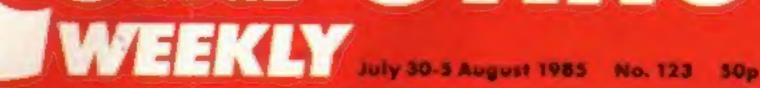

AN ARGUS SPECIALIST PUBLICATION

## Score a Century!

HOME

# Olivetti cash revives Acorn

Acorn has been rescued from imminent ankruptcy by Olivetti. The Italian electronics giant has bought £4m of Acorn shares to give it a 79.8 per cent stake in the energener.

0/12/11/6

As part of a refinancing package Acoru's major creditors have agreed to write off debts amounting to £7.9m and the BBC will waive 50 per cent of royalties owed over the past year.

Alex Reid, chairman of Acorn said, "We were on the verge of receivership and if any of the parties involved in the refinancing plan had not agreed the receiver would have been called in."

Alex Uboldi, an Olivetti executive who has been in charge at Acorn during the recent financial crisis said the company was in "a stable condition".

"The financial problems have not impaired Acorn's major projects for the future and new products are on the way."

The first of these, added Mr Uboldi, is the Cambridge Workstation which should be ready at the end of July.

Acors has also announced the appointment of a new managing director. held executive positions with Massey Ferguson in Canada and Europe.

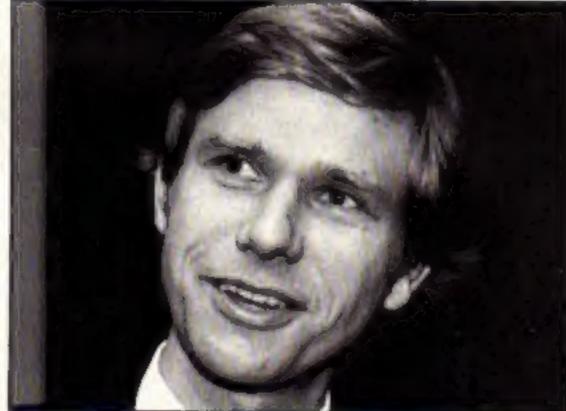

Herman Heuser - Acorn's Deputy Chairmon

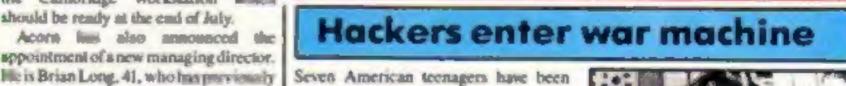

Graham Gooch's **TEST CRICKET** games from Audioaenic

Whirlinurd and **Ghost Chasers** 

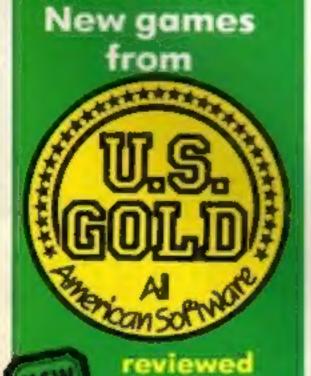

inside p.10

The financial difficulties at Acornhave cast doubt over the future of the BBC, BBC B+ and the Electron but Herman Hauser, deputy chairman of Acorn stated, "We have a continued commitment to BBC machines and a number of add-ons are in the pipeline."

Mr Hauser declined to confirm or deny whether production of the BBC would cease in the near future but said, "The main emphasis will be on the BBC B+.

As part of the new deal with the BBC. "Acorn has agreed to continue to introilluce new markins in the future."

Alex Reid commented that the Electron "was still being made and delivered to suppliers." He added, "We will contimue to provide support for the 200,000 Electron owners."

arrested and charged with using their home computers to back into a top secret military computer system.

The backers, whose computers and software has been seared, also reprogrammed a communications tatellite's position and disrupted telephone calls on two comments.

The case has caused concern over national security and inspired comparisons with the film "War Games" in which a home user gains access to American Strategic Command computers and almost sets of World War III.

Alan Rockoff, the lawyer prosecuting the case said, "It's like 'War Games' only it's real life. It's happening today. They got into a defence command computer and in that program were direct lines to the supervisors of sensitive sections of the armed forces."

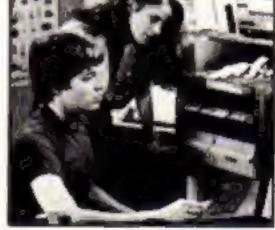

Wer Gemes a reality?

The case raises questions about Britain's military computers' vulnerability to illegal entry. A Ministry of Defence spokesman told HCW that the MOD were sware of the case. "We keep in touch with developments and see what lessons can be learnt," he said, "but we are confident that our classified data is adequately protected."

**Bright Sprites** for your Commodore p.34

Free Music conversion pull-out chart p.24

HCW bugs . . . Wunda-worm and **Beery Bee** 

Who is Ron Complex p.9

**Another chance** to save 50p on Tronix membership

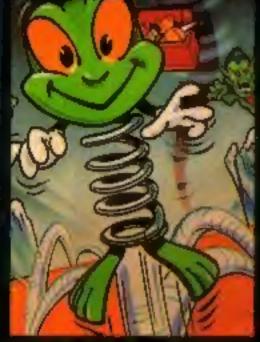

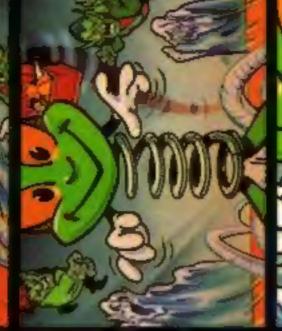

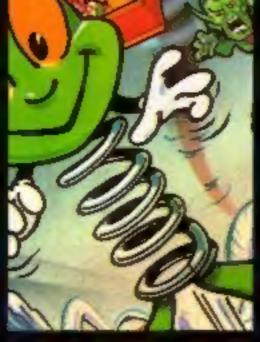

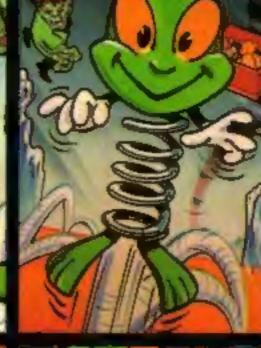

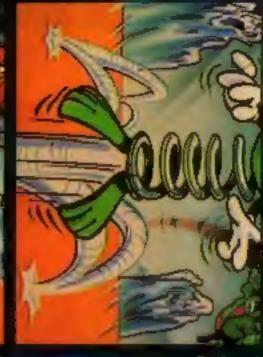

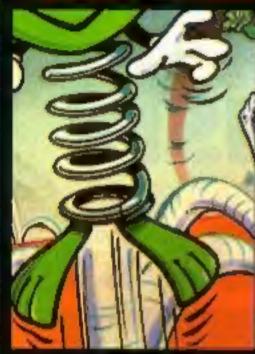

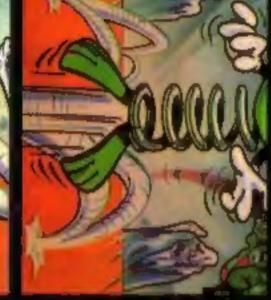

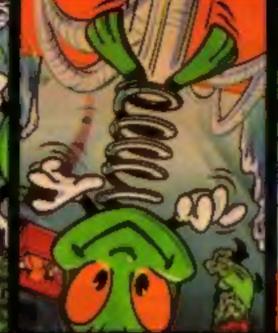

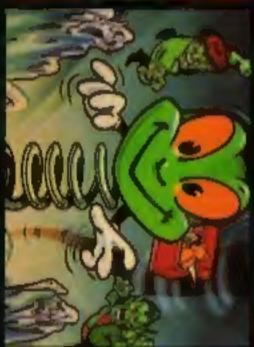

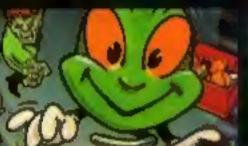

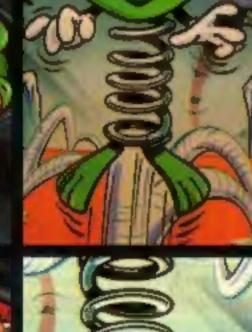

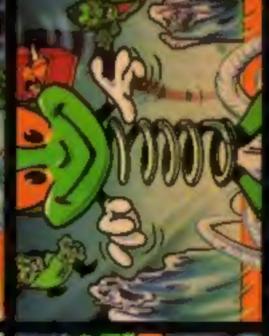

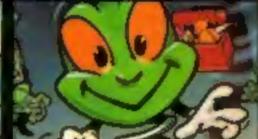

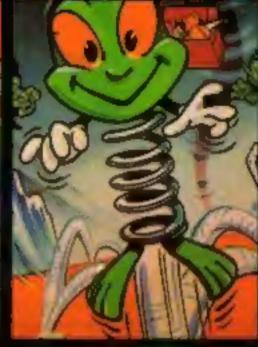

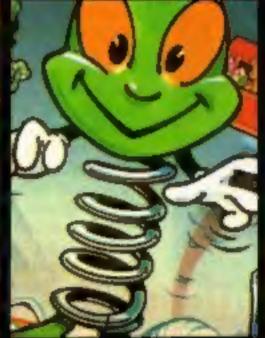

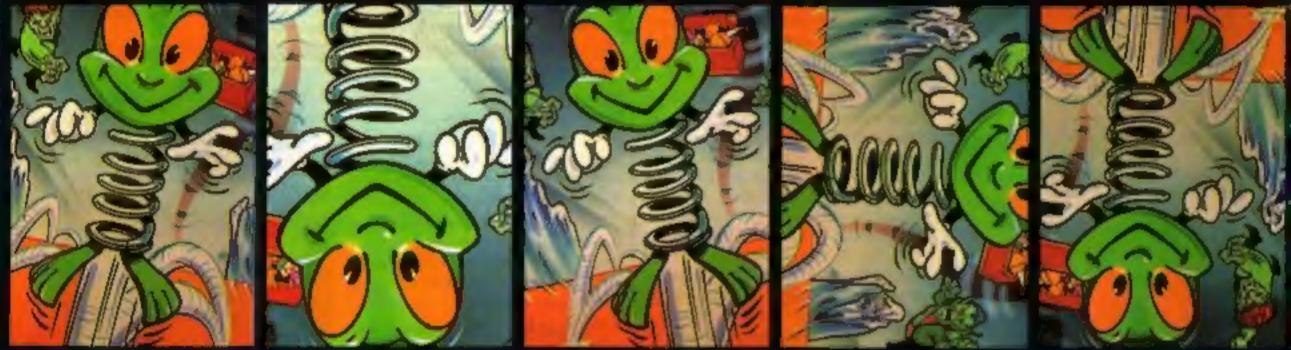

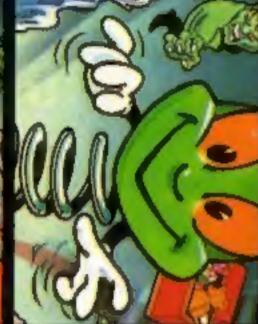

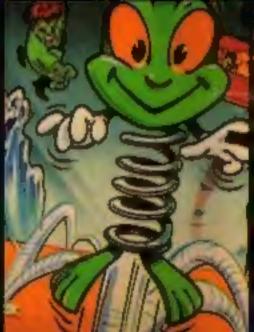

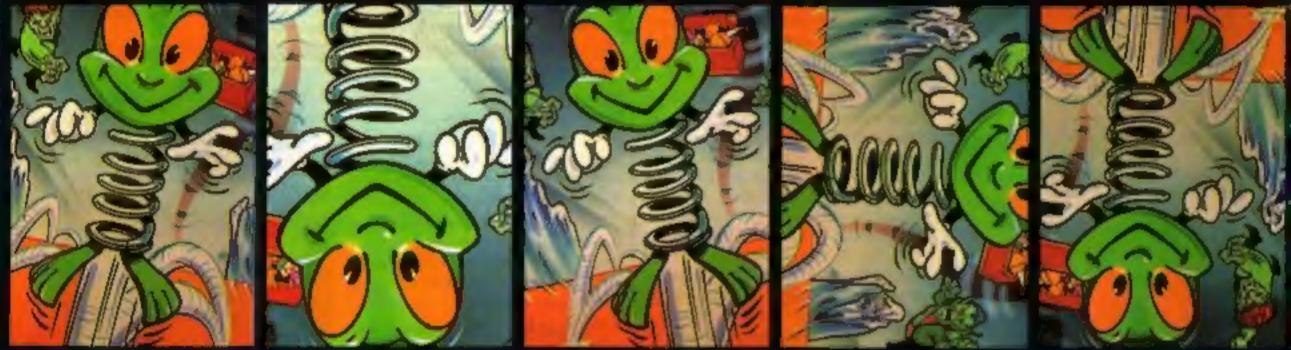

## Bet you can't sit still when playing

Guide bouncy 'Thing' through this underworld fantasia searching for the armoury to equip himself carefully for the final encounter with the evil Toy Goblin.

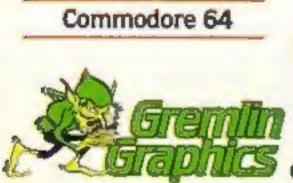

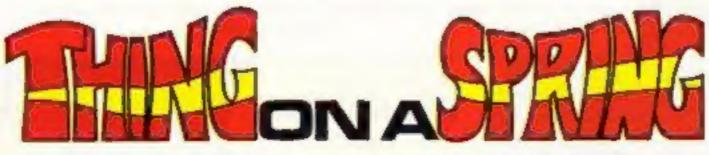

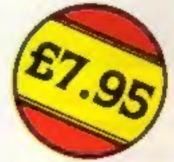

Gremlin Graphics, Alpha House, 10 Carver Street, Sheffield S1 4PS. Tel: (0742) 753423

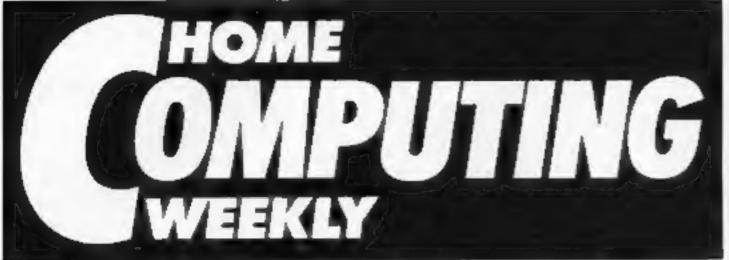

15

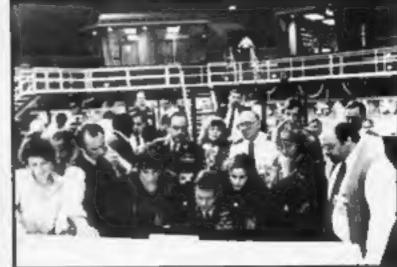

#### War games - is it real?

#### Soapbox

After all the unholy give in some sections of the computer press at the failure of the first Acorn, then Sinclair Research, there has followed a time of sombre serious editorials reminding us that Sir Clive is the father of the mass consumption computer market and that we should all be grateful to him, which is true. The failure of the QL to attract a large consumer base is often cited as one of the problems.

With the exception of the QL, I bought everything Sinclair announced as soon as it was available on mail order ... and I learned. I had to wait months for it with my money frozen; when it arrived, it didn't work. When I relied on it, I couldn't get loan equipment, and the names and phone numbers of the ladies in Customer Relations at Cambridge and Camberley were engraved my on telephone bill and | learned that "immediately" usually meant in two weeks, and "two weeks" meant almost never.

Non "Sinclair-people" need not feel self satisfied either! Remember the equally shameful **BBC** Micro introduction, or the continuing saga of faulty Commodores? Could it be that the computer bubble hasn't so much burst, but been squeezed by the arrant complacency of the manufacturers to the extent that the enthusiasts who have always formed the bedrock have become older, wiser and won't get fooled again, no matter what the name on the micro? D.M. (Software reviews)

July 30-August 5, 1985 No. 123

| SPECIAL FEAT                   | URES      |
|--------------------------------|-----------|
| Ron Complex new series .       |           |
| 38 or not 38 — BBC joystick re | view      |
| Beebug's Murom — Firmwar       | e review2 |
| Music and the Micro            |           |
| Choosing educational softwa    | are       |

| CO | M٨ | NOL | 00 | RE |
|----|----|-----|----|----|
|    |    |     | -  |    |

| - | -       | _      | ***   |
|---|---------|--------|-------|
|   | l al ab | a - 11 | JM    |
|   |         |        | 1.575 |
|   |         |        |       |

| Beginning | machine | code | *************************************** | 1 |
|-----------|---------|------|-----------------------------------------|---|
|           |         |      |                                         | " |

Seezy Bee — game ......20

| 1    | Coming soon                  |
|------|------------------------------|
| • M  | ore Ventures with Peter      |
|      | veasey                       |
| • C  | ontinuing Bright Sprites for |
| 1000 | to the Time Capsule with     |
|      | athbert                      |
|      | us - a gamut of games,       |
|      | test news, round-up of       |
| i re | views, and competitions.     |

| Boothill — western shoot-out | game26 |
|------------------------------|--------|
| AMSTRAD                      |        |
| AMSINAD                      |        |

## REGULARS

BBC

| i | News4                   |
|---|-------------------------|
|   | Competition8            |
|   | Software reviews        |
|   | Book reviews            |
|   | Gallup software chart41 |
| ľ | Your letters            |
|   | Classified ads start44  |
|   | Readers page            |

| Editor Dave Carlos                 |  |
|------------------------------------|--|
| Assistant Editor Bryan Raiph       |  |
| Editorial Assistant Kerry Fowler   |  |
| Group Editor Wendy Palmer          |  |
| Design Tony Keep                   |  |
| Production Assistant Lyn Collis    |  |
| Ad Monoger Dominic Forlizzi        |  |
| Classified Advertising David Horne |  |
| Publishing Director Peter Welham   |  |

#### Argus Specialist Publications Ltd. No. 1 Golden Square, London W1R 3AB. 01-437 0626

Home Computing Weekly is published on Tuesdays Subscriptions and back issues Infonet Ltd. 10-13 Times House. 179 Marlowes Hemel Hempereod. Herts HP1 188: 0442 48432 Trade distribution. Argus Press Sales and Distribution Ltd., 12-14 Paul Street, London EC2A 435: 01-247 8233. Printed by Alabaster Passmare & Sons, Ltd., of London and Maidstone. Kent: Design and origination. Argus Design Ltd. Circus House, 26 Linke Partland Street, London WIN SAF

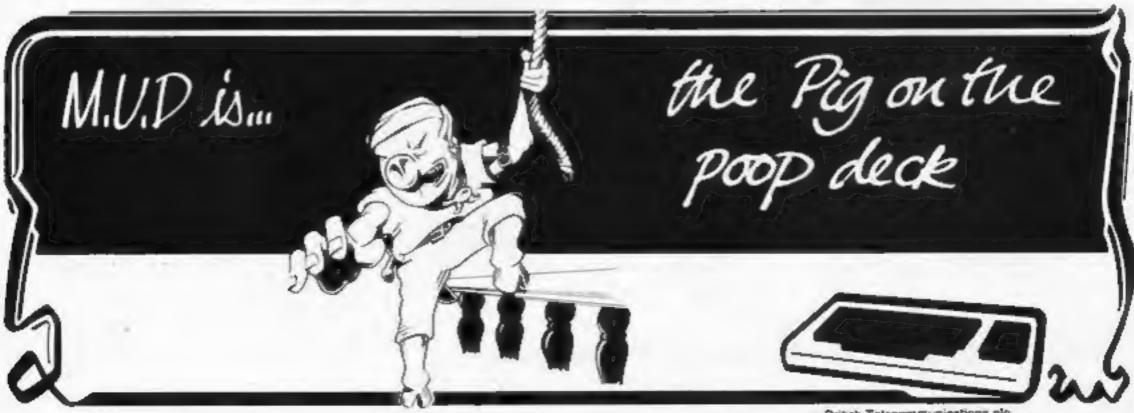

British Telecommunications plc.

### Meet us there!

You will be fully aware by now that the Personal Computer-World hits town from 4-8th September.

The show, which will be at the Olympia Exhibition Halls, is probably the biggest in Britain and features all the big names. Britain's biggest namein computer magazines, Argus Specialist Publications, will also be having a stand, a part of which will feature your very own HCW:

We thought that we would take this as an opportunity to meet our readers and after weeks of begging, Argus have can handle them by letter much agreed to unlock the foot shackles and let us out of the Don't forget to say hello!

dungeon.

So for the three public days of the show, Friday, Saturday and Sunday, someone from the editorial team will be on the stand to answer your questions, compliments and listen to your complaints.

It will provide a chance to hand in your Hi scores (with a picture we hope), give us your bouquets and brickbats and even to meet Ron Complex. In fact we will arrange it so that any reader who correctly identifies Ron Complex will win a prize!

Please don't bring your programming problems though, we faster and with more detail,

### At the Show

The 8th

show

4-8 SEPTEMBER 1985

OLYMPIA, LONDON

**Sponsored by Personal Computer World** 

erson

You will all be aware, by now, that the PCW show is due to blast off in early September and a number of companies are aiming to have new products ready for the event.

We will bring you the details and whiffs of gossip as soon as we get them. So look out for this column with all the up-todate information.

Mikro-Gen have a brand new product concept, that will be revealed and demonstrated at PCW. At its basic level it is a soft and hardware combination for the 48K Spectrum that will give the machine a 56K total user memory. The first game to make use of this package will be Shadow of the Unicorn, an arcventure which would have been impossible to write on the unexpanded Speccy.

The pack will contain a book, the add-on Rom unit shown here and a cassette containing the rest of the program. Besides the Shadow of the Unicorn, the ROM will also have a tape alignment routine that is instantly loaded by simply plugging in the add-on and a microdrive routine to allow you to load the other part of the program from your microdrives and therefore save all that time! The price of the complete package is, wait for it, just £14.95, or thereabouts. Sounds like good value to us but we will review it as soon as we can. Virgin Games tell us that they aren't going to be at the show but might be appearing in your homes soon enough. I'll let you try to work out how. They are currently working on a new game featuring a 1950's comic book hero. Now who could that be? Answer next week and positively no prizes!

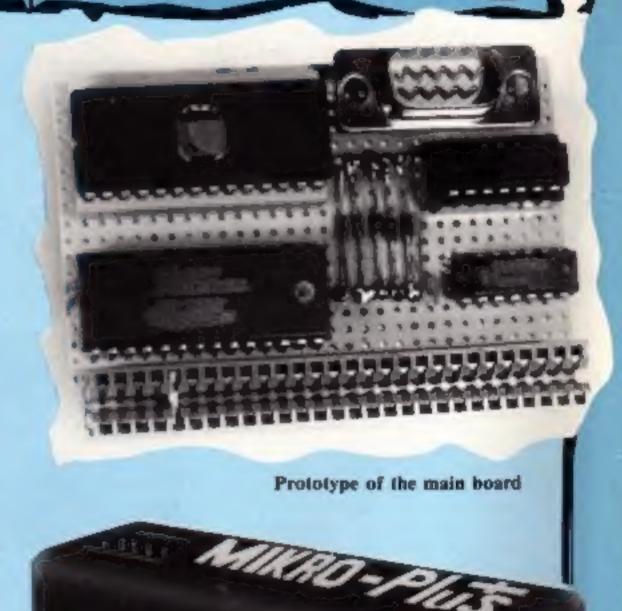

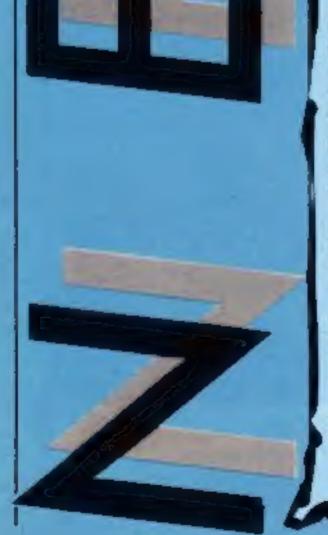

Mikro-Gen's Spectrum memory module

HOME COMPUTING WEEKLY 30 July 1985 Page 4

#### Software Update

It seems to be a week for BBC and Electron users judging from the new releases. That isn't too much of a surprise with the Acorn Show being so close!

The releases from Vannin software are all educational programs aimed at junior aged children with BBC machines. They are only available by mail order at the moment. We hope to have reviews of them soon.

Bevan Technology, who recently introduced the BBC bridge interface module, has waded into the software market with five new BBC titles. All are arcade type games and a few are reviewed in this issue of HCW. It claims that the games have a very high addiction level but check this out on our review pages.

Sparklers is effectively doubling its range with the release of its four new titles. All are in the £2.50 price bracket and hope to capture the pocket money market.

The most interesting title looks to be St Crippens where you are admitted to the worst hospital in the world. The aim of the game is to escape from the ward, find a new set of clothes and avoid all the medical "help" that pursue you. There is even a genetic engineering department with all its attendance terrors to avoid.

they could be.

Manchester M60 18X

| Title                | Machine       | Price      | Publisher  |
|----------------------|---------------|------------|------------|
| Beta-Base Utilities  | BBC           | £12 (Disc) | Clares     |
| Kayak                | C64           | £2.50      | Sparklers  |
| Merlin               | C64           | £2.50      | Sparklers  |
| Desert Burner        | Spectrum      | £2.50      | Sparklers  |
| St Crippens          | Spectrum      | £2.50      | Sparklers  |
| Chop Sucy            | Atari         | £8.95      | English    |
| Williamsberg Adv 3   | Enterprise    | £3.95      | Microdeal  |
| Ultimate Adv 4       | Enterprise    | £3.99      | Microdeal  |
| Castle Dracula Adv 5 | Enterprise    | £3.90      | Microdeal  |
| Spider Speller       | HAC           | £\$.00     | Vanaio     |
| Facts of Europe      | UBC           | £5.00      | Vannin     |
| Racecount            | HBC           | £5.00      | Vannin     |
| Laser Attack         | INIC          | £5:00      | Vannin     |
| Double Turn          | BBC           | £5.00      | Vannin     |
| Golden Maze          | BBC           | 15 00      | Vannin     |
| Bolder Dash          | Amstrad/Atari | £9.95      | Mirrorsoft |
| April Showers        | BBC           | £7.95      | Bevan Tech |
| Aabatron             | BBC/Electron  | £7.95      | Bevan Tech |
| May Day              | BBC           | £7.95      | Bevan Tech |
|                      |               |            |            |

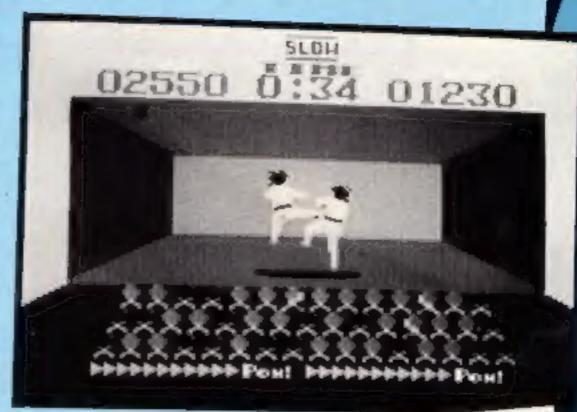

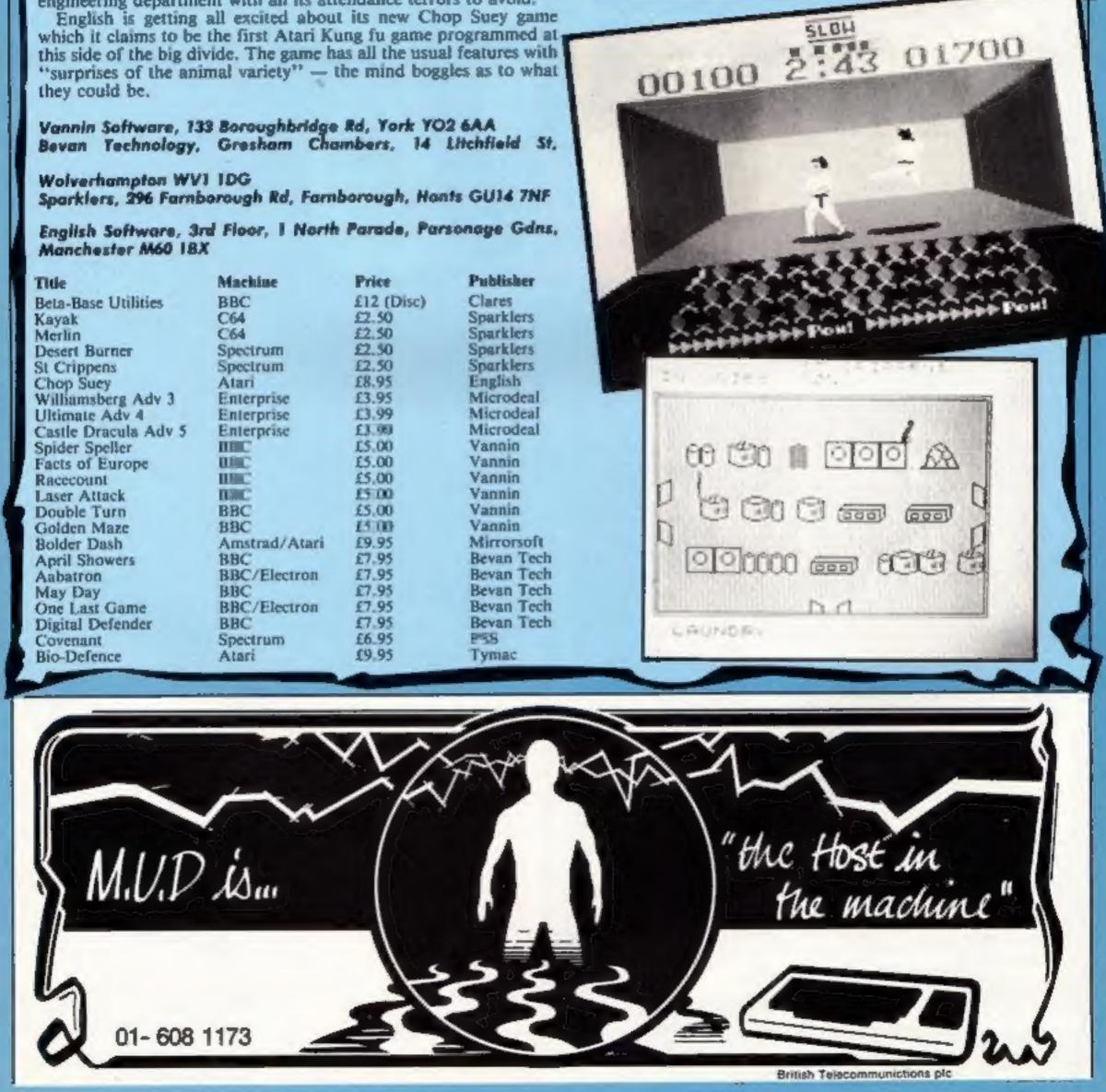

**IN I** 

LING FROM: THE WAR DEPARTMENT, MIRRORSOFT NO: ALL RAF SPITFIES '40 PILOTS

HOU WE LOST THE WAR

MIRRORSOFT are extremely sorry to have to announce that the first Spitfire 40 pilot to claim the coveted role of Group Captain, DSO DFC vC is in fact an under-cover agent from the Fatherland.

Cone on, you Brits, liven up! This is just not good enough, chaps. The Luftwaife cannot be allowed to get away with this. The gauntlet has been thrown down, and it's up to you to accept the challenge. He just can't have spies running the RAF!

We expect to see the results of your labours by mid-August, or we will not be responsible for the consequences to this great country of ours.

Your response should be addressed as follows:

SPITFIRE DIVISION MARGESOFI LID MAXWELL HOUSE IN WORSHIP SIRCEI LONDON EC2

## SOFTWARE FOR HOME COMPUTERS

## Card-Power

Micro Power, the publishers of the successful BBC game Castle Quest (a more complex sequel for a variety of machines follows in the Autumn) are now producing hard and software for the Amstrad in their Superpower range. the CPC 464 which allows the user to fit up to seven sideways roms acting as foreground, background or extension roms.

The card simply fits straight onto the back of the machine and is priced at £39.95 plus 95p p+p.

### **All-Points-Bulletin**

Yes, this is an APB from HCW to all Atari-48K-users who fancy using their literary skills to review software for us.

All you need do to join our ranks of software Shakespeares is to send your details (name, address, machine and any relevant experience) to Kerry Fowler at the HCW offices and we'll take it from there.

HCW, No. I Golden Sq. London

## **Testing-Times**

Amstrad Consumer Electronics came out with lowest percentage return on faulty machines in a recent survey by a chain of computer centres in the North-West of England — with 1.8% being returned.

In the same survey, which Sinclair dismissed as unrepresentative, Commodore returns were 17.4%, BBC 'B' 17.4% and Sinclair Spectrum 30.6% as opposed to their own figure of "around 12.5%". (HCW 121).

These figures were arrived at from 'dead on arrival' stock and did not include machines returned after 30 days purchase.

Amstrad, who has been in the computer market for just over a year, produces the CPC464 and CPC664 and are obviously pleased with the results of this particularly survey.

#### **Disc Drivers**

Mr G Pomery, an HCW reader from north of the border, will be speeding his programming very soon, when he receives his prize in our Disc Drive Competition.

His entry was the first out of Bryan's small hat (there were only o five envelopes in it) which listed the same order of letters as the Editor. The winning order was A, D, F, C, B, E.

The 20 runner-up prizes go to those readers with the letters nearest to the winning combination. Roland in Space was chosen by: K Chua, Birmingham; I Pigney, Brentwood; Paul Leonard, London; D Greenhalgh, Altrincham; Colin Powell, Salford; A Billingsley, Trowbridge; E V Browning, Llanedeyrn; B D Everingham, Romford; R H Evans, Brigend. The following readers are looking forward to Blagger appearing on their doorstep: P J Wilson, Southampton; Malcolm Allen, Coalville; Michael Skinner, Burton; George Pilch, Gwinear; H Colborn, Londonderry; Mark Phillips, Padstow; Andrew Peel, Rochdale; Jane Boddy, Avon Tyrell; P D G Soundy, Kinloss; B Bullock, Seacroft; James Davies, Ferreide. There are only four readers looking for Roland in Space, The Prize or Punchy. They are: lan Neve, London; R F Holt, Teignmouth; S M Crimson, Willesden; W Smith, Sheffield, Congratulations to all those who won and to those who came close to the winning combination.We did say that the Editor had a strange and devious mind!

Immediately available is a Micro Power, Northwood Hse, cased sideways Rom-card for North St, Leeds LS7 2AA

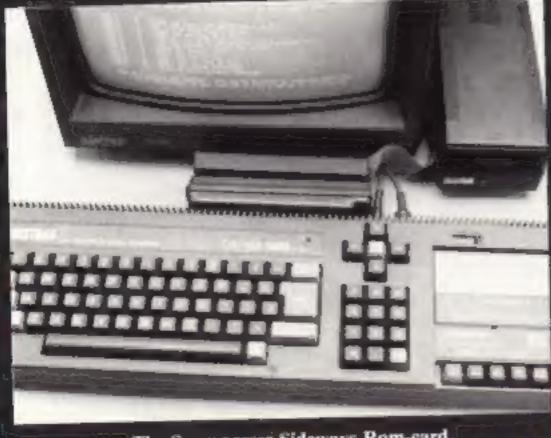

The Superpower Sideways Rom-card

WIR SAU

## **A Little Light-Music**

If you're a music-lover and appreciate the sounds of Duran Duran through to Haydn then Hybrid Technology's latest audio cassette will have you singing their praises.

The 40-minute tape was produced with its Music 500 synthesiser for the BBC, and according to Hybrid, will allow you to enjoy the benefits of a complete orchestral sound without a studio full of equipment.

"An Evening in the Company of the Music 500 Synthesiser" is available direct from Hybrid and costs £1.95.

Hybrid Technology, Unit 3, Robert Davies Ct, Nuffield Rd, Cambridge C84 ITP.

Page 6 HOME COMPUTING WEEKLY 30 July 1985

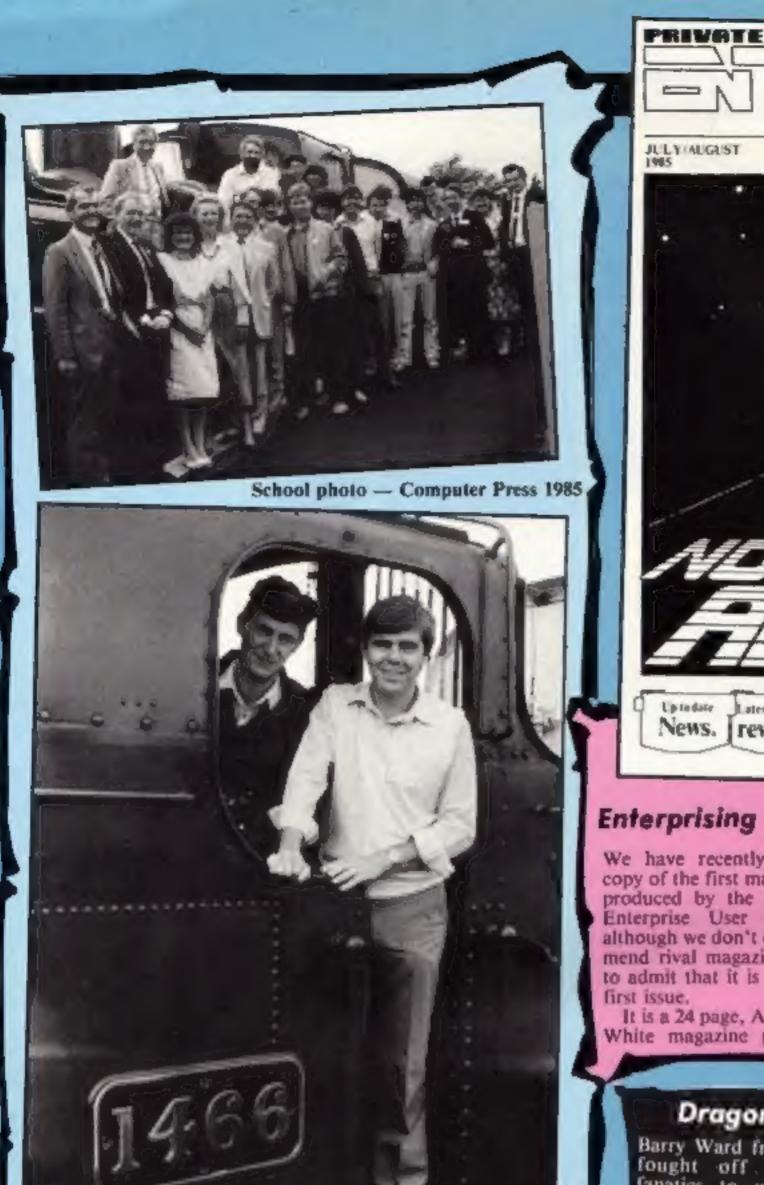

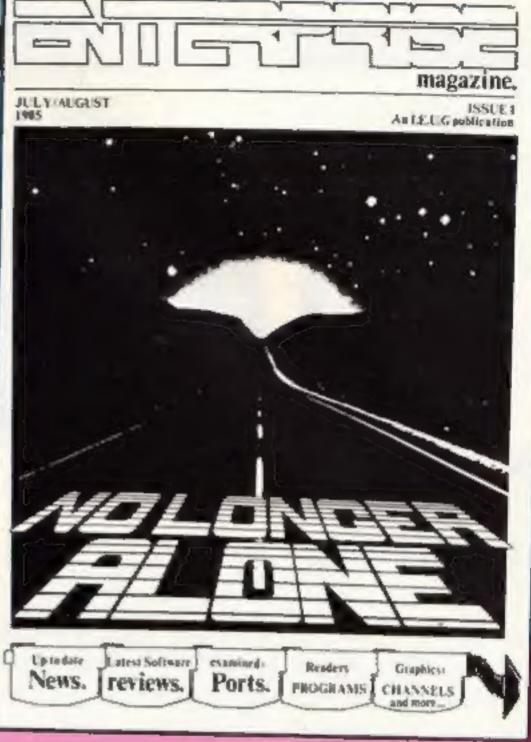

We have recently received a copy of the first magazine to be produced by the Independent Enterprise User Group and although we don't often recommend rival magazines we have to admit that it is a very good

White magazine packed with London NW3 2HT.

news, reviews and program-Enterprising enough? ming hints. There is an article on interfacing to the Enterprise which includes details of do it yourself cable making!

In all it is a very brave, and well put together, first effort and can be recommended to our Enterprise owning readers.

Independent Enterprise It is a 24 page, A4, Black and Group, 40 Mansfield Rd,

## **Dragon Slayer**

Barry Ward from Wokingham fought off other Dragon fanatics to win a complete

offices in Reading, slaying four other finalists on his way to VACIORY:

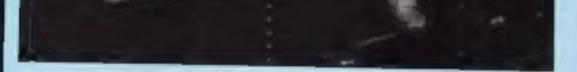

Bob Hillyer and Mike Male, co-authors of Southern Belle

### All Steamed Up

Hewson Consultants, one of the oldest surviving software houses, recently celebrated five years of trading with a gathering at Didcot Railway Centre.

This small remnant of the Great Western Railway is only three miles from the company's HQ at Abingdon and the occasion also featured the first showing of the new game Southern Belle which is reviewed elsewhere in this issue of HCW.

The event was a chance for the country's computer press to get together and we were all

marshalled together for our "school" photo, as Andrew Hewson kept calling it.

This is the first occasion that Bryan Ralph, our new assistant editor, has been allowed out of the office, well - we have to protect the public as much as possible, so to celebrate this event we are offering a prize to the first reader to return the "school" photo, or a photocopy, to us with the correct face ringed. Entries from industry personalities and his wife will not be accepted.

Hewson Consultants, 568 Milton Trading Est, Milton, Abington, Oxon OX14 4RX

Cumana disc drive system in Incentive's Back Track Champ competition.

Barry won the competition to complete Back Track in the fastest time at Incentive's

However, Barry didn't quite leave them for dead and the five of them managed to collect their prizes from Back Track author, Chris Andrew-

Barry | Ward collects his Cumana system from Incentive:

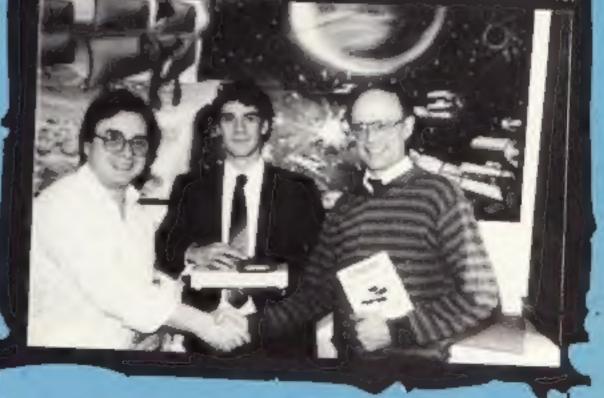

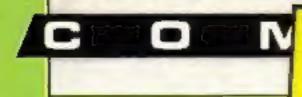

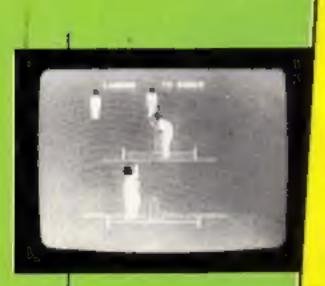

Catch one of a century of Graham **Gooch's Test Cricket** games in this week's competition

Graham Gooch's

ou could be walking back to the pavilion with a copy of Graham Gooch's Test Cricket for the C64 under your arm if you can spot the number of famous cricketer's names cunningly concealed in the word square.

Audiogenic's game, sold at 19.95, uses graphic animalion and joystick control for either batsman or bowler to create an exciting simulation of run scoring and wicket-taking without the dangers of bodyline bowling. The big match atmosphere is enhanced by sound effects and speech and the armchair cricketer can choose to play a full two innings

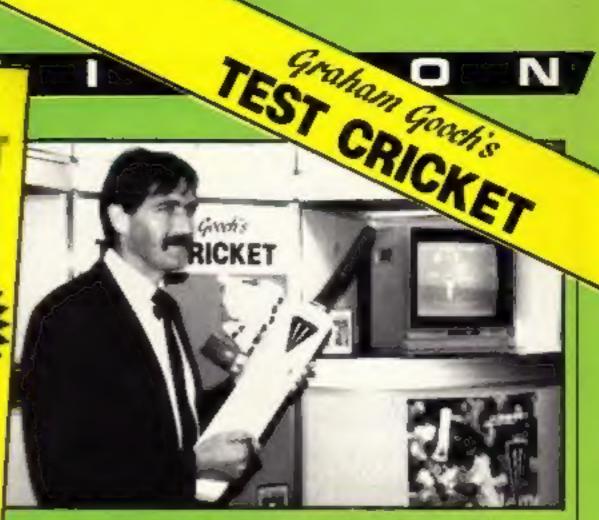

#### How to enter

Study the wordsquare, Hidden in the square are the names of test cricketers past and present; When you have found as many as you can, circle them clearly on the wordsquare and fill in the coupon clearly and carefully.

Write clearly the number of words you have found on the back of the envelope. Post your entry to Graham Gooch Competition, Home Computing Weekly, No I Golden Square, London WIR 3AB, The closing date is first post on Friday 16 August 1985.

Important: please follow

carefully the guidelines on entering — incomplete coupons and entries with no numbers on the back cannot be considered.

If you are a winner, the coupon will act as a label for your prize, so clear writing is essential.

#### The rules

· Entries will not be accepted from employees of Audiogenics Software Ltd, Argus Specialist Publications and Alabaster Passmore & Sons, This restriction also applies to employee's families and agents of the companies. The How to enter section forms part of

the rules. The educit's decision is final and no. correspondence can be entered into.

|          | Graham Gooch Competition |
|----------|--------------------------|
|          | Entry Coupon             |
| Name     |                          |
| Address  |                          |
|          |                          |
|          |                          |
|          | post code                |
| Number o | of words found           |

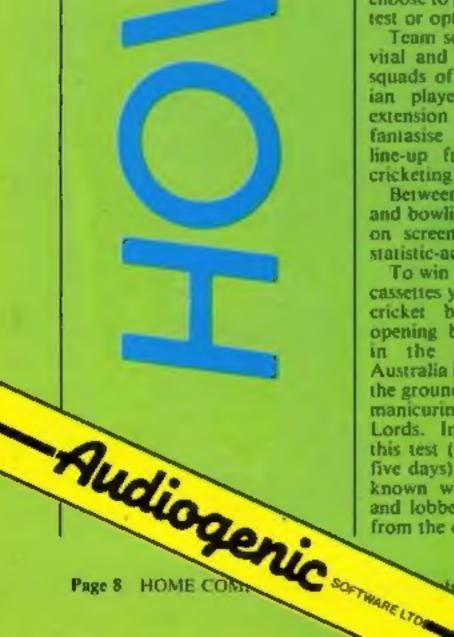

test or opt for limited overs.

Team selection is, of course, vital and you can select from squads of England or Australian players or using a free extension programme you can fantasise about your all star line-up from the annuals of cricketing history.

Between overs the scorecard and bowling figures are flashed on screen for the benefit of statistic-addicts

To win one of these fast load cassettes you don't have to be a cricket buff and name the opening batsman for England in the third test against Australia in 1897 or the name of the groundsman responsible for manicuring the sacred crease at Lords. Instead we've devised this test (which shouldn't take five days) to pick out the wellknown wizards of the willow and lobbers of the leather orb from the confusion of letters.

4 1985

Complete clearly and fully - if you are a winner this will act as a label for your price. Post to Groham Gooch Competition, Home Computing Weekly, No.1 Golden Square, Landon WIR JAB Closing date: first post Friday 16 August, 1905, Don't forget to follow closely the advice in the Haw to enter section including writing the number al words you have found on the back of your envelope

| F | 0 | W | 1                | E  | R  | B  | W | 0  | B | V | A | K | P | T | L |
|---|---|---|------------------|----|----|----|---|----|---|---|---|---|---|---|---|
| 1 | V | A | B                | L  | K  | 1  | N | X  | U | 0 | U | L | 0 | D | м |
| G | 8 | 1 | G                | U  | Z  | A  | D | S  | N | B | Y | С | B | v | 7 |
| 8 |   | С | Q                | Ŧ  | P  | м  | T | U  | D | X | T | С | 3 | 7 | A |
| 0 | м | T | 0                | J  | S  | L  | R | T  | L | 7 | A | ĸ | 0 | x | P |
| X | С | М | T                | R  | G  | B  | s | W  | A | L | 1 | N | 8 | 7 | u |
| H | 3 | 5 | E                | 1  | G  | 0  | N | D  | W | 1 | κ | L | E | v | T |
| 8 | 0 | 8 | T                | U  | N  | 0  | 0 | v  | 8 | 1 | x | z | w | 0 | 7 |
| Ł | 0 | 0 | v                | T  | A  | G  | w | С  | с | ĸ | 1 | D | м | L | Ł |
| ŝ | x | T | м                | U  | z  | B  | £ | 8  | H | ø | 3 | 0 | T | 1 | P |
| U |   | x | H                | 8  | -F | ĸ  | С | м  | R | Y | w | A | 1 | U | v |
| P | N | G | R                | A  | С  | ε  | Ł | z  | w | D | м | D | x | 7 | 0 |
| A | v | w | 3                | P  | м  | T  | v | T. | L | o | D | P | R | A | 8 |
| ĸ | A | R | $\mathbf{I}_{i}$ | 0  | T  | A  | 3 | 1  | w | 1 | M | E | 1 | E | L |
| 0 | T | P | Ł                | £. |    |    |   |    |   |   |   |   | x | U | Y |
| L | ĸ | x | A                | P  | v  | I. | s | с  | z | U | T | v | 0 | ĸ | 7 |

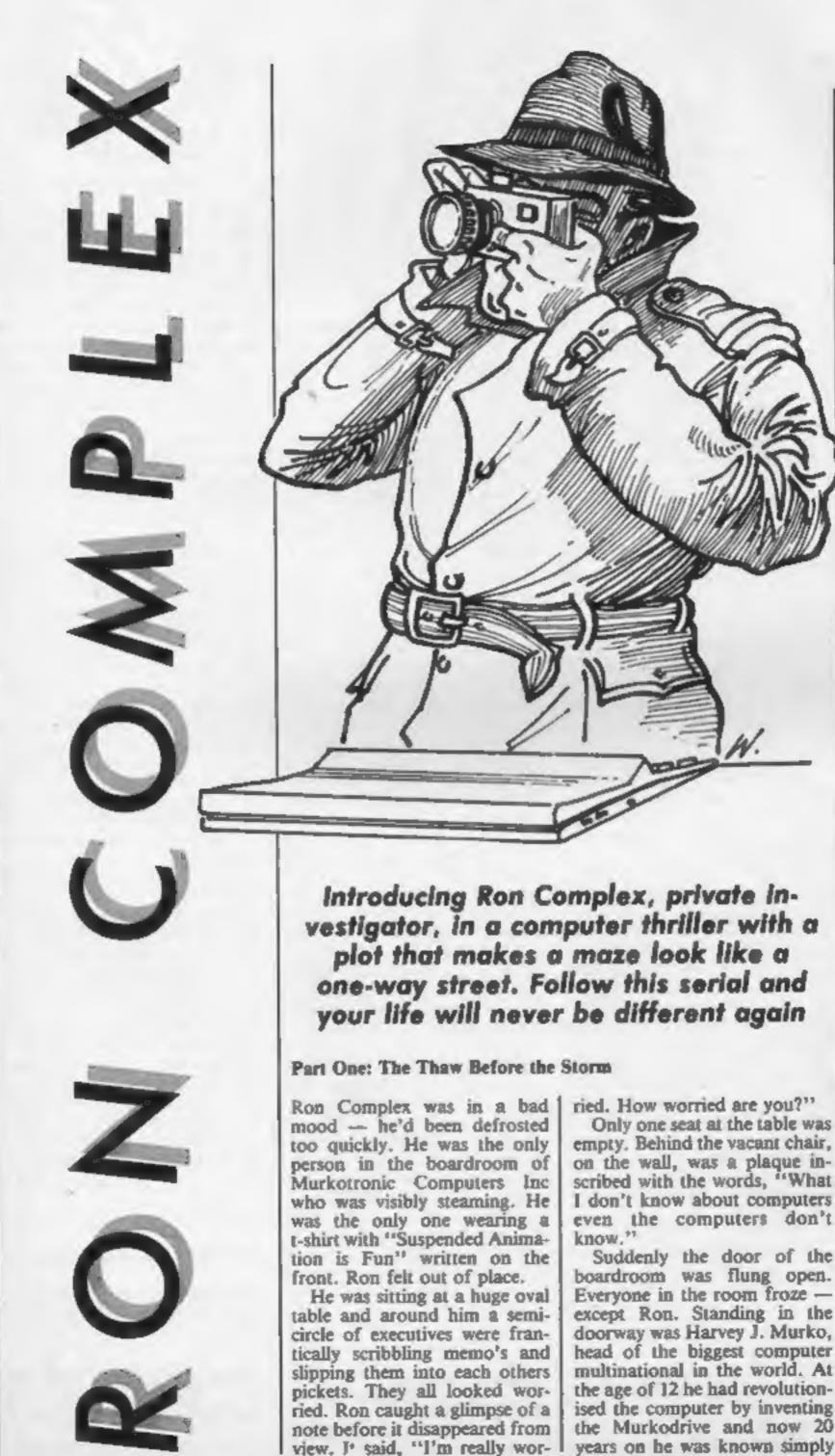

as "King Silicon".

"So how was the deep freeze, Complex? Catch a chill?" "Cut the cracks Murko, you'd better have thawed me out for a good reason," snapped Ron. "But I have. I loathe to say it but I need you Complex. You are the only man alive who can undertake this mission."

A warm glow of satisfaction spread through Ron's body. He knew that his biggest hunch had paid off.

"So you need me do you? I remember how 20 years ago everyone laughed at me when I said one day the world would need someone who knew absolutely nothing about computers. Now that day is here."

Way back at the beginning of the computing era, in the time now called "the Pong Dynasty", Ron had foreseen trouble ahead for a computer dependent society. He organised Computer Avoidance Training courses which consisted of tips on hiding in airing cupboards. Nobody came. Finally, exasperated, he put himself into cold storage until that time when his total lack of computer expertise would be called on to solve the crisis.

As the refrigerator door closed, two decades before, Ron had waved goodbye to his trusted friends who would guard his secret and reactivate him when they felt the insight of his ignorance could save the day.

empty. Behind the vacant chair, on the wall, was a plaque inscribed with the words, "What I don't know about computers even the computers don't

boardroom was flung open. Everyone in the room froze except Ron. Standing in the doorway was Harvey J. Murko, head of the biggest computer multinational in the world. At the age of 12 he had revolutionised the computer by inventing the Murkodrive and now 20 years on he was known simply 1

But the temptation was too much and Ron's plan to put himself on ice was leaked to the press. For a day Fleet Street gave over their front pages to the man they called "the human fish finger."

Then over the years the world forgot Ron, all except Harvey J Murko who had filed Ron's details away in the memory banks under the heading, "Loonies who may come in handy."

Ron Complex, private investigator, and now the planet's most advanced computer illiterate slammed his fist down on the boardroom table. "Just one thing before you tell me what this mission is Murko --- where do I get hold of a raincoat with a turned up collar and a battered trilby hat?"

Next week: Part Two: Slightly into the Labrynth.

#### Frankle Goes to Hollywood

PEGTRUM 4BK

Frankie is not so much a game as a compendium of games united by a single aim. The idea is to progress from Mundanesville through to the Pleasure Dome increasing your personality to maximum as you do so. Along the way there are puzzles to solve and action screens to be overcome, each with its own reward. Most of the games inter-relate and objects gained in one can be essential keys to another.

The superb graphics place you in the streets of Mundancsville and you must enter each house in turn searching and touching objects as you go. If any objects looks useful then it may be carried with you but you can only carry a limited number so the choice must be made carefully. Using video cassettes or touching pictures can allow you to enter the action screens, once you learn how (I'm not telling). There are 10 action screens in all and objects found in the houses usually enhance your chances of success. At one point you discover that a murder has been committed and it is your task to deduce who the murderer was from clues which may be collected in the houses. This had me running for a pencil and paper because there are about a dozen suspects and it is impossible to keep track of all the clues. Solving the murder rewards you with more personality points, but what are these all important factors? Personality is divided into four elements (pleasure, war, love and faith) represented by four columns at the side of the screen. As you complete each

game the columns increase in height and Frankie gives you occasional reports on the percentage of your full personality which the total of the columns represents.

COMMODORESI

The ZTT Room has a large screen and a set of buttons pressing the buttons lights up a different part of the screen or turns it off again. Success is achieved by lighting up all of the ZTT symbol. The Sea of Holes is inspired by the Frankie symbol from which the hero character of the game was derived. As you disappear into one hole you reappear from another. If you reappear on the base line of the screen you are rewarded with a chance to enter another action screen. I think you will see by now that the screens are varied, all use superb graphics and there have been no bytes spared to produce this game.

There is even a maze which can be mapped by noting the colour of the manholes which are found there. These are the Corridors of Power in the Pleasure Dome itself and when your personality is complete the door to the final screen will be revealed here. The final screen? The title screen itself. Such is the elyptical nature of this game. My only criticism of this game is the computerised version of Relax which plays while the program loads. It sounds awful. Don't worry though, there is a free live recording of Frankie doing the same song on a separate tape in the box. Take my advice, stick that on the hi-fi and turn the sound down on your TV during loading and remember Frankie says buy this and you'll have Ocean's of fun. E.D.

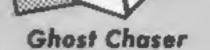

When judging a game, one yardstick which I rarely have to use is the length of time it takes to complete. Unfortunately this measure comes into play in my review of Ghost Chaser. I succeeded in completing all 16 screens, caging the phantom by doing so, which only took about two hours. The disappointing fact is that there isn't a higher level, so once you have completed it there is no chailenge left.

The game tells the tale of a little bear, who looks very much like Sooty, and his aim is to rid a ramshackle house of its spooky occupants. Our intrepid ursean ghostbuster does this by moving from room to room, collecting all the keys to unlock every room in the house. Occasionally the phantom materialises but he can be dispelled by blasting him with cannonballs whenever possible. This has the effect of making the ghoul disappear for a while, presumably to lick his wounds. Teddy bear's ammunition is in plentiful supply lying around the house and they can be picked up by merely walking past them.

The rooms also contain smaller spooks, bats, ghostly flames or dripping pipes. Contact with any of these gives Teddy the shivers and three contacts in any one room means death to the bear (luckily he has five lives). Death can also result from a misjudged jump or by falling down a trapdoor. The game is quite enjoyable to play and because of this it just misses a Comatose rating but buyers should beware of the limitations which I outlined at the beginning of this review.

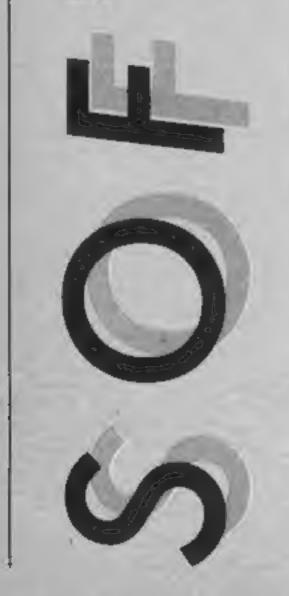

Price: £9.95

Publisher: Ocean

Address: 6 Central St, Manchester M2 5NS

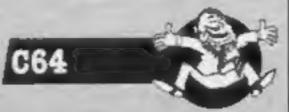

E.D.

#### Price: £9.95

Publisher: US Gold

Address: Unit 10, The Parkway Ind Centre, Hencage St, Birmingham

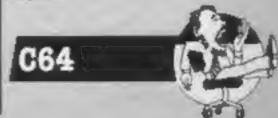

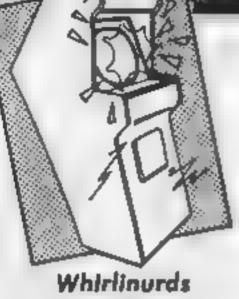

A Whirlinurd is known to its friends as a Nurd. It is a bitle creature with helicopter blades on its head and it lives in a dangerous world of mazes. Whirlmurds are an example of one of nature's magnes, the ultimate consumer snapping up anything that takes their fancy.

Wherever the Nurd goes there are creatures intent on preventing him from getting the television sets, candlesticks, spectacles and other such desirable objects which litter his landscape. The most common enemy is a bouncing eyeball which appears to be a gregarious creature, often found bouncing up and down in large groups. Slightly less common are the snakes which dash backwards and forwards across many of the higher level screens. Other high level problems include moving force fields, live terminals and pulsating nodules.

Using a joystick you can move the Nurd left and right and the fire button switches on his rotor blades lifting him up off the ground. In tricky situations a boosted lift can be achieved by pushing the stick forward at the same time as pressing the fire button, but this facility can only be used once in each screen.

Some of the screens require you to find keys which open walls in the maze allowing access to trapped objects but this also releases whatever terror may be lurking inside the compartment. Whirlinurds will not extend the limits of C64 programming but it does give a degree of enjoyment and I found myself wanting to play on to see what the next screen had in store. However, this is not one of US Gold's greatest games. E.D.

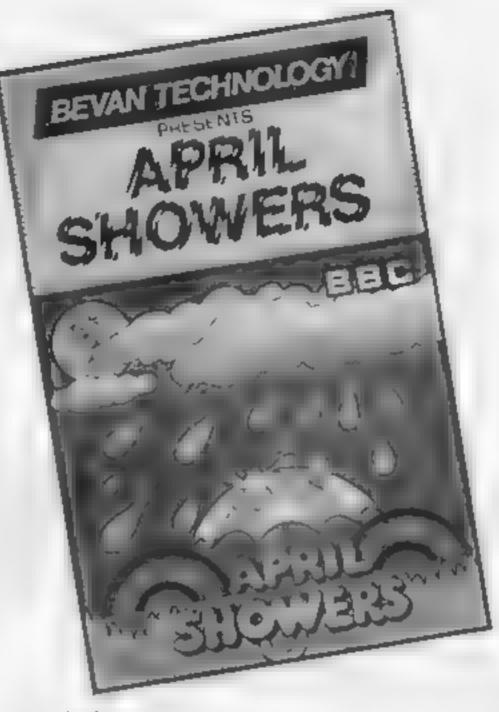

#### **April Showers**

It sometimes seems as if we can't move for Beeb games in Mode 2. All too often they just take the superficial aspects of Frak| but without the winsome originality; until April Showers that is. In fact, this game is so original | can't think of anything quite like it and I'm still trying to work out just what you have to do, let alone manage to do it!

right or left the little eyes flick from side to side and the sky and ground move in relation to you, centre screen. Your options, apart from shifting the whole display, are to fire (i.e. rain on things) and zip up and down to collect water from the other clouds and come into contact with the brollies. This is wild!

No doubt there are patterns. and tactics which will emerge The plot is simple. You are a but the only rational response

on initial play is to watch the

little clouds and snarl at the

brollies. How often does a game

make you smile even when you

the most playable games I've

seen for a long time but also one

of the simplest. Proof positive

that you don't need 64K of code

or giant databases on disc to be

compulsive. Whether it's non-

violent as well is something

you'll have to decide but it's

certainly the most compulsive

non-destructive zapper 1 can

recall. Shame about those

D R.

instructions, though....

This is superb fun — one of

lose?

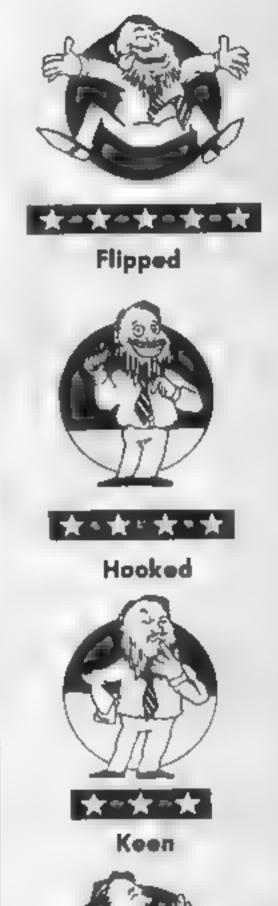

#### Price: £9 95

#### Publisher: US Gold

Address: Unit 10, The Parkway Ind Centre, Heneage St, Birmingham

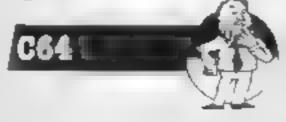

little cloud with eyes (what?) whose pleasant task is to water the plants in the garden (aaah!). However, the naughty flying umbrellas will steal your rain and kill your plants (grrr!) unless you water them and put them out of action. Your own liquid supplies are replenished from the other little clouds (without eyes) which flit across the sky. Yup, pretty original.

Unfortunately, there are no instructions apart from the control key display and it takes a few moments to work out even in a rough way what it is you have to do. As you scroll

Price: £7.95

Publisher: Bevan Technology

Address: Gresham Chambers, 14 Lichfield St, Wolverhampton WVI 1DG

516

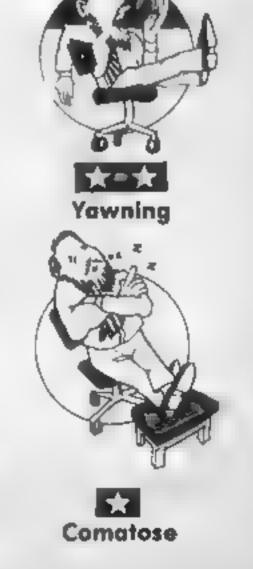

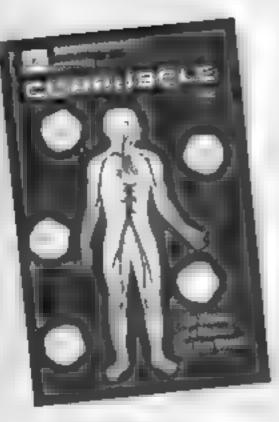

E

4 R I

#### Corpuscie

After levering out the disc filing system chip, loading proceeded normally, accompanied by strains of "I've got you under my skin". Very whimsicle when you realise that in this game, the objective is to float about in the blood-stream shooting germs.

You soon discover that by keeping the cross-hairs of your germ gun on the black hole in the centre of the scren and then holding down the fire button you can kill 'em all. However, in other tubules that you are not patroiling, the bacteria are lurking and multiplying and the germ count zooms up. If you follow the right blood vessels you can enter the body organs but with this particular bod it's difficult to tell if you're in

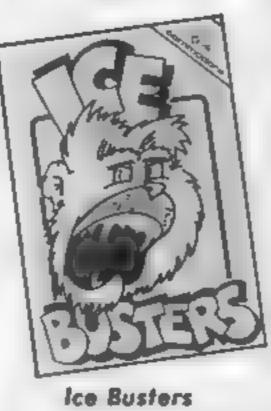

Ice Busters combines two arcade games into one. The first brings back memories of a Donkey Kong type of game you must jump over snowballs and climb ladders to get to the top level before you can continue on to the second screen. It's a pity that they had to rip-off Donkey Kong instead of creating something original

The next screen consists of lots of square blocks of ice through which there is a network of paths. The Snow Bees move around in their direction and crush them. This may sound easy but believe me — it isn't.

The graphics are nothing to get excited about and the general presentation could be better. There are versions of both these two games already available from other software houses, in my opinion Cascade Software seem to be re-inventing the wheel.

The instructions are very simple and straightforward, they assume that the player

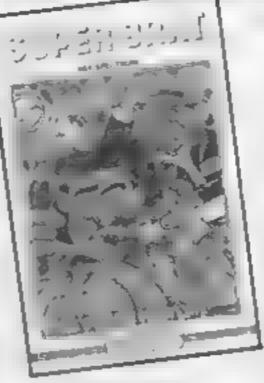

#### Super Brat

Atlantis claim Super Brat is the most authentic tennis game available for the Spectrum, yet only forehand shots from the baseline are possible!

Your player must take on Super Brat in the British final and if you succeed you move up to the European and the World finals — not even the competitions are realistic! Game controls are limited to left, right and swing your racket, there is no joystick option. To hit the ball to the left you must hit the ball quickly, hitting it slowly moves it to the right.

The background graphics of the umpire and line and net judges are excellent; the players are reasonable, though their legs are a tather odd shade of pink. There are irritating little tunes when a game is won, which can be switched off, and an excellent simulation of applause.

You can play three or five set matches and normal tennis rules apply, except the players don't change ends. You must be careful of conceding foot faults if you don't position your

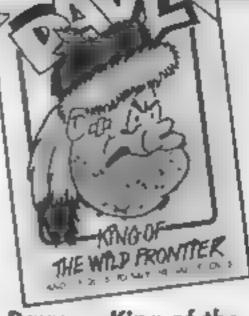

#### Davy — King of the Wild Frontler

Imagine the scene; you're in the Wild West, the Indians are sending smoke signals between the hills while horse-drawn stage coaches pass along the roads. During the night the Indians took your cloths, rifle and girlfriend. The next morning you wake up and must collect your possessions while avoiding the oncoming arrows, lances, tomahawks, snakes, cacti and Indians

The game is based upon a number of different screens. On each one you must collect a different article before you may continue onto the next. The background graphics are good although the foreground moving characters could do with a hitle more attention to detail — it's a pity they spoil the game

One of the features that the gaem boasts is speech. Every now and again it keeps stopping play and saying something such as "Wild Indians". For some reason 1 cannot understand most of the words that it comes out with — perhaps I'm getting old and deaf! After a while you will get sick of listening to it and turn the sound down anyway so 1 don't suppose that this is

| his feet or his lungs.<br>To help you find your way<br>about, so that you can rush to a<br>particular organ when there's a<br>"germ alert", the cassette inlay<br>provides a map of all the body's<br>major blood vessels. It's all in<br>Latin and reminds one of an<br>Itahan underground system.<br>Eventually of course, the<br>germs win and your host dies.<br>This is perhaps not such a bad<br>thing, as with these lungs, he<br>didn't have long left anyway | the game and the FI will release<br>it, the stop key is used to abort<br>the current game. No mention<br>of this was made on the inlay<br>card though.<br>Play may be achieved using<br>either the keyboard or a<br>joystick. The game does not<br>seem to use any turbo-loader<br>although the inlay card claims<br>that it does, I found the loading<br>very unrehable and slow. K.I. | usually remains calm, though<br>he has been known to throw his<br>racket down in disgust<br>There is a slow response to<br>the keys, and it's hard to spot<br>the ball, making it diffiult to get<br>in line correctly, so this is a<br>poor game to play<br>Most authentic Spectrum | much of a bad point.<br>I found the game was quite<br>playable and despite all of the<br>wrong key pressing and<br>attempts to crash the program I<br>will have to announce that it is<br>bug-free.<br>The cassette cover claims fast<br>loading of the program. I did<br>not find it any faster than<br>normal and it certainly did not<br>use any special turbo-loader.<br>Loading was not very reliable<br>either. K.I |
|----------------------------------------------------------------------------------------------------|----------------------------------------------------------------------------------------------------|----------------------------------------------------------------------------------------------------|----------------------------------------------------------------------------------------------------|
| M.B.                                                                                                    | Price: £6.95                                                                                                    | Price: £1 99                                                                                                    | Price: £6.95                                                                                                    |
| Price: £7.95                                                                                                    | Publisher: Cascade Games Ltd                                                                                                    | Publisher: Atlantis Software                                                                                                    | Publisher: Cascade Games Ltd                                                                                                    |
| Publisher: Micrograf<br>Address: PO Box 17, Bracknell,<br>Berks RG12 3NQ<br>BBC                                                                                                    | Address: 1-3 Haywra Crescent,<br>Harrogate, N Yorkshire HGI<br>5BG<br>C641                                                                                                    | Ltd<br>Address: 19 Prebend St.<br>London N1 8PF<br>SPIECTRULL<br>Br 8                                                                                                    | Address: 1-3 Haywra Crescent,<br>Harrogate, N Yorkshire HGI<br>5BG<br>C64                                                                                                    |

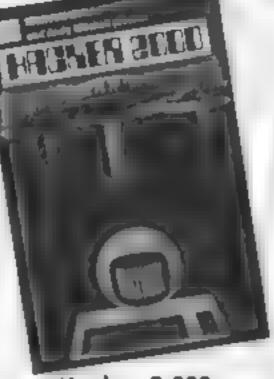

Hacker 2,000

The scenario for this adventure, set in the year AD2,000, is that with your computer and RS232 interface lead, you have tapped mio a broken data line, in an attempt to find and change your brain scan file. This will prevent the "thought police" catching you. However, penetrating the security system of the multivax computer is a difficult and complex task.

Loading was difficult as there was a glitch right through the tape and data blocks had to be obtained from both sides to achieve a load. The loading is accompanied by a rather weird rendering of Gustav Holst's "Mars". Very dramatic music to set the scene

The usual adventure features are present, including a save game option. However, as one might expect, HELP is not provided. Interpretation of human input is limited to one or two words, the usual abbreviations applying.

I got in there hacking and managed to locate Rover V, an errant robot intent on blowing un multivax's EPROMs. He

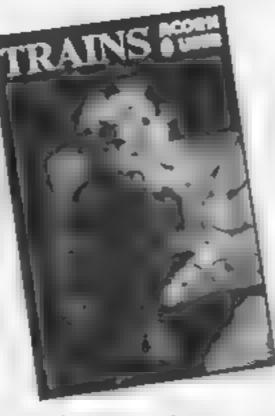

#### The Train Game

When loading, the program draws a random railway track layout, together with a few stations, trees and an engine shed. This procedure takes some considerable time and I suspect after several games, the fascination of seeing the computer feel its way around would be lost.

You start with one train which you have to control by changing points, stopping and reversing, with the objective of collecting passengers at one station and delivering them to another. In this way, you collect fares and make a profit, unless you happen to crash into the points when they are against you

Just when you are finding things easy, another train is released from the shed and you must control them both. Other hazards to contend with are crashing into your own trains,

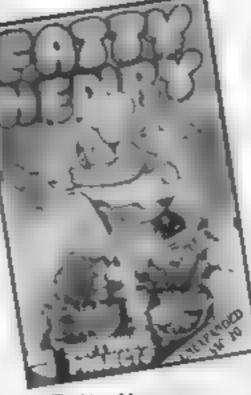

#### **Fatty Henry**

With the limited ROM in the unexpanded VIC-20, it is quite a problem to create a game which is both novel and testing. This game appears to fill this role easily.

The scenario is rather bizarre. You play an octopus who is earmarked as the main course at a restaurant. You are dumped in an oven and must put out the flames at the bottom of the oven before the temperature reaches 100 degrees

You do this by collecting droplets of condensation from the top of the oven and dropping them on the flames. Your efforts are impeded by pieces of flying food debris and a dog called Fatty Henry.

Collisions with flames, food or Henry cost you a life. There are a range of ovens with different layouts and hazards to

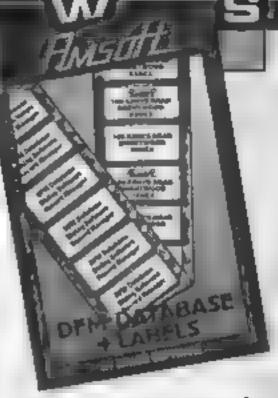

#### DFM Database and Labels

With these two well documented programs for the storing of data and printing of labels you can use your Amstrad as a filing cabinet, to store names, addresses, products, catalogues etc. as you choose. The machine holds one file at a time, each sheet in the file is a record, and each line in the record is a field. Via a series of menus, you declare your file structure, stating how many fields, and their size. DFM then tells you how many records can be accommodated. If you OK this, you then decide how you want the info presented on screen and printer, then enter the data.

You may then sort the file in alphabetical or ascending numerical order and retrieve the file you want using any field. Data can be saved to tape (there's no provision for discs) and loaded into the second program for label printing, in addition to presentation on screen

The obvious comparison is Masterfile 464, which is £10 more, and which holds much more data, has many more

| up multivax's EPROMs. He<br>was quite useful until we<br>encountered a security droid<br>intent on blowing us up. This he<br>achieved with consummate<br>case, exterminating Rover V<br>and sending a high voltage<br>surge down the line, killing me<br>too!<br>In summary, I liked the<br>concept of this adventure and<br>the presentation created quite a<br>dramatic atmosphere. The plot<br>is a refreshing change from<br>myth and magic. M.B. | crashing into your own trains,<br>running out of coal and demon<br>trains. It's only a matter of time<br>before panic sets in and there's<br>an almighty crash.<br>The graphics are fair,<br>coupled with a nice "chuff<br>chuff" sound as the locos move<br>round the track and the idea of<br>the game is relatively novel. It is<br>a multi-screen game, with an<br>increasing degree of difficulty.<br>If you've always wanted to be a<br>train driver, here's your chance.<br>M.B. | Complete<br>The graphics are quite<br>splendid with multicolour<br>chunky figures. The octopus<br>and Fatty Henry are built up<br>from several characters to give<br>pseudo sprites. The effect is<br>enhanced with some reasonable<br>animation<br>Overall this is a challenging<br>game which is colourful and<br>quite a reasonable achievement<br>on an unexpanded VIC. A.W.<br>Price: £5.95 | facilities, and is easily<br>transferred to disc. DFM is well<br>written, but given modest<br>programming skill, you could<br>write it yourself. At £6.95 it<br>would be worth having just to<br>see how a database works,<br>however, any serious user<br>would be well advised to go for<br>Masterfile. In the long run, it<br>will save you time, temper and<br>money if you buy the one which<br>meets all your needs, present<br>and future. D.M |
|----------------------------------------------------------------------------------------------------|----------------------------------------------------------------------------------------------------|----------------------------------------------------------------------------------------------------|----------------------------------------------------------------------------------------------------|
| Price: £7 95                                                                                                    | Price: £7 95                                                                                                    | Publisher: Software Projects                                                                                                    | Price: £14.95                                                                                                    |
| Publisher: Micrograf                                                                                                    | Publisher: Micrograf                                                                                                    | Address: Bearbrand Complex,                                                                                                    | Publisher: Amsofi                                                                                                    |
| Address: PO Box 17, Bracknell,<br>Berks RG12 3NQ                                                                                                    | Address: PO Box 17, Bracknell,<br>Berks RG12 3NQ                                                                                                    | Allerton Rd, Woolton, Liver-                                                                                                    | Address: 169 Kings Rd, Brent-<br>wood, Essex CM14 4EF                                                                                                    |
| BBC                                                                                                    | BBCI                                                                                                    | VIC-20                                                                                                    | AMSTRAD                                                                                                    |

HOME COMPUTING WEEKLY 30 July 1985 Page 13

#### Nonterraqueous

The aim is to guide the "seeker" through the insides of a mountain and destroy the base of an evil, tyrannical computer, Mastertronic say there are over 1000 screens to search.

Instead of a set amount of lives you are given a psyche level, the game ends when the level falls to zero. Colliding with an alien or the roomsurround will reduce your psyche. In some rooms there is an object which boosts your psyche level, but some give you "decayed" psyche which is fatal. You can also die by running into a proton thruster, which is a white vertical line gradually increasing and decreasing in length.

Graphics are smooth and the three different rooms are much of a muchness since there are only a few static objects present in each and the same object can be found in many rooms.

Kempston, Protek and Sinclair joystick interfaces can be used, the keys are well chosen but cannot be redefined instructions are reasonable though there is little relation of the plot to the game.

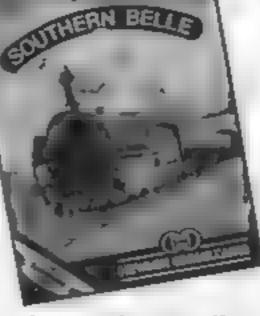

#### The Southern Belle

This is pretty amazing. It's a simulation of the London-Brighton run on a 1930's steam engine, and is possibly the most complex (and presumably realistic) simulations I've yet seen

The screen display presents you with a view from the driver's position, and the landscape as you travel along the line is displayed using linevector graphics. You have a time-table to keep to, and the various stations along your route, and major landmarks (tunnels and bridges etc.) make up the landscape graphics. These moving graphics are a httle jerky, but very detailed, and the way that they seem to grow larger as you draw nearer is nicely done.

Controlling the train can be as simple or as complicated as you want, as there are an enormous range of control/ difficulty options for you to choose from. You can, for instance, start of on a simple training run, during which you only have to worry about the brakes and a couple of simple controls, or you can go the whole hog and take total control of the train in a variety

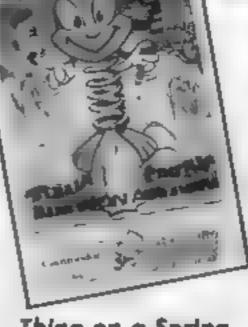

#### Thing on a Spring

This is one of those games that are so addictive you cannot resist playing. On loading a nicely animated title page is displayed with a rather catchy tune playing in the background. You may start the game from here and use either the keyboard or the joysticks to play - the keys being totally user definable. There is also an option that will let you turn off/on the music and keep the special effects that are used in the game.

Your objective is to move Thing On A String through the factories and collect the nine pieces of a jigsaw. In the factories there are sinking floors, lifts, slides, etc. Wandering around are various strange objects that will drain your oil at a rapid rate. If your oil level gets too low then your spring will seize up and the game will mevitably end

Between the screens there is a network of tunnels through which you must pass, in these you will find more oil draming creatures and obstacles in your way. At this stage you may also look at the jigsaw that you have so far completed

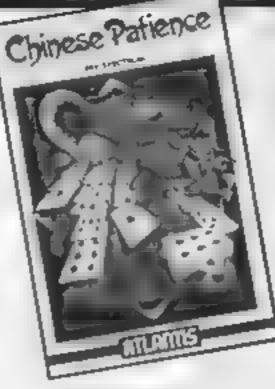

#### **Chinese Patience**

You must pit your wits against the computer, in a descrate bid to get rid of all your cards. The winner scores points equal to the number of cards left in the loser's hand

Each player is given 22 cards, the aces are used to start piles in which cards must be placed in sums in ascending order. The remaining four each form the start of piles in which cards must be placed in descending order with alternate colours.

You may twist the top card from your deck onto your discard pile, but you may only twist again in the same turn if you have moved the first "twisted card". As well as moving your own cards you can transfer cards from one pile to another to make space, and you can transfer a card to your opponents pile if it's in the same suit and of value immediately above or below the top card.

The computer moves quickly, although the card placing from stack to stack does. The beep signalling the movement of cards can get irritating, a different tone announces the end of the computer's move ----

| In most rooms it is easy to<br>avoid the proton thruster,<br>provided you concentrate, but<br>the different problems give the<br>game its appeal — these include<br>finding bombs to blow up force<br>fields and obtaining fuel to<br>power a rocket to take you<br>through a gas room.<br>Once you have solved a<br>problem the game seems easy —<br>until the next is encountered,<br>making Nonterraqueous a | of conditions. This means that<br>you can start off simply, but as<br>you become more skilled, the<br>game can become more difficult<br>so that it will continue to<br>present a challenge for some<br>time to come.<br>It's difficult to do justice to<br>such a richly complex game in a<br>short review — it's probably for<br>the arcade enthusiast, but if you<br>are the kind of person attracted<br>to the complexities of simula-<br>tones, then I should think that | The graphics are of an<br>excellent quality; smooth scroll-<br>ing, bright colours and imagina-<br>tive designs have been used. To<br>add variety to the game each<br>screen contains different<br>colours, designs and shapes<br>each time you play.<br>Unfortunately the instruc-<br>tions are rather brief and<br>lacking in detail. Apart from<br>this it is an excellent game that I<br>would strongly recommend<br>K.1. | so you can switch over to watch<br>television while waiting!<br>Another annoying feature is<br>that you can type in your<br>commands too quickly for the<br>computer to understand.<br>To succeed — remembering<br>to make all possible moves isn't<br>enough — luck is essential!<br>Nevertheless, "Chinese Pat-<br>ience" is an ideal choice if you<br>enjoy trying your hand at cards. |
|----------------------------------------------------------------------------------------------------|----------------------------------------------------------------------------------------------------|----------------------------------------------------------------------------------------------------|----------------------------------------------------------------------------------------------------|
| compulsive game and an<br>excellent buy. S.J.E.<br>Price: £1.99<br>Publisher: Mastertronic<br>Address: Park Lorne, 111 Park<br>Road, London NW8 7J1                                                                                                    | tions, then I should think that<br>this is a must. C.J.<br>Price: £7.95<br>Publisher: Hewson Consultants<br>Address: 7 Grahame Close,<br>Blewbury, Oxon OX11 9QE                                                                                                    | K.L.<br>Price: £7.95<br>Publisher: Gremhn Graphics<br>Software<br>Address: Alpha House, 10 Car-<br>ver St, Sheffield S1 4FS                                                                                                    | Ltd                                                                                                    |
| SPECTRUME                                                                                                    | SPECTRUM                                                                                                    | C64                                                                                                    | SPECTRUM                                                                                                    |

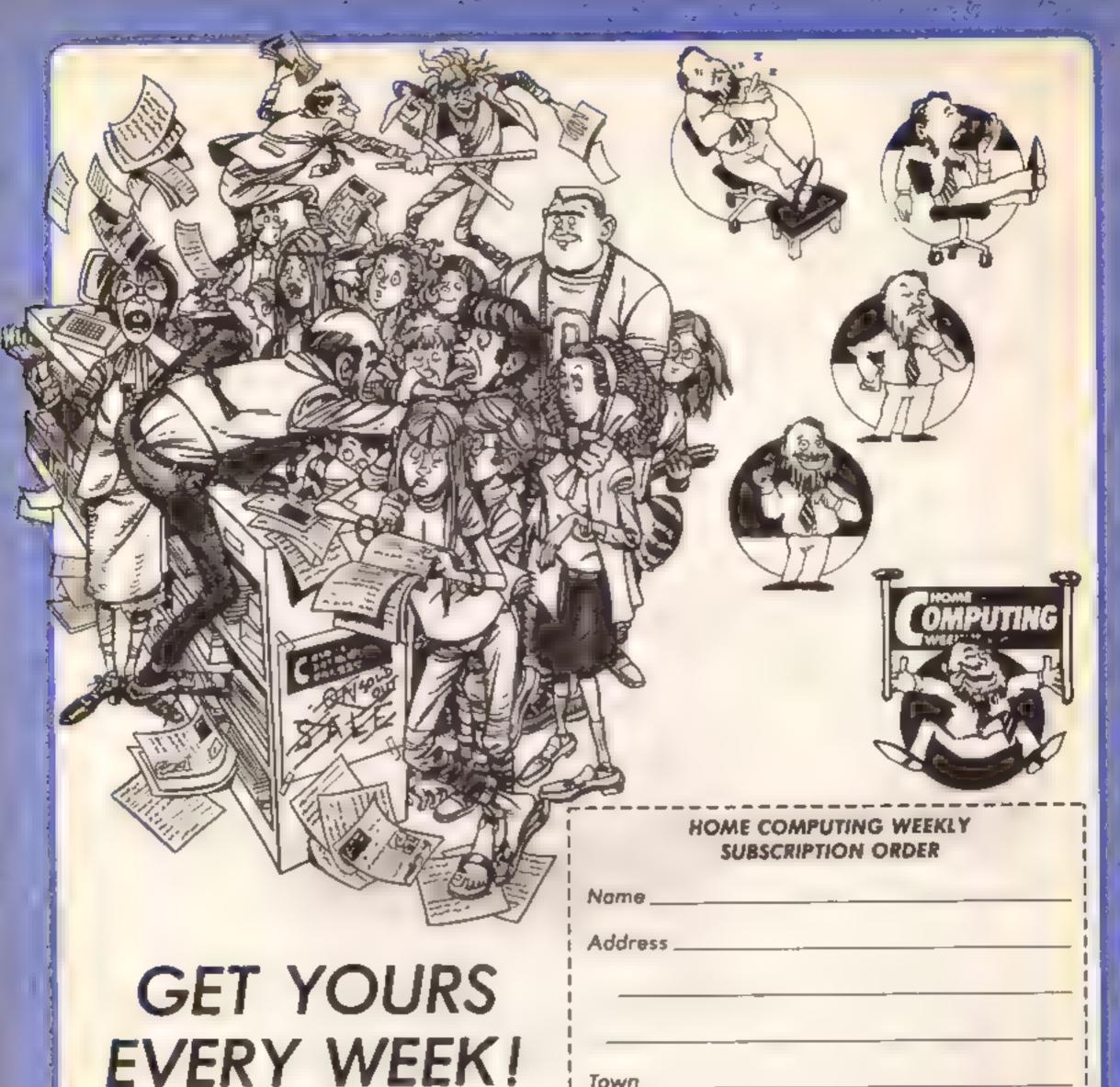

Fed up of fighting your way through the crowd? Sick and tired of finding your local shop has sold out?

Fancy having a free binder for your HCW? Why not have a subscription and get your favourite magazine delivered to your door each and every week.

For a limited period only all UK subscriptions, either new or renewals, will automatically include a free binder. Each binder holds up to 26 copies of HCW safe and secure. No more dog-eared copies lying on the floor or being torn by the cat.

A years's subscription costs just £35 to UK destinations £41 Overseas (Accelerated Surfact Post) £51 USA (Accelerated Surfact Post) £114 Airmail

Extra binders are also available at £5 each (inc P&P). Allow 21 days for delivery.

| Town                                                          |
|---------------------------------------------------------------|
| County                                                        |
| Post Code                                                     |
| Commence with issue number                                    |
| Remittance value                                              |
| Access/Barclaycard                                            |
| Signature                                                     |
| Subscription type                                             |
| Binders (£5 each)                                             |
| Send completed form to:                                       |
| infonet, 10-13 Times House,<br>179 Marlowes, Hemel Hempstead, |
| Herts HP1 188                                                 |

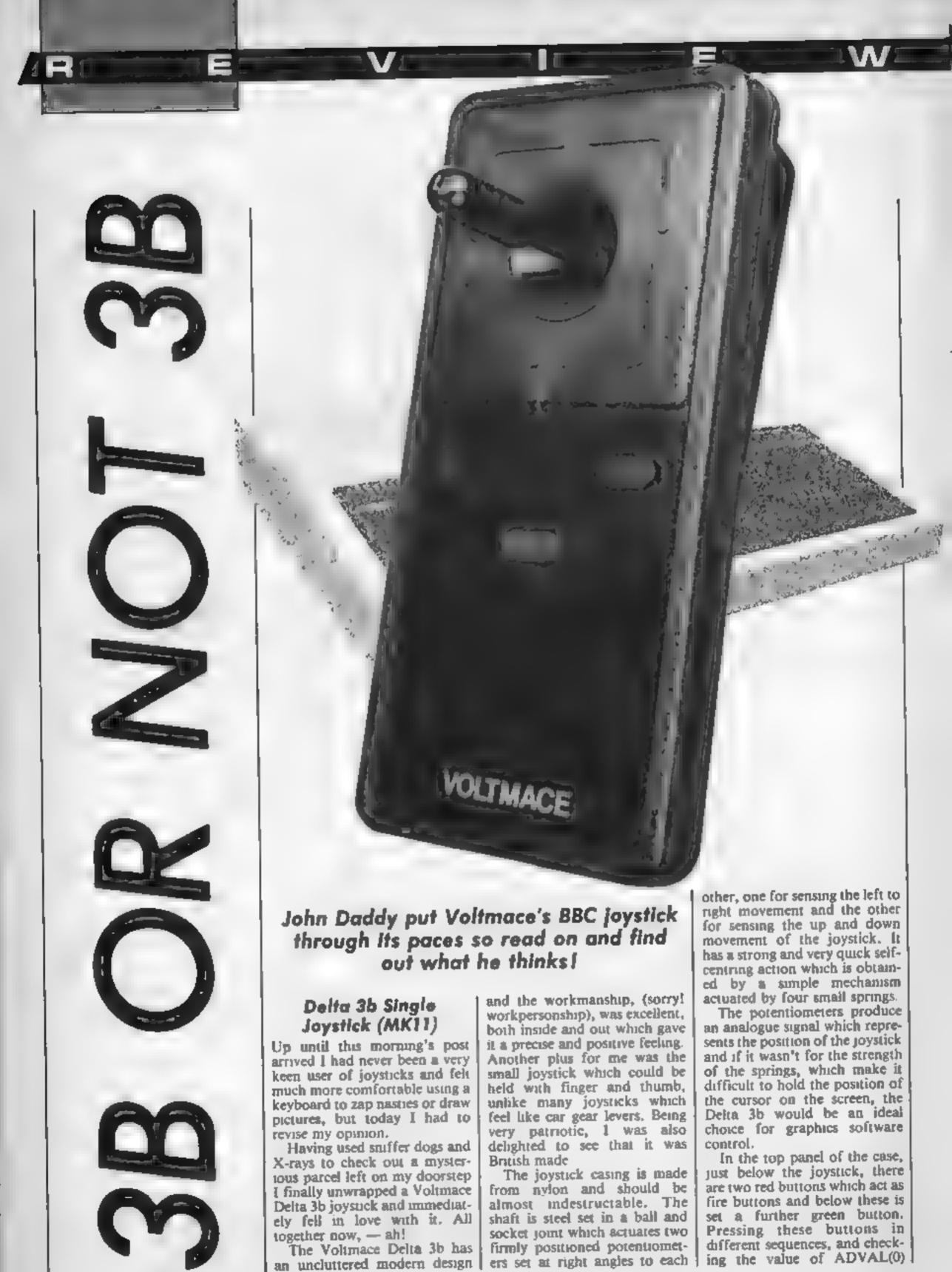

AND 3, the following readings | life of "Cross Hand Boogy", can be obtained | and not only joystick designers.

No buttons pressed-- ADVAL 0 AND 3 = 0Eather one of the red buttons pressed-- ADVAL 0 AND 3 = 1The green button pressed-- ADVAL 0 AND 3 = 2

The horizontal position of the joystick can be read from ADVAL 1 or ADVAL 3.

The vertical position of the joystick can be read from ADVAL 2 or ADVAL 4.

This gives the user the opportunity to write software which will enable the keyboard key functions in games to be controlled by the joystick keys and should save games players much of the frustration of searching for the correct key on the keyboard at some desperate point in a game

The two fire buttons, positioned at either side of the top face of the case, make this joystick an ideal choice for left handers. Designers often condemn left handed people to a

For lazy programmers Voltmace produce a joystick utility which will convert some non joystick games to work with twin or single joysticks. The instructions for the joystick suggests that the software is user friendly and says that it will work with single or twin joysticks, but unfortunately this tape was not sent for review along with the unit. The program is said to allow any key function to be replaced by the loystick direction, and its sensitivity can be altered, so

that the amount of movement ' required to simulate a key press can be changed.

Also included is a rapid fire feature which enables a continually depressed key to simulate repeated pressing of the fire button; a boon to games players like myself who are often so absorbed in trying to position the source of the projectile that they forget to pull the trigger.

The Delta 3b will run any Acornsoft, or Acornsoft compatible, software written for a single joystick or games which do not require players to use a joystick each. For games which do require both players to play at once a Delta 3b twin is available. It is compatible with BBC machines fitted with the A/D interface, or Electrons fitted with a Plus I interface.

Overall I was very impressed with this unit and it is especially good value for money. A one year guarantee is given against faulty workmanship or parts

but I don't think Voltmace will have to worry about many dissatisfied customers knocking at their doors. Some joysticks I have tested have been badly engineered and inaccurate but this Voltmace product is well engineered in all respects and should prove to be very reliable. J.H.D.

Price: £11 95

Publisher: Voltmace Ltd

Address: Park Drive, Baldock, Herts SG7 6EV

Machine: BBC Model B, Model A with A/D port and Electron with Acorn Plus 1 interface

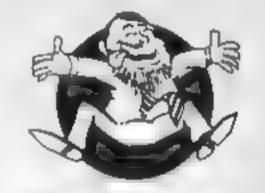

|                              |                         | KHANA (                                               |                                                                                                    |           |                                     |                 |                 | * * * COMMODORE                                   | ***         | 00          |
|------------------------------|-------------------------|-------------------------------------------------------|----------------------------------------------------------------------------------------------------|-----------|-------------------------------------|-----------------|-----------------|---------------------------------------------------|-------------|-------------|
| +++ SPECTRUM                 |                         | +++ SPECTRUM+                                         |                                                                                                    |           |                                     |                 | OUR             |                                                   | BRP I       | -           |
|                              | ANP PRICE               | Cinch-permittion<br>Metabolite                        | 8.95<br>6.95                                                                                                    | 6 95      |                                     |                 | RICE            | Ellie (Disk)                                      |             | 14.9        |
| Brunce Boxing                | 6 85 6 25               | Rocky Horror Bhow                                     | 6.06                                                                                                    | 4.75      | Ente                                | 14.95           | 11.25           | The 4th Photocol (Diek)                           |             | 12.1        |
| Defaile Deruit               | 7 95 5 95               | Drapontorc                                            | 7 95                                                                                                    | 5 85      | On court Tennes                     | 10 99           | 8 99            | Airwolf                                           | 7.96        | 0.6         |
| Nock Out                     | 8 95 5 25               | Tersterials Pi                                        | 5.95                                                                                                    | 4 99      | On field Football                   | 10 99           | 8 99            | Hoobiti<br>Strip Poker                            | p.90        | 120         |
| ey of Esploding Fiel         | 0.95 7.50               | Flight Simulation                                     | 7 95                                                                                                    | 5.50      | Star League Football                | 9 05            | 7 50            | Mordene Queti                                     | 8 95        | 8.          |
| ter Karate , AYL, 17/8)      | 7 95 4 99               | Frankie Goes to Hollywood                             | <b># 95</b>                                                                                                    | 7.45      | Way of Excloding Fish<br>Tir Na Noo | 9 05            | 7 50            | Corobat Lyna                                      | 8 96        | 0.0         |
| In Derech                    | 0.95 7.20               | Street Hereit                                         | 8.95                                                                                                    | 5 25      | F Bruno & Bowng                     | 7 95            | 6 50            | Lords of Midnight                                 | 9.99        | 7 9         |
| oon Cresta                   | 6 95 5 75               | Leonardo                                              | 8 86                                                                                                    | 6 45      | Beachend                            | 9 95            | 7 50            | The Fourth Protocol                               |             | 101         |
| ry Hunler                    | 7 66 8.90               | Onlay Tome Superiori<br>Glass                         | 7 99                                                                                                    | 4 50      | Sola Fight                          | 14.95           | 11 20           | Shadowire                                         | 9 95        | 71          |
| wry Ones A Wally             | 7 16 6 16               | On The Pun                                            | 2 90                                                                                                    | 5 90      | Mag Alley Ace                       | 0.95            | 7 85            | Arabian Knighta                                   | 7 00        | 21          |
| ofway Encounter<br>atchpoint | 7 95 8 96               | Arbet                                                 | 12 96                                                                                                    | 10.95     | Bruce Lee                           | 9.95            | 7 50            | G emima                                           | 14 95       | 11          |
| chnician Ted                 | 5 95 4 45               | Paint Plus                                            | 9.00                                                                                                    | 0.75      | Nato Commander                      | 9.95            | 7 50 7 50       | F15 Strike Eagle<br>Every One A Wally             | 9 95        | 12          |
| adow Fire                    | 9.95 7.50               | Achieve                                               | 1.85                                                                                                    | 7.95      | Spirine Ace                         | 10 90           | 40              | Archon                                            | 11 95       | 9.6         |
| ich Stor                     | 7.96 6.90               |                                                       |                                                                                                    |           | Ghostbusters<br>Bartie For Midwine  | 9.95            | 7 50            | Impossible Mission                                | 0.95        | 7 :         |
| ar Strike                    | 8.95 4.45               |                                                       |                                                                                                    |           | Frankie Steel Hollywood             | 9.96            | 7 50            | Castle of Terror                                  | 0.95        | 7 :         |
| Imated Strip Point?          | 6 96 8 50               | = + + AMETRAD + -                                     |                                                                                                    |           | Deley Toms Superint                 | 7.95            | 6 90            | Cauldron                                          | 2 89        | 6           |
| hight Lore                   | 9 95 7 50<br>9 95 7 50  |                                                       |                                                                                                    |           | Oroozone                            | 9.99            | 7 115           | Matchpown                                         | 7 95        | 5           |
| r Na Nog                     | 9 95 7 50<br>6 95 6 50  | Way of Exploding Fiel                                 | 9.95                                                                                                    | 7 50      | Jewels of Bebylon                   | 7.00            | 5 25            | Held on Bungling Bay                              | 9 95        | 71          |
| neoli<br>(amatama            | 6.95 4.99               | One on dee                                            | 8.95                                                                                                    | 7 50      | Rocktords Riol                      | 9.95            | 7 50            | Gremine<br>Tur Love Cricket                       | 0.05        | 7           |
| range Loop                   | 7 95 5 90               | Archon                                                | 11 95                                                                                                    | 9.99      | ZAFFOR                              | 14.95           | 7 50            | G sham Gooch Crickel                              | 9 95        | 7           |
| oht Stiedes (Ultimete)       | 9 95 7 50               | Everyone's a Wally                                    | 9.95                                                                                                    | 7 25      | Summer Games                        | 14.95           | 11 25           | Ian Botham Cricket                                | 9 95        | 7           |
| aid Over Moscow              | 7 95 5 90               | Beech Heed                                            | 0.95                                                                                                    | 2.50      | The Rocky Horror Bhow               | 8 95            | 675             | Colorsus Chesa                                    | 8 95        | 7           |
| ard Hat Med                  | 8.95 7.50               | Hard Het Mac                                          | 4.95                                                                                                    | 8.85      | Dembusiers                          | 8 95            | 7 50            | Entombed                                          | 99 96       | 7 :         |
| he Fourth Protocol           | 12.06 10.99             | Daley Tome Superint!                                  | # 95<br># 95                                                                                                    | 7 20      | Hyper Sports                        | 8.95            | 6 75            | Bounty Bob                                        | 9 99        | 7 :         |
| nderwurlde                   | 8 95 7 50               | Dun Darach<br>Combat Lynids                           | 8 95                                                                                                    | 6 90      | Red Over Moncour                    | 0.95            | 7.50            | Anneolf (C16)                                     | 6.96        | <b>5</b> .: |
| ne on One                    | 6.95 7.50<br>7.99 5.00  | Inter Karele (17/8)                                   | 7 95                                                                                                    | 4 00      | Stell Of Karnath                    | 8.95            | 7.50            | * * * ATAR: * * *                                 |             |             |
| auidron<br>rojact Future     | 8.95 5.20               | Alien 8                                               | 1 95                                                                                                    | 7 50      | Azimuth Meed Alignment              | 6 95            | 7 50            | Bher Max (Case)                                   | <b>9 95</b> | 7 !         |
| anter Plici                  | 7.95 5 90               | Knightlore                                            | 19.95                                                                                                    | 7.50      | Tapper                              | 9.95            | 7 50 7 50       | Dropzone (C#s\$)                                  | 9 95        | 7           |
| anic Miner                   | 5 95 3 50               | Moderns Opuit                                         | 6 99                                                                                                    | 5 95      | Eureka<br>Inter Kerste (AVL 17/8)   | 7.96            | 4.99            | Dellas Quest Disk)                                | 14.95       | 12          |
| Barr Bounch                  | 7 95 5.90               | Street Hawks                                          | 6.95                                                                                                    | 8 75      | A View To Hill                      | 10 00           | 6.50            | Space Shuttle (Case)<br>Shost Chaser (Case)       | 9.95        | 2           |
| beerhouse                    | 7 95 5 90               | Azmuth hid elignmil)                                  | 6 95                                                                                                    | 7 50      | Dough Boy                           | 9.95            | 7 95            | Bruce Lee (Case/Dist)                             | 14 85       |             |
| yper Sports                  | 7 96 8.75               |                                                       |                                                                                                    |           | Deley Thomp Decethion               | 7.95            | 5 90            | Alan Smash Hits 1 (Case)                          | 14.95       |             |
| ords of Midnight             | 10 90 5 50              |                                                       |                                                                                                    |           | Sky Fox (Dysk)                      | 12.95           | 11 05           | Mutant Camela (Casa)                              | 7 50        | 6.          |
| View to Kill                 | 10.95 8.99              | + + + INC/ELECTRON                                    | ***                                                                                                    |           | Fighter Pilot                       | 9.95            | 7 50            | Soccer (Rom)                                      | <b>P 95</b> |             |
| rchon<br>Ianon               | 7 95 6 90               |                                                       |                                                                                                    |           | Prinop II                           | 10.95           | 8 40 6 75       | Pole Position (Cass)                              | 995         | 7           |
| uck Rogers                   | 7.95 6.50               |                                                       |                                                                                                    |           | Jer Set Willy I)<br>Grogs Revenge   | 9.95            | 0.15            | Decethion (Case                                   | 8 95        |             |
| ormula 1                     | 7 95 6 50               | Wizardow                                              |                                                                                                    | 6.50      | Herby's Dummy Run                   | 995             | and a second    | Ghostbusters (Disk)<br>River Raid (Cass)          | 14 95       |             |
| py v Spy                     | 9 95 7 50               | Kright Lon                                            | 9.95                                                                                                    | 7.50      | Street Hawks                        | 7 95            |                 | Beachhead (Casa)                                  | 9.95        |             |
| eles of Arabian Nights       | 6.50 4.25               | Combet Lynner (BBE/ELEC)                              | 8 95                                                                                                    |           | Ream, Impossibility                 | 9.99            | 1.0             | Archon (Disk)                                     | 14 95       |             |
| forid Serves Baseball        | 7 95 5 50               | Alien 8                                               | 9 95                                                                                                    |           | Do Boy                              | 9.99            |                 | One On One (Dalk)                                 | 12 95       | 11          |
| nt Set Willy H               | 6 95 5.25<br>14.96 7.50 | Ellin (Cash)                                          |                                                                                                    | 11.50     | Spy Hunter                          |                 | 7 50            | Contan (Disk)                                     | 14.95       |             |
| Lineich<br>AXXOD             | 7 95 5.90               |                                                       |                                                                                                    |           | World Serves Baseball               | 7 95            | 45 00           | MULLE (Drik)                                      | 14 95       |             |
| tave Device Snocket          | 7.05 5.90               |                                                       |                                                                                                    |           | Fright Simulator (Sublogic)         | 9 99            |                 | Hard Hat Mac (Disk)                               | 14.95       |             |
| ruce Let                     | 7 95 6 90               |                                                       |                                                                                                    |           | Spittine 40<br>Sup Shot             | 1 95            |                 | Reid On Bungking Bay (Disk)<br>Dem Busters (Disk) | 14.95       |             |
| Herr &                       | 9.95 7.50               |                                                       |                                                                                                    |           | Challe Denne                        |                 |                 | Ourchahot II Joyanck (0-50                        | 14,843      | 18.         |
| eath Star Interceptor        | 7 95 5 90               |                                                       |                                                                                                    |           |                                     |                 |                 |                                                   |             |             |
| f gr kordig                  | 5.50 4.25               | All Prices Include pilp in UR                         | (                                                                                                    |           | COME AND PICK UP YO                 | NR SOI          | TWAR            | E AT "MARBLES SHOPPING CE                         | NTRE        | UN          |
| lobbill                      | 14.95 9.99              | Europe edd £1 00p per lape 5                          | Isreher                                                                                                    | * at cost |                                     | ITREE           | T.LON           | don wir 100 (1 minute Phy                         | )n na       | AD          |
| incettrueters.               | 9.95 7.50<br>9.95 7.95  | muche environment and har under a                     |                                                                                                    |           |                                     |                 | 49CH 1          | THRE STRI                                         |             |             |
| lonopoly                     | 9.95 7.95               | Cheques/PO payable to:                                |                                                                                                    |           | PURTHER THLES AND                   | OFFER           | S AVAI          | LABLE AT OUR SHOP WHICH                           | I IS OF     | TEN         |
| Suedo<br>Franci Netional     | 6.95 5.90               | SCS. Dept (HCM) 453 Grid                              | in Lener                                                                                                    |           | DAYS A WEEK FROM 1                  | — <b>JEA</b> .0 | 19.00, 1        | SUNDAYS TTAM - 18.00                              |             |             |
| erby's Dommy Run             | 9 95 7 20               | SCS, Dept (HCW), 451 Grie<br>London MI 00Y Tet (91) 8 | 00 3156.                                                                                                    |           | LOCALE PROCEMENTS AD                |                 | E ON            | PRODUCTION OF THIS ADVE                           | AT AT       | OU          |
| hucky Egg 2                  | 0.95 5.75               | SAE for list. Please state                            | and the last of the last of th |           | AHEINE LAGLADURI O AF               | A. Philosophie  | Andrew Party of | HOP.                                              |             |             |

1**S**1

P

Using your bits of your bytes as flags is the subject of this week's machine code tutorial from Diana and Colin Smith Listing 1

This week we are going to cover those Z80 instructions which allow us to manipulate the eight bits which make up each byte.

The simplest are the BIT, SET and RES instructions which are used to test, set or reset a bit (0-7) of the A, B, C, D, E, H or L registers or (HL).

BIT 0, A tests bit zero of the A register. If the bit is reset (0), the flag will be set. However, if the bit is set (1), the zero flag will be reset. The BIT instruction is therefore normally followed by a conditional instruction like JR  $Z_{i}n$ .

The SET instruction ensures that a stipulated bit is set and hkewise RES ensures that a stipulated bit is reset.

e.g. SET 3,A RES 5,A

You can use these instructions to create your own "flags". Reserve a byte at an address held in the HL register pair. The eight bits of that byte can now be used as separate flags in your own routines. They could indicate that a figure had jumped, failen, turned around or run off with the girl next door! The BIT instruction is often used when reading the keyboard to check which particular key has been pressed. We will see an example of this in the next article, when we cover the machine code IN instruction. In the meantime, you may like to read up about the BASIC IN instruction in your Spectrum manual.

| - | ~              |             |          |               |
|---|----------------|-------------|----------|---------------|
|   | 30000          | LD          | HL,65376 | 33<br>96      |
|   | 30003          | LD          | в,8      | 255<br>6<br>9 |
|   |                | XOR         | A        | 197<br>175    |
|   |                | ĻD          | ,        | 8             |
|   | 30009 L2       |             | (HL)     | 203           |
|   | 30011<br>30012 | RLA<br>DJNZ | L2       | 23            |
|   | 30014          | LD          | (HL),A   | 251<br>119    |
|   | 30015<br>30016 | INC<br>POP  | HL       | 35<br>193     |
|   | 30017          | DJNZ        |          | 16 242        |
|   | 30019          | LÐ          | A,2      | 62<br>2       |
|   | 300.21         | CALL        | 5633     | 205           |
|   | ≺ ur_14        | ιD          | A,145    | 22            |
|   | 10026          | RST         | 16       | 145 215       |
|   | 30027          | RET         |          | 201           |

The routine uses two rotation instructions which allow us to use the carry flag to transfer information from one byte to another. Refer to Fig.1 which should make the following explanation clearer.

HL is loaded with the address of the first byte of Graphic B — 65376 for the 48K Spectrum. For eight bytes of the character, the A register is set to zero by XOR A and we enter the second loop. The instruction RRC (HL), (Rotate Right with Carry, the byte addressed by HL) takes bit 0 of the byte addressed by HL and copies it to the carry flag. All the bits move one place to the right with the original value of bit 0 going to bit 7.

The instruction RLA, (Rotate Left the A register) copies the value of the carry

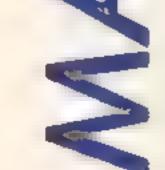

The rest of this week's article is devoted to the rotation and shift instructions. These are used to move the bats of a byte and all the examples we will cover also involve the carry flag.

These instructions operate on the single registers and (HL). Listing 1 is a short routine to produce the mirror image of a character, in this case, a reversed "B".

| Listing 2 |    |       |           |                |
|-----------|----|-------|-----------|----------------|
| 70000     |    | UD.   | HL,16384  | 33<br>0        |
| 30003     |    |       | D 182     | 64<br>6        |
| 30003     |    | LD    | B,192     | 192            |
| 30005     | Lt | PUSH  | <b>BC</b> | 197            |
| 30006     |    | AND   | A         | 167            |
| - 30007   |    | LD    | 8,32      | <b>6</b><br>32 |
| 30009     | L2 | RR    | (HE)      | 203<br>30      |
| 30011     |    | INC   | BL        | 35             |
| 30012     |    | DJNZ  |           | 16             |
|           |    | 20112 |           | 251            |
| 30014     |    | POP   | BC        | 193            |
| 30015     |    | DJNZ  | L1        | 16             |
|           |    |       |           | 244            |
| 30017     |    | RET   |           | 201            |

flag to bit 0 of A, moves all the bits one place to the left and the original value of bit 7 goes to the carry flag

After eight such repetitions, the byte addressed by HL has regained its original form and the A register contains its mirror image. The LD (HL),A instruction replaces the original form of the byte with its mirror. image and INC HL moves us on to the next byte.

If you are feeling adventurous, you could modify the code so that the muror image is transferred to another User Defined Graphic character. The remaining code tells the Spectrum to print the new Graphic B on the screen.

Use an assembler or the loader program given in the first article of this series to load the code of Listing 1, starting at address 30000. Run the routine with RAND USR 30000 to see your reversed Graphic B

As you might expect by now, the Z80 instruction set also provides instructions which work in the opposite direction to the two used in our example. Fig 2 shows the RLC (Rotate Left with Carry) and the RR (Rotate Right) instructions which complement, respectively, the RRC and RL instructions in the example given.

As a bonus, Listing 2 provides a routine to scroll the screen one pixel to the right. Print something on the screen, then try calling the routine with the Basic bne

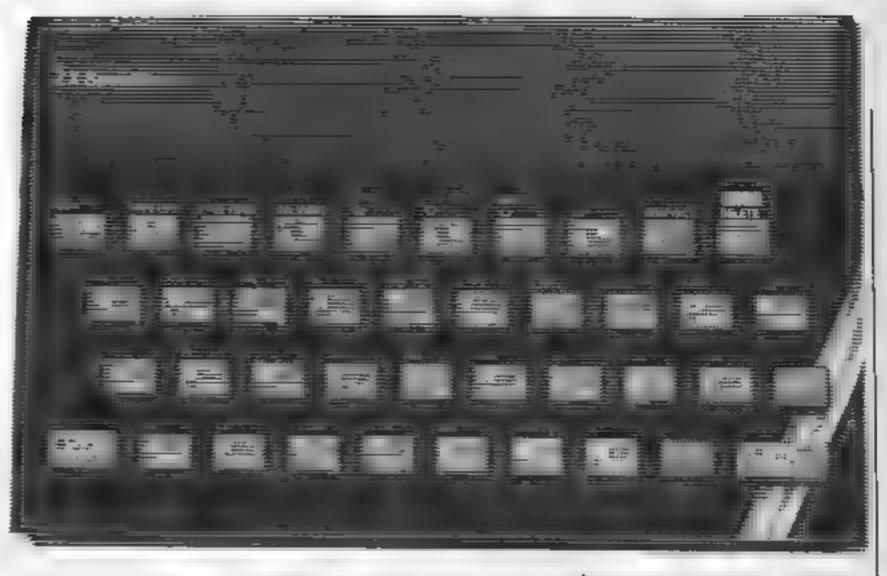

In the next article we will machine code or reading the look at the IN's and OUT's of keyboard and driving the loud- routines.

speaker with machine code

Fig. 1. Rotation instructions RRC and RL

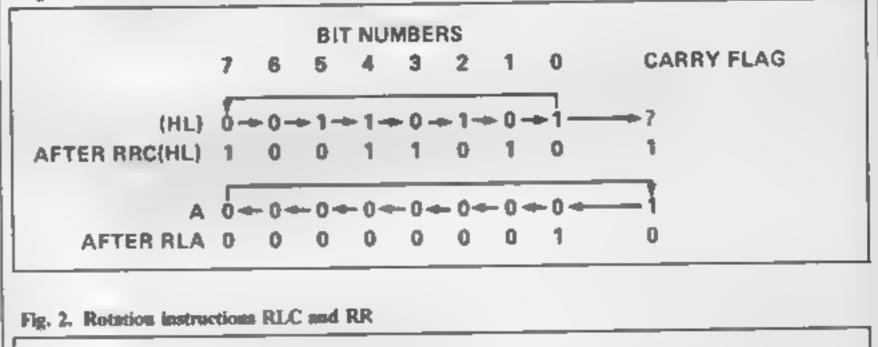

BIT NUMBERS

#### FOR n + | TO 256, RAND USR 30000: NEXT n

You should be able to understand how the routine works for yourself by now. Note that 16384 is the first byte of screen memory

To finish off, we will look at two shift instructions. SLA or Shift Left moves all the bits one place to the left with bit 0 being reset and the original bit 7 going to the carry flag. This has the effect of multiplying the byte value by two, provided there is no overflow to the carry flag, i.e the original number was less than 128.

SRL or Shift Right Logical moves all the bits one place to the right with the original bit 0 going to the carry flag. Bit 7 is reset and this has the effect of halving the original byte value.

These instructions are illustrated in Fig.3.

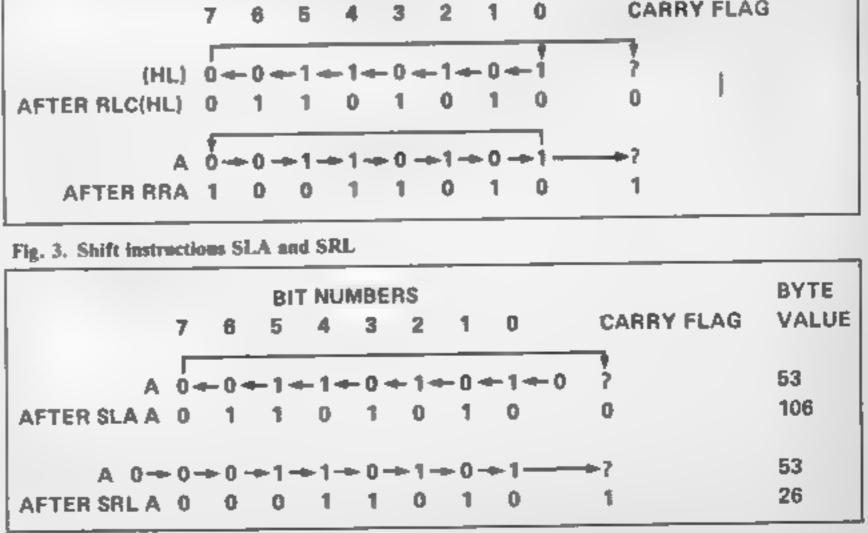

HOME COMPUTING WEEKLY 30 July 1985 Page 19

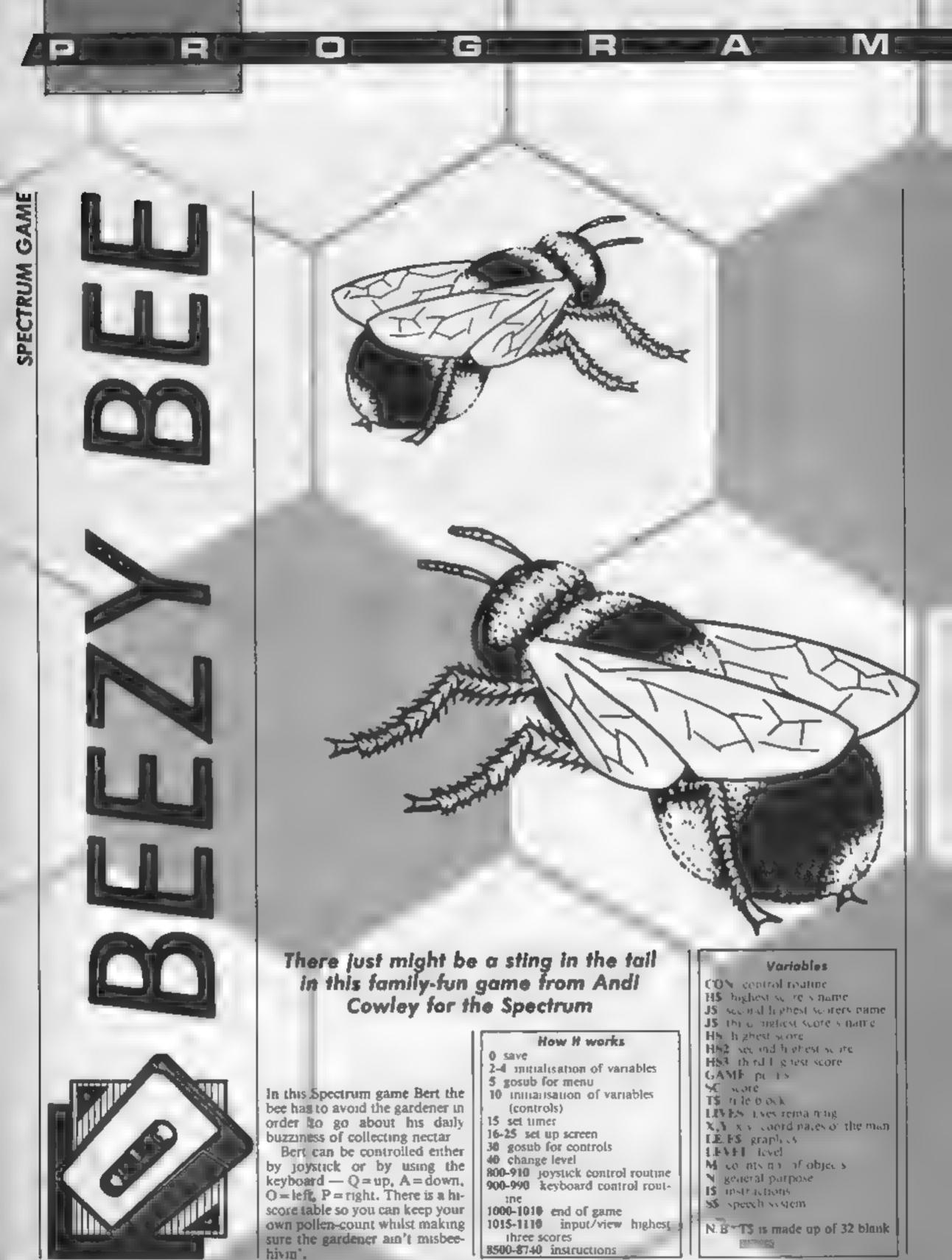

1 SAVE "BEEZY" LINE 9999: VERIEY "BEEZ : BURDER 0: FAFER 0: CL5 : INE 7 2 POKE 23607,123: LET CON=900: PAFER 0: HURDER 0: INK 7: CLS : LET H#="A.C": LET HS=7075: LET HS2=2025: LET HS3 1100: LET N#="A.J': LET J#="DAD": FRINT AT 11 ,7: FLASH 1:" WRITTEN BY AC " 3 LET GAME=50: LET a=1: FOR n=0 10 10: BEEF a,5: LET a=a-.1: NEXT n 4 LE| 1\$=' 5 CLS : GB 548 9000 10 FURE 23658,8: LET SC=0: LET LIVES=3: LET X=1: LET Y 0: 11 (ET Je 36 12 (ET 6##CHR\$ 1e 1 THET LEVEL=D 15 FOR N= 23674 TO 23672 STEP -1: POKE N.0: NEXT N: LET T=INT (6"536\*FEET 21674 +256+FEEX 23673+PEEK 23672)/50: FOR M=0 TO 7: LET A INT (END\*.0+1): LET B=1N1 (E TOP DI FRINT AT A, B; INK 6; BRIGHT 1:":" 16 IF SC 950 AND SC<1050 THEN LET LIVES-LIVES+1: BLEF .01.10 .0 FE.N! AT 0,0;T\$:AT 0,12; INK 2: PAPER 7:"SCORE":AT 0.18:50 ", FFIN! AT 21,0; T\$; AT 21,12; INK 1: PAPER 7: "LIVES '; AT 11,18: LIVES W - - B CON: NEXT M 40 THE : FOR NEO TO 10: FOR IMO TO 7: PRINT AT 11,0: INF 1: ENTER LEVEL ":LEVE .: HEEF .007,50: NEXT I: NEXT N: LET GAME=GAME+25: LET SC=SE INT T: LET LEVEL 1F VI.+1: .5 | LET le=le+1: GO TO 15 800 FEM +++++30YS11LF ######## FUL FR.NT AT X.Y: INK 6: PAPER 0; "#" HAT FRINT AT A, B; INK & PAPER 0: BRIGHT 1:":" HOS IF X=A AND Y=B THEN BEEP .01.50: LET SC=SC+GAME: RAND MIZE : RETURN BOA IF IN 31=8 THEN LET X=X-1: PRINT AT X+1.Y:" ": IF X<=1 [HEN | ET X=1: PRIN TAT X+1, Y:" "TAT X"MA INK 6: PAPER 0: "#" 805 IF IN 31=4 THEN LET X=X+1: PRINT AT X-1,Y:" ": IF X>=20 THEN (ET X=20: PR INT AT X, Y: INK 6: PAPER 0:"#" 806 IF IN 31#2 THEN LET Y=Y=1? PRINT AT X, Y+1;" ": IF Y+ =0 THEN LET Y=0 807 IF IN 31=1 THEN LET Y=Y M: PRINT AT X, Y-1:" ": IF Y>=31 THEN LET Y=31: PR INT AT X.Y: INK 6: PAPER 0:"# BOB IF X=A AND Y=B THEN BEEP .01,50: LET SC=SC+GAME: RANDOMIZE : RETURN 809 IF SCREEN\$ (X,Y) = (CHR\$ 1e) THEN BEEP .01,-9: LET LIVES=LIVES 1: PRINT AT 2 1,18; PAPER 7; INK 1;LIVES: FOR N=1 TO 20: PRINT AT N,0 INK 0:" ": NEXT N: PRINT AT A.B: INK 61 B RIGHT 1:":": IF LIVES-0 THEN 160 TO 1000 BIO FRINT AT INT (RND+20+1), INT (RND+32); CHR# 1e: GD TO 800 900 REM ######CONTROLS######### 901 PRINT AT X, Y: INK 6: PAPER 0: """ 902 IF X=A AND Y=B THEN BEEG .01.50: LET SC=SC+GAME:: RANDOMIZE : RETURN 905 IF THEEY##"M" THEN GU SUB 1100 910 IF INKEYS="Q" THEN LET #X-1: PRINT AT X+1,V:" ": IF X<=1 THEN LET X=1: P RINT AT X+1.VI" ":AT X.Y: INE S: PAPER D: "#" 920 IF INKEY#="A" THEN LET X=X+1: PRINT AT X-1,Y;" ': IF X =20 THEN LET X=20: PRINT AT X, Y: INF 6: FAPER 0: "#" 940 IF INKEYS="O" THEM LET Y=Y-12 PRINT AT X, Y+1;" ": IF Y<=0 THEN LET Y=0 950 IF INVEYSHIP THEN LET Y=Y+1: PRINT AT X,Y-1;" "; IF Y2=31 THEN LET Y=31; PRINT AT X.Y: INF 6; PAPER 0; "#" 750 IF X=A AND Y=8 THEN BEEP .01,50: LET SEASC+GAME RANDOMIZE : RETURN 970 15 INKEYS= M" THEN GO SUB 1100 980 IF -CHEEN\$ (X,Y)=(CHR\$ 1e) THEN BEEP .01,-94 LET LIVES=LIVES-1: PRINT AT 2 1,18: FAFER 7; INK 1:LIVES: FOR N=1 TO 20: PRINT AT N.O; INK 0:" ": NEXT N: PRINT AT A.B; INK 6; 60 TO 1000 990 PRINT AT INT (RND+20+1), INT (RND+32); CHR\$ 105 50 10 900 1000 LET LIVES=3: FOR N=1 TO 20: PRINT AT N.D: INK 2: PAPER 7: FLASH 1:" "1 NEXT N 1010 FRINE AT 11,4; FAFER 2: INK 7; FLASH 1:" THE GARDENER GOT YOU ": BEEM 1,5 U: HELF .75.60 HULS LLS : LET GAME=50: 1016 1: SC HS3 THEN GO TO 1050 101, IF SEPHSS AND SCKHS2 THEN GO TO 1020 1018 11 SC HS2 AND SCAHS THEN GO TO 1030 JULY IF SC >HS THEN GO TO 1040 10.0 IF SC HS3 AND SC(HS2 THEN INPUT "WELL DONE YOU HAVE TODAYS THIRD HIGHEST S EDRELELEASE ENTER YOUR NAME ((3 LETTERS)"; LINE J#: IF LEN J#>3 THEN LET J#="": -010 1020

Press Russian Culture Galerie

HOME COMPLETING WEEKLY 30 July 1985 Page 21

MI

R

1025 LET HS 3=SC 1029 GO TO 1050 1030 IF SC HS2 AND SLAHS THEN LET J\$=N\$: INPUT "WELL DONE YOU HAVE TODAYS SECON D HIGHEST SCURE.FLEASE ENTER YOUR NAME ( 3 LETTERS)": LINE N#: IF LEN N#>3 THEN GO TO 10 % 1035 LET H93=H92: LET H92=50 1039 GO TO 1050 1040 IF SUPHS THEN FOR N=40 TO 60 STEP 2: BEEP .004.N: NEXT N: LET J#=N#: LET N ★=H\$: INPUT 'WELL DONE YOU HAVE TODAYS BEST SCORE.FLEASE ENTER YOUR NAME (3 LETT) ERS)"4 LINE H\$: IF LEN H\$>3 THEN 60 TO 1040 1045 LET HS3=HS2: LET HS2=H5: LET HS=SC 1050 BEEP .1.40: FOR N=0 TO 50: FOR I=0 TO 5: FRINT AT 2,10: INK 1; TODAYS GREAT E51" 1054 IF INFEYS "" THEN LLS : GO TO 9000 1055 PRINT AL 5,8: INF 1: BRIGHT 1:H\$;" WITH ":HS:AT 10,8: INK 1+1:N\$:" WITH ":H 52:AT 15,8: 1NK 1+2:J\$:" WITH ":H53: NEXT I: NEXT N: CL8 : GO TO 9000 1100 KFM 1105 BEEP .09,10: PRINT AT X,Y+1;" ": 1110 RETURN 8500 REM #\*\*\*\*INSTRUCTIONS\*\*\*\*\* STID FRINT AT 1.12; "BEEZY": LET : = " HI MY NAME IS BERT THE BUMBLE BEE AND I VE GAT A PRUBLEM. YOU SEE THE GARDENER HAS TRAPPED ME AND SET ME AN IMPOSSIBLE TAS K... L MUSI LULLEGT THE NECTAR FROM EACH OF THE FLOWERS, THATS EASY BUT THE GARD. ENER WILL DROP ..... IF ANYONE CAN HELP ME YOU LAN" 8700 PRINT AT 4,011 FOR N=1 TO LEN 1\$: BEEP .003,60: PRINT 1\$(N);: NEXT N 8710 PRINE AT 21.0; FLASH 1;" PRESS ANY KEY 8/15 IF INFEY##"" THEN GD 10 8/10 8720 CLS : LET 1##"TO MOVE BERT 1# ANOUND THE SCREEN USE Q#UP A#DOWN O=LEFT P=RIGHT" 8725 PRINT AT 4,0:1 FOR N=1 TO LEN IS: BEEP .003,60: PRINT IS(N):: NEXT N B730 PRINT AT 21.0: FLASH 1:" PRESS ANY KEY 8735 IF INFEY#="" THEN GO TO 8730 8740 CLS 9000 PRINT AT 0,0:14: AT 0.14: INK 1: PAPER 7:"BEEZY" 9005 FOR n=1 TO 13: PRINT AT n.0; INK 1:" ":AT n.30; INK 1:" ": NEXT n 9010 PRINT AT 13.0:ts 9015 BEEP .1.15: PRINT AT 2.5: INK 2: PAPER 7: FLASH 1:"1.INSTRUCTIONS": BEEP .1 ,10: PRINT AT 4,3; INK 2: PAPER 7: FLASH 1:"2.START GAME": BEEP .1.5 9016 PRINE AT 6.5: INK 2: PAPER 7: FLASH 1: "3.KEMPSTON": BEEP .1.0 9017 PRINT AT 8,5; INK 2: PAPER 7; FLASH 1:"4.KEYBOARD": BEEP .1.-5 9020 FOR N=0 TO 500: PLUT RND+255,RND+50: BEEP .01,RND+10+40 9040 1F INFEY#="2" [HEN LET S# "(B)(EE)(S)EE": POKE 23692,255: FOR n=0 TO 37: P RINI : NEXT n: GO 10 6 9045 IF INNEY#="4" THEN BEEP .1.30: LET CON=900 9050 IF INKEY#="1" THEN FORE 23692.255: FOR n=0 TO 36: PRINT : NEXT n: GO TO 85

GINIER

 900

 900:2

 900:5

 900:5

 90:5

 90:5

 90:5

 90:5

 90:5

 90:5

 90:5

 90:5

 90:5

 90:5

 90:5

 90:5

 90:6

 90:7

 90:7

 90:7

 90:7

 90:7

 90:7

 90:7

 90:7

 90:7

 90:7

 90:7

 90:7

 90:7

 90:7

 90:7

 90:7

 90:7

 90:7

 90:7

 90:7

 90:7

 90:7

 90:7

 90:7

 90:7

 90:7

 90:7

 90:7

 90:7

 90:7

 90:7

 90:7

 90:7

 90:7

 90:7

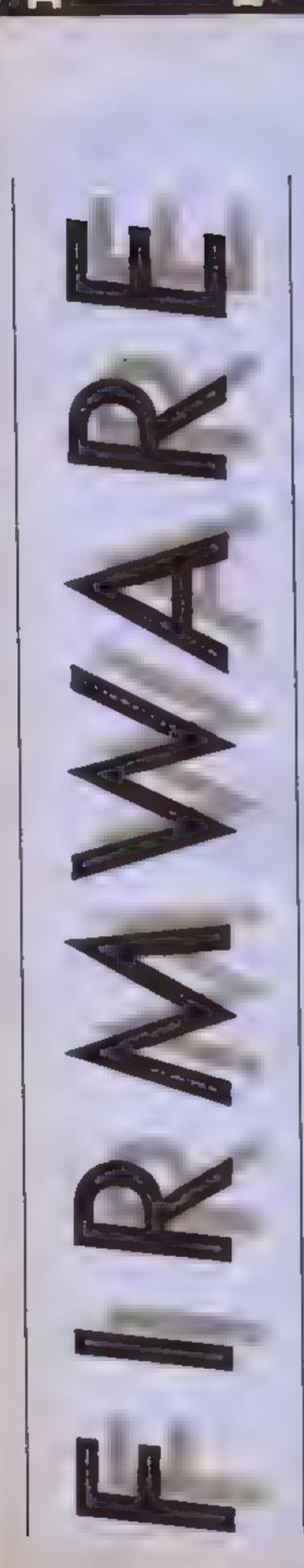

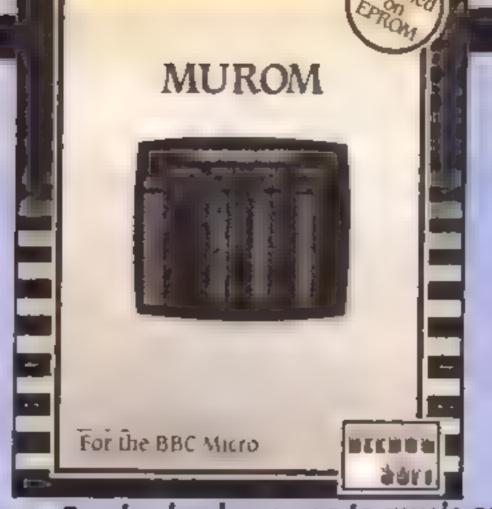

## Dave Reeder lends an ear to music on the BBC with Beebug's MUROM. Read on to find out why he was impressed

In common with most Beeb users, I've never really come to terms with its music capabilities. The variety and depth of its sound channels and parameters mean that even moderately complex musical arrangements can reduce the average user to a state of gibbering insensibility all to quickly.

All of which is to say the least, a waste. As tools to be exploited, the SOUND and EN-VELOPE commands deserve special notice, and an everincreasing number of music add-ons, such as the MIDI explosion, compete for our attention and our money

Enter Beebug - with MUROM and a promise that with it, you will be able to exploit the Beeb's sound potential to the full. The package itself looks promising - an 8K ROM (version 1.20 under review), a demo cassette of music data files, a quick summary function card and yet another function key strip to misplace. So, to work! Two minutes with a screwdriver and the ROM's in place, ready to be called from within BASIC (note that there is a possibility of workspace corruption if called from another language) with one of four possible variations of the command SCORE. or directly by MUROM

toggle displays between horizontal or vertical editing modes, playback status and note entry details. Virtually every command can be entered with either a single keypress or combination of Shift, Control and Keypress.

The four channels (three music and one white sound) can be filled with notes using the cursor keys and, although rests are entered automatically, there is no bar entry. A simple colour marking of every eighth note helps though as bars are usually four, eight or 16 beats. Each note can be entered by channel (0-3), octave (0-5), envelope (1-16) and length. The editor's case of use is amazing once the basic techniques are grasped The music entry becomes fast and accurate - especially with copy techniques, transposing modes, optional harmonies, letter or keyboard entry and so on. Music data can also be \*MUTE — Instant stop to any music playing. \*MONO/\*COLOL R — The Music Editor can be in either colour or monochrome, depending on your TV/monitor,

#### Envelope Editor

The other main part of the unlity is a display enabling you to define up to 16 envelopes. Again, the editing is simple — it needs to bel As you'll know, the following parameters of the Beeb's envelopes can be defined: Attack, Decay, Sustain, Release, Level and Decay Level, with possible value ranges of 0 to 127. Anything that simplifies such a complex system is to be welcomed, and when it is as clear as MUROM's display, it is doubly so

MUROM also includes a selection of pre-defined envelopes (\*PIANO, \*FLUTE, \*DRUM, and others which can be used both in your own programs and within the Music Editor. And, to complete the package, a range of instant sound effects for game use such as \*ZAP (spaceship laser) of \*TRIM (trim phone).

#### Getting Technical

The demo tape included in the utility shows in 11 selections just how effective the Beeb's music capability can be, from Bach's "Anna Magdalena" to Madness' "My Girl"! My litmus test for music packages is to try and key in Scott Jophn's "The Entertainer" (theme from "The Sting") - usually I collapse in despair but MUROM handled it like a dream. Its 10 note value and five octave range (two octaves either side of middle C) made hght work of multi-octave syncopation. In short, this is an excellent utility. I recommend it highly. but with one small word of caution - the more you understand and can read music, the more you'll get out of MUROM. Well done, Beebug! **D.R.** Price: £29.00

#### The Editor

Calling MUROM defaults to the Music Editor (a cold start) with 4K of memory reserved above the existing page — this allows up to 341 notes per channel, but the workspace area can be easily altered if you wish. The initial screen display is clearly laid out: four channels, note numbers and a selection of

loaded to and from disc or casselle

#### Star Commands

As well as \*SCORE mentioned above, there are a variety of star commands which can be used outside MUROM (as long as the ROM is present in the machine<sup>4</sup>).

\*PLAY — This obviously plays the data you have entered, but is interrupt driven so that you can hear your masterpiece whilst running a program, printing or even loading from cassette

\*TEMPO — 15 tempos are available and the speed of music playback can be changed even whilst music is playing' \*HARM — Not a true harmony, but this does produce quite a pleasing effect and is especially useful in providing a basis for your own more precise harmonies. Supplier: Beebugsoft

Address: PO Box 50, St Albans, Herts

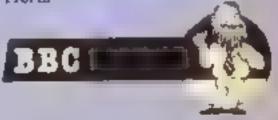

|                                      | Canaly Bude P.    | music on air the<br>hourse contern<br>wes the equiva-<br>note for the<br>strad BBC/ | Diagon 32<br>You see 3 | <ul> <li>* * * une for</li> <li>* in Herne</li> <li>* or #ns.</li> </ul> | that tone to the    | T        |         |            |          |         |                  |         |          |         | DI      |        |
|--------------------------------------|-------------------|-------------------------------------------------------------------------------------|------------------------|--------------------------------------------------------------------------|---------------------|----------|---------|------------|----------|---------|------------------|---------|----------|---------|---------|--------|
|                                      | N 32 PT UC 19 3   | fers. This Popular<br>fers. This Popular<br>fers. Values of a<br>Spiratrum. Am      | C Principaters II      | C# Where else, then we                                                   | D Play on hur and T | #0       |         | <b>E</b> . | *山       | U       | <b>\$</b> ₽<br>Ŭ | <       | A#       | q       | U       |        |
| N<br>N<br>N<br>N<br>N<br>N<br>N<br>N | ORIC/ATMOS DRAGON |                                                                                     | 02 C 02                | 02 C# 02                                                                 | 02 D 02             | 02 D# 02 | 02 E 02 | 02 F 02    | 02 F# 02 | 02 G 02 | 02 6# 02         | 02 A 02 | 02 A# 02 | 02 B 02 | 03 C 03 |        |
| N N                                  | COMMODORE 64 01   | High Low                                                                            | 8 97                   | 8 225                                                                    | 9 104               | 9 247    | 10 143  | 11 48      | 11 218   | 12 143  | 13 78            | 14 24   | 14 239   | 15 210  | 16 195  | 17 100 |
| E E S                                | CZELECTRON        |                                                                                     | ĸ                      | 6                                                                        | 13                  | 17       | 21      | 25         | 29       | 33      | 37               | Tt      | 45       | 419     | 53      | 57     |

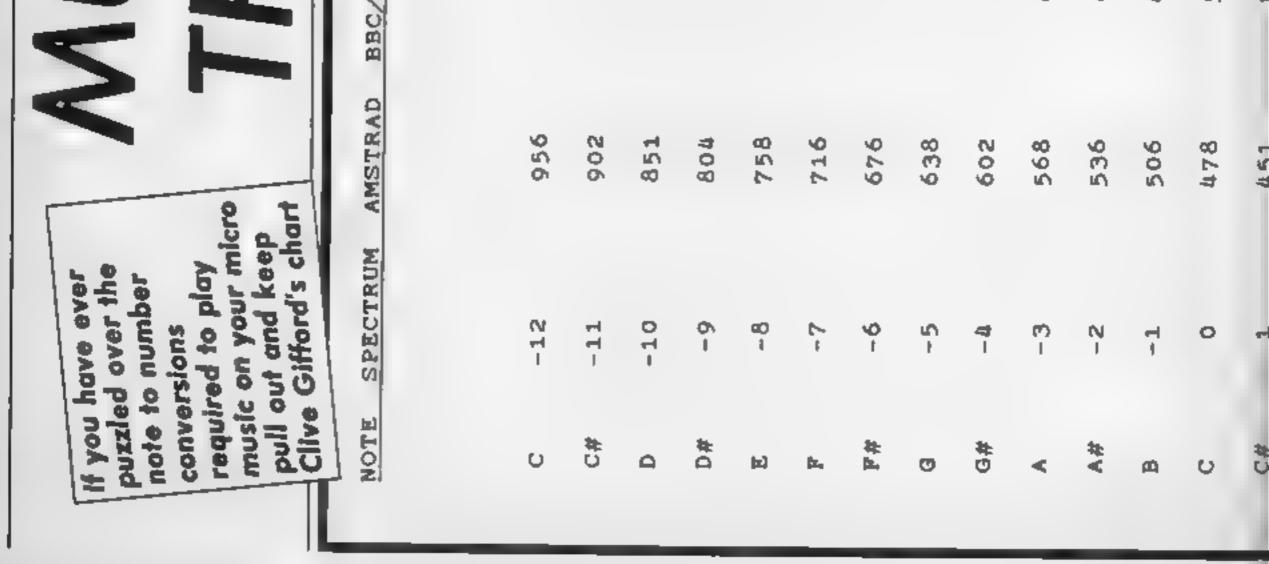

MI

| *   | <b>[2</b> ]  | Ē.                         | 鞋                               | o                                            | #<br>U                                                  | <                                                                                                    | #¥                                                                                                    | A                                                                                                    | U                                                                                                    | #<br>0                                                                                                    | A                                                                                                    | <b>#</b> Q                                                                                                    | ы                                                                                                    | <b>1</b> 44                                                                                                    | 推出                                                                                                    | Ċ                                                                                                    | <b>#</b> 5                                                                                                    | <                                                                                                    | #v                                                                                                    | æ                                                                                                    |
|-----|--------------|----------------------------|---------------------------------|----------------------------------------------|---------------------------------------------------------|----------------------------------------------------------------------------------------------------|----------------------------------------------------------------------------------------------------|----------------------------------------------------------------------------------------------------|----------------------------------------------------------------------------------------------------|----------------------------------------------------------------------------------------------------|----------------------------------------------------------------------------------------------------|----------------------------------------------------------------------------------------------------|----------------------------------------------------------------------------------------------------|----------------------------------------------------------------------------------------------------|----------------------------------------------------------------------------------------------------|----------------------------------------------------------------------------------------------------|----------------------------------------------------------------------------------------------------|----------------------------------------------------------------------------------------------------|----------------------------------------------------------------------------------------------------|----------------------------------------------------------------------------------------------------|
| 03  | 03           |                            |                                 |                                              |                                                         |                                                                                                    |                                                                                                    |                                                                                                    |                                                                                                    |                                                                                                    |                                                                                                    |                                                                                                    |                                                                                                    |                                                                                                    |                                                                                                    |                                                                                                    |                                                                                                    |                                                                                                    |                                                                                                    |                                                                                                    |
| #Q  | (ca)         | 14                         | 和日                              | o                                            | #:<br>0                                                 | <                                                                                                    | #¥                                                                                                    | A                                                                                                    | U                                                                                                    | #:                                                                                                    | A                                                                                                    | #0                                                                                                    | <b>[2]</b>                                                                                                    | fz.,                                                                                                    | 鞋                                                                                                    | ø                                                                                                    | <b>*</b> ±<br>5                                                                                                    | <                                                                                                    | #¥                                                                                                    | -                                                                                                    |
| 03  | 03           | 03                         | 03                              | 03                                           | 03                                                      | 03                                                                                                    | 03                                                                                                    | 03                                                                                                    | 04                                                                                                    | 04                                                                                                    |                                                                                                    |                                                                                                    |                                                                                                    |                                                                                                    |                                                                                                    |                                                                                                    |                                                                                                    |                                                                                                    |                                                                                                    |                                                                                                    |
| 239 | 31           | 96                         |                                 |                                              |                                                         | 61                                                                                                    | 223                                                                                                    | 165                                                                                                    | 135                                                                                                    | 134                                                                                                    | 162                                                                                                    | 223                                                                                                    | 62                                                                                                    | 193                                                                                                    | 107                                                                                                    | 60                                                                                                    | 57                                                                                                    | 66                                                                                                    | 190                                                                                                    | 22                                                                                                    |
| 19  | 21           | 22                         | 23                              | 25                                           | 26                                                      | 28                                                                                                    | 29                                                                                                    | 31                                                                                                    | 33                                                                                                    | 35                                                                                                    | 37                                                                                                    | 39                                                                                                    | 42                                                                                                    | 44                                                                                                    | 47                                                                                                    | 50                                                                                                    | 53                                                                                                    | 56                                                                                                    | 53                                                                                                    | 63                                                                                                    |
|     | 239 03 D# 03 | 239 03 D# 03<br>31 03 E 03 | 239 03 D#<br>31 03 E<br>96 03 F | 239 03 D#<br>31 03 E<br>96 03 F<br>181 03 F# | 239 03 D#<br>31 03 E<br>96 03 F<br>181 03 F#<br>30 03 G | 239       03 D#         31       03 E         96       03 F         181       03 F         30       03 F         156       03 G# | 239       03       D#         31       03       E         96       03       F         181       03       F         30       03       F         156       03       G#         156       03       G#         156       03       G#         156       03       G#         156       03       G# | 239       03       D#         31       03       E         96       03       F         181       03       F#         30       03       F#         156       03       G#         156       03       G#         156       03       G#         233       03       A#         223       03       A# | 239       03       D#         31       03       T         96       03       T         181       03       F#         30       03       F#         156       03       G#         156       03       G#         156       03       G#         156       03       G#         156       03       A#         223       03       A#         223       03       B         165       03       B | 239       03       D#         31       03       E         96       03       F         161       03       F#         181       03       F#         181       03       F#         156       03       G#         156       03       G#         156       03       G#         156       03       G#         156       03       G#         156       03       G#         165       03       B         165       03       B         135       04       C         135       04       C | 239       03       D#         31       03       F         96       03       F         181       03       F#         30       03       F#         156       03       6#         156       03       6#         156       03       6#         156       03       6#         156       03       6#         156       03       6#         156       03       8         155       03       8         156       03       8         131       04       C         1334       04       C | 239       03       D#         31       03       E         96       03       F         181       03       F#         300       03       F#         156       03       F#         156       03       6#         156       03       6#         156       03       6#         156       03       6#         156       03       6#         156       03       6#         156       03       8         157       03       8         158       03       8         158       04       0         158       04       0         158       04       0         158       04       0 | 239       03       D#         31       03       E         96       03       F         181       03       F         181       03       F         30       03       F         156       03       F         156       03       F         156       03       F         156       03       F         156       03       F         155       03       F         156       03       F         134       03       F         134       04       C         152       04       C         152       04       D         152       04       D         152       04       D         152       04       D         152       04       D         1523       04       D | 239       03       D#         31       03       E         96       03       F         96       03       F#         181       03       F#         30       03       F#         156       03       6#         156       03       6#         156       03       6#         156       03       8#         156       03       8#         156       03       8#         157       03       8#         158       03       8#         158       03       8#         158       03       9#         158       04       0         223       04       0         158       04       0         223       04       0         223       04       0         223       04       0         223       04       0         223       04       0         223       04       0         223       04       0         223       04       0         223       04       < | 239       03       D#         31       03       E         96       03       F         96       03       F         181       03       F#         30       03       F#         181       03       F#         186       03       F#         156       03       6#         156       03       6#         156       03       6#         156       03       6#         156       03       6#         153       03       6#         153       03       6#         153       04       0         153       04       0         153       04       0         153       04       0         153       04       0         153       04       0         193       04       0         193       04       0         193       04       0         193       04       0         193       04       0         193       04       0         193       04 <td< td=""><td>239       03       D#         31       03       E         96       03       F         96       03       F         181       03       F         181       03       F         181       03       F         190       03       G         156       03       G         156       03       G         156       03       G         156       03       G         156       03       G         156       03       G         156       03       G         157       03       G         158       03       G         158       04       C         158       04       C         158       04       C         159       04       F         103       04       F         103       04       F         103       04       F         103       04       F         103       04       F         103       04       F         103       10       F</td><td>239       03       D#         31       03       E         96       03       F         96       03       F         181       03       F         181       03       F         181       03       F         181       03       F         181       03       F         156       03       F         156       03       F         156       03       F         156       03       F         157       03       F         158       03       F         158       04       F         158       04       F         159       04       F         193       04       F         193       04       F         193       04       F         193       04       F         193       04       F         193       04       F         193       04       F         193       04       F         193       04       F         193       16       F</td><td>239       03       D#         31       03       F         96       03       F         181       03       F         181       03       F#         30       03       F#         156       03       6#         156       03       6#         156       03       6#         156       03       6#         156       03       6#         156       03       6#         157       04       C#         158       04       C#         159       04       C#         107       04       F         107       04       F         107       04       F         107       04       F         107       04       F         107       04       F         107       04       F         107       04       F         108       04       F         109       04       F         101       04       F         101       04       F         101       16       <t< td=""><td>239       03       D#         31       03       F         96       03       F         181       03       F#         181       03       F#         181       03       F#         156       03       F#         156       03       6#         156       03       6#         156       03       6#         156       03       6#         156       03       6#         157       03       6#         158       03       6#         159       04       F         107       04       F         107       04       F         107       04       F         107       04       F         107       04       F         107       04       F         108       04       F         109       04       F         101       04       F         103       04       F         104       04       F         105       04       F         106       64       &lt;</td><td>23390.3D#0.3310.3F0.3960.3F0.3960.3F0.31810.3F0.31810.3F0.31810.3F0.31810.3F0.31810.3F0.31810.3F0.31810.3F0.31560.3F0.31510.4F0.41530.4F0.41540.4F0.41570.4F0.41930.4F0.41930.4F0.41940.4F0.41950.4F0.41900.4F0.41900.4F0.41900.4F0.41900.4F0.41900.4F0.41900.4F0.41900.4F0.41900.4F0.41900.4F0.41900.4F0.41900.4F0.41900.4F0.41900.4F0.41900.4F0.41900.4F0.41900.4F0.41900.4F0.4<tr <="" td=""></tr></td></t<></td></td<> | 239       03       D#         31       03       E         96       03       F         96       03       F         181       03       F         181       03       F         181       03       F         190       03       G         156       03       G         156       03       G         156       03       G         156       03       G         156       03       G         156       03       G         156       03       G         157       03       G         158       03       G         158       04       C         158       04       C         158       04       C         159       04       F         103       04       F         103       04       F         103       04       F         103       04       F         103       04       F         103       04       F         103       10       F | 239       03       D#         31       03       E         96       03       F         96       03       F         181       03       F         181       03       F         181       03       F         181       03       F         181       03       F         156       03       F         156       03       F         156       03       F         156       03       F         157       03       F         158       03       F         158       04       F         158       04       F         159       04       F         193       04       F         193       04       F         193       04       F         193       04       F         193       04       F         193       04       F         193       04       F         193       04       F         193       04       F         193       16       F | 239       03       D#         31       03       F         96       03       F         181       03       F         181       03       F#         30       03       F#         156       03       6#         156       03       6#         156       03       6#         156       03       6#         156       03       6#         156       03       6#         157       04       C#         158       04       C#         159       04       C#         107       04       F         107       04       F         107       04       F         107       04       F         107       04       F         107       04       F         107       04       F         107       04       F         108       04       F         109       04       F         101       04       F         101       04       F         101       16 <t< td=""><td>239       03       D#         31       03       F         96       03       F         181       03       F#         181       03       F#         181       03       F#         156       03       F#         156       03       6#         156       03       6#         156       03       6#         156       03       6#         156       03       6#         157       03       6#         158       03       6#         159       04       F         107       04       F         107       04       F         107       04       F         107       04       F         107       04       F         107       04       F         108       04       F         109       04       F         101       04       F         103       04       F         104       04       F         105       04       F         106       64       &lt;</td><td>23390.3D#0.3310.3F0.3960.3F0.3960.3F0.31810.3F0.31810.3F0.31810.3F0.31810.3F0.31810.3F0.31810.3F0.31810.3F0.31560.3F0.31510.4F0.41530.4F0.41540.4F0.41570.4F0.41930.4F0.41930.4F0.41940.4F0.41950.4F0.41900.4F0.41900.4F0.41900.4F0.41900.4F0.41900.4F0.41900.4F0.41900.4F0.41900.4F0.41900.4F0.41900.4F0.41900.4F0.41900.4F0.41900.4F0.41900.4F0.41900.4F0.41900.4F0.41900.4F0.4<tr <="" td=""></tr></td></t<> | 239       03       D#         31       03       F         96       03       F         181       03       F#         181       03       F#         181       03       F#         156       03       F#         156       03       6#         156       03       6#         156       03       6#         156       03       6#         156       03       6#         157       03       6#         158       03       6#         159       04       F         107       04       F         107       04       F         107       04       F         107       04       F         107       04       F         107       04       F         108       04       F         109       04       F         101       04       F         103       04       F         104       04       F         105       04       F         106       64       < | 23390.3D#0.3310.3F0.3960.3F0.3960.3F0.31810.3F0.31810.3F0.31810.3F0.31810.3F0.31810.3F0.31810.3F0.31810.3F0.31560.3F0.31510.4F0.41530.4F0.41540.4F0.41570.4F0.41930.4F0.41930.4F0.41940.4F0.41950.4F0.41900.4F0.41900.4F0.41900.4F0.41900.4F0.41900.4F0.41900.4F0.41900.4F0.41900.4F0.41900.4F0.41900.4F0.41900.4F0.41900.4F0.41900.4F0.41900.4F0.41900.4F0.41900.4F0.41900.4F0.4 <tr <="" td=""></tr> |
|     |              |                            |                                 |                                              |                                                         |                                                                                                    |                                                                                                    |                                                                                                    |                                                                                                    |                                                                                                    |                                                                                                    |                                                                                                    |                                                                                                    |                                                                                                    |                                                                                                    |                                                                                                    |                                                                                                    |                                                                                                    |                                                                                                    |                                                                                                    |

S

| 4 | 127 | 23      | æ                     |
|---|-----|---------|-----------------------|
|   |     | 22      | ¥¥                    |
|   |     | 21      | ~                     |
|   |     | 20      | <del>ال</del> ة<br>10 |
|   |     | 19      | U                     |
|   |     | 9)<br>1 | #<br>4                |
|   |     | 17      | ĝz,                   |
|   |     | 16      | ы                     |
|   |     | 15      | <b>#</b><br>0         |
|   |     | 14      | A                     |
|   |     | 13      | <b>#</b>              |
|   |     | 12      | U                     |
|   |     | 11      | Ø                     |
|   |     | 10      | <b>A</b> .A           |
|   |     | 6       | <                     |
|   |     | 00      | <b>4</b>              |
|   |     | 7       | G                     |
|   |     | Q       | #<br>1                |
|   |     | ŝ       | þ.,                   |
|   |     | ব       | <b>[</b> 2]           |
|   |     | స       | D#                    |
|   |     | 2       | 0                     |

HOME COMPUTING WEEKLY 30 July 1985 Page 25

С

BBC GAME

d p

There's only one survivor after this gun duel to the finish. The loser books in permanently at the underground hotel on Boot Hill. So sit down for a showdown with Stephen Gray's game for the BBC

R

Play the roles of Buffalo Bill and Big Bad Tom in this western shootout game for two players. The first gunfighter to score five hits wins the game and is declared the greatest gunshinger in the West.

#### Controls

Bill up — caps lock, down — shift lock, fire Z fom up — return, down — de ete fire — r

#### Variables

B% hits by B ll T% hits by Tom H has comeone been h t? BY% Bit s v coordinate MY% B i s lass y coordinate J% has anyone moved?

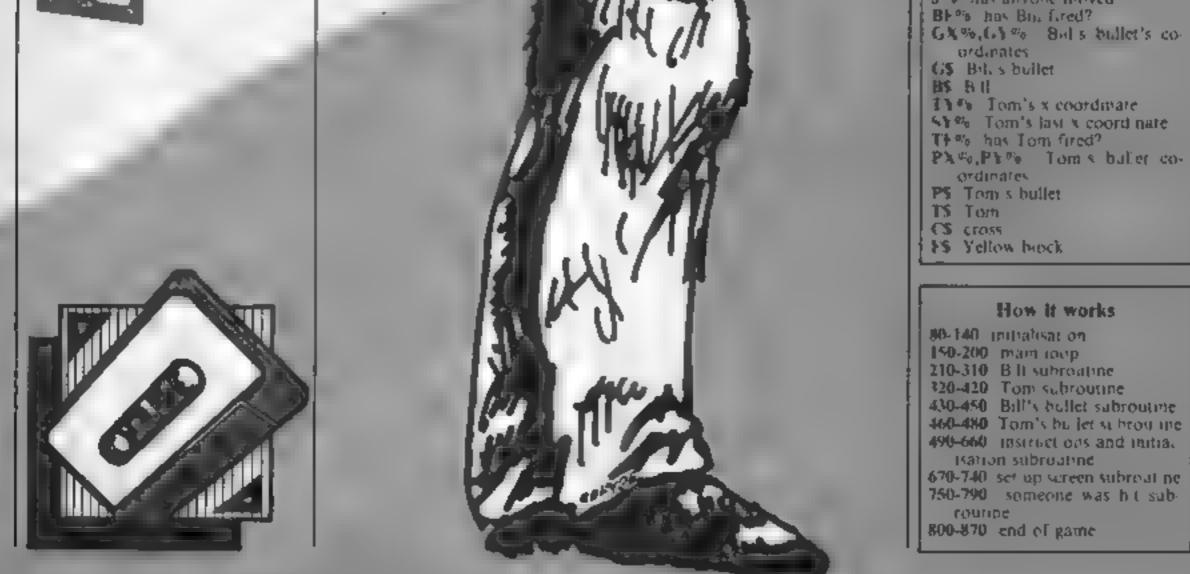

| 20  | KER BOOT NIII                                |
|-----|----------------------------------------------|
| 30  | REM By Stephen Gray                          |
| 40  | REM BBC Model B                              |
| 50  | REM For H.C.W.                               |
| 60  | REM Grayface                                 |
| 70  | REM                                          |
| BO  | ON ERROR RUN                                 |
| 90  | MODE 7                                       |
| 100 | PROCINIT                                     |
| 110 | B%+0:T%=0                                    |
| 120 | 1F                                           |
| 130 | MODE 51 VOU 5                                |
| 140 | PROCISCREEN                                  |
| 150 | REM FERS Mein loop #333                      |
| 160 | PROCTOM                                      |
| 170 | 1F H. 0 6070 120                             |
| 180 | PROCOILL                                     |
| 190 | 1F He 0 GOTO 120                             |
| 200 | 6070 160                                     |
| 210 | DEF PROCBILL:MYX=BYX:JX=0                    |
| 220 | IF BFX=1 PROCBFIRE                           |
| 270 | IF BFX=1 PROCEFIRE                           |
|     | 1F BFX=1 PROCRETRE1ENDPROC                   |
|     | 16 [NKEA(-81) UND BAX 49 BAX=BAX-25:3%=1     |
| 260 | TE INKEY (-65) AND BYX 900 BYX=BYX+72+JX=1   |
| -   | IF [NEEY(-98) AND BEX+0 BEX+1:GYX=BVX 32:GXX |
|     | 10VE 5X2, 5Y2; PRINTG#: SOUND 0, -15, 6, 2   |
|     | IF J%=0 ENDPRDC                              |
|     | MOVE 100, MV%: PRINT84                       |
|     | MOVE 100, BY%; PRINTBA                       |
|     | ENDPROC                                      |
| 320 | DEF PROCIOM: 97%+17%; J%+0                   |

10 REM

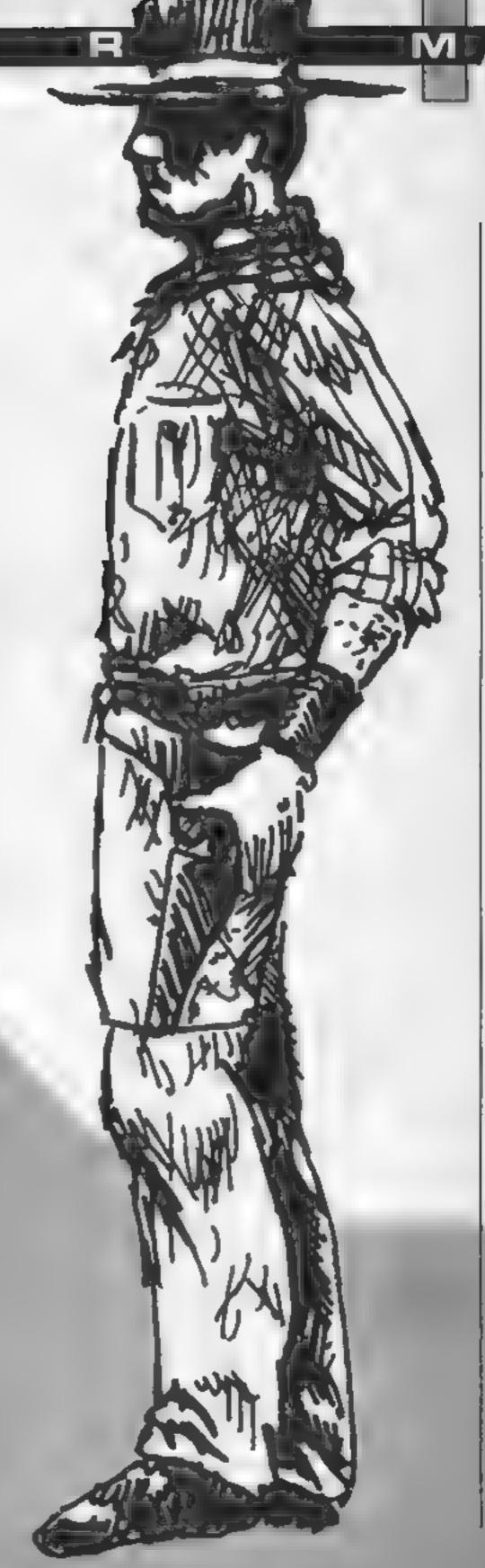

| TTO TH THEM PROCTATRE                                    |
|----------------------------------------------------------|
| 340 IF TEX+1 PROCTEIRE                                   |
| 350 JF TF%=1 PROCTFIRE:ENDPROC                           |
| 360 [F INKEY(+90) AND TY% 96 7Y%=TY%-32+3%=1             |
| 370 IF [NYEV(-74) AND TYX:900 TYX+321JX=1                |
| 180 IF INKEY(-105) AND TEX=0 TEX=1:PYX=TYX-32:PX         |
| 2=972(MOVE PX%, PY%:PRINTP#:SOUND 0,-15,4,2              |
| 390 IF 3%=0 ENDPROC                                      |
| 400 MOVE 1100, SY%: PRINTTS                              |
| ALO MOVE LING, TY% PRINTT\$                              |
| 420 ENDPROC                                              |
| 430 DEF PROCEFIRE: MOVE GXX.GYX:GCOL0.2:VDU255/GX        |
| X=GXX+64:MOVE GXX.GYX:PRINTG4:IF POINT(GXX.GYX)- 2       |
| BF%=0:MOVE_GX%-32,GY%:GCOL0,2:VDU255,255:SOUND_0,        |
| -12, 5, 2                                                |
| 440 IF GXX=1060 AND TYX-GYX 76 AND TYX-GYX -1 PR         |
| OCHIT/1)                                                 |
| 450 ENDPROC                                              |
| 460 DEF PROCTFIRE: HOVE PXX, PYX: GCOL0.2: VDU255: PX    |
| T=PXX-64:HOVE PXX, PYX; PRINTP\$TIC POINT (PXX, PYX) < 2 |
| TFX=0:MOVE PXX-32, PYX:GCOL0, 2:VDU253, 255: 50UND 0,    |
| -12,5,2                                                  |
| 470 IF PXX=140 AND BYX PYX 96 AND BYX-PYX>-1 PR0         |
| CHIT(2)                                                  |
| 4B0 ENDPROC                                              |
| 490 DEF PROCINIT                                         |
| 500 PRINT'CHR\$141;CHR\$154;TAB(10);"B D D T H I         |
| E L"                                                     |
| 510 PRINTCHR\$141(CHR\$134:TAB(10):"9 0 0 T H I          |
| L & "                                                    |
|                                                          |

HOME COMPUTING WEEKEY 30 July 1985 Page 27

| 520 PRINT'CHR\$132;TAB(11); "by Stephen Gray"<br>530 PRINT'? Take the role of Buffalo Bill or B<br>19 Bad Tom in this Western shootout for twoplayer<br>8. Shoot your opponent five times to win the geme<br>and be declared the bestgunslinger in the West."<br>540 PRINT'CHR\$130;"CONTROLS BILL TOM"<br>''CHR\$131;"UP CAPS LOCK RETURN*'CHR\$13<br>1;"DOWN SHIFT LOCK DELETE"'CHR\$131;"FIRE<br>Z /"<br>550 PRINT'CHR\$133;"Press RETURN to start"<br>560 \$FX15<br>570 A=GET:IF A<>13 GOTO 570<br>580 ENVELOPE 1,1.0,0.0,1,1,1,120,-2,-2,-2,120,60<br>590 VDU 23,224,0,60,60,255,52,42,60,60,23,225,56<br>,124,124,127,127,127,126,126,23,226,126,126,102,10<br>2,102,102,119,119,23,228,0,0,63,248,240,0,0,0,23,23<br>30,120,124,120,0,0,0,0<br>400 VDU 23,234,0,60,60,255,44,124,40,60,23,235,2<br>8,62,126,254,254,254,126,126,23,236,126,102,10<br>2,102,102,30,0,0,0,23,235,255,227,3,3,3,1,1,23,244,<br>4,0,0,30,62,30,0,0,0,23,235,255,227,3,3,3,1,1,23,244,<br>4,48,172,172,172,172,172,24,224,23,245,7,31,63,127<br>;127,253,235,255,23,246,224,248,232,254,254,254,254,254,254,254,254,254,25 | <pre>640 ENDPROC<br/>670 DEF PROCSCREEN: VDU18, 0, 130, 12, 17, 3, 210; 4, 17,<br/>3: PRINTTAB(0,0); BILL TOM*<br/>680 PRINTTAB(0,1)1, 82, 7X<br/>670 GCOL0, 3: MOVE 440, 300; MOVE 640, 300; PLOT 85, 44<br/>0, 400; PLOT 85, 840, 600; PLOT 85, 640, 750; GCOL0, 2: MOVE<br/>600, 300; MOVE 680, 300; PLOT 85, 640, 750; GCOL0, 2: MOVE<br/>600, 300; MOVE 680, 300; PLOT 85, 640, 750; GCOL0, 2: MOVE<br/>600, 300; MOVE 680, 300; PLOT 85, 640, 750; GCOL0, 2: MOVE<br/>600, 300; MOVE 680, 300; PLOT 85, 640, 750; GCOL0, 2: MOVE<br/>600, 300; MOVE 680, 500; MOVE 780, 500; PLOT 85, 680, 580; PLOT<br/>85, 640, 580<br/>700 MOVE 680, 500; MOVE 780, 500; PLOT 85, 680, 580; PLOT<br/>85, 780, 580; BYX=512; TYX=512; BFX=0; TFX=0; H=0<br/>710 VDU5; MOVE 100, 512; PRINTB\$; MOVE 1100, 512; PRIN<br/>TT\$; IF 82=0 AND 72=0 RESTURE 720; FOR G=1 T0 12; REA<br/>0 F, J; SQUND 1, 1, F, J; NEXT<br/>720 DATA 33, 2, 21, 2, 3, 4, 5, 4, 5, 2, 13, 2, 21, 2, 23, 2, 33<br/>; 4, 33, 4, 33, 4, 21, 4<br/>730 FOR A=1 T0 2000; NEXT<br/>740 ENDPROC<br/>750 DEF PROCHIT(MX)<br/>760 IF MX=2 THEN MOVE 100, BYX; PRINTF\$; MOVE 100, B<br/>YX; PRINTC\$; TX=TX+1 ELSE MOVE 1100, TYX; PRINTF\$; MOVE<br/>1100, TYX; PRINTC\$; BX=BX+1<br/>770 RESTORE 780; FOR G=1 TD 11; READ F, H; SOUND 1, 1<br/>; F, H; NEXT<br/>780 DATA 13, 6, 13, 4, 9, 2, 13, 6, 25, 4, 21, 2, 21, 4, 13, 2,<br/>15, 4, 9, 2, 13, 6<br/>790 FOR A=1 TO 4000; NEXT; H=1; TF X=0; BF X=0; ENDPROC<br/>800 MODE7; PRINT'; FOR A=1 TO 2; VDU141, 13;, 136; PRI<br/>NTTAB1(0) "WELL DONE "; NEXT<br/>810 PRINT'; FOR A=1 TO 2; VDU141, 129, 136<br/>B20 IF 8X=5 PRINTTAB(11) "BILL !!" ELSE PRINTTAB(11)<br/>"TOM ''"</pre> |
|----------------------------------------------------------------------------------------------------|----------------------------------------------------------------------------------------------------|
| 620 B9=CHR\$18+CHR\$3+CHR\$3+CHR\$224+CHR\$80+CHR\$10+C                                                                                                    | BOD MODE7:PRINT':FOR A=1 TO 2:VDU141,131,136:PRI                                                                                                    |
| HR\$225+CHR\$8+CHR\$10+CHR\$226+CHR\$11+CHR\$228+G\$*CHR\$                                                                                                    | NTTAB(10)"WELL DONE ":NEXT                                                                                                    |
| 18+CHR\$3+CHR\$3+CHR\$230                                                                                                    | 810 PRINT'':FOR A=1 TO 2:VOU141,129,136                                                                                                    |
| 630 T\$=CHR\$18+CHR\$3+CHR\$2+CHR\$234+CHR\$8+CHR\$10+C                                                                                                    | B20 IF 8%=5 PRINTTAB(11)"BILL !!" ELSE PRINTTAB(                                                                                                    |
| \$238:P\$=CHR\$18+CHR\$3+CHR\$2+CHR\$240                                                                                                    | B30 NEXT                                                                                                    |
| 640 C\$#CHR\$18+CHR\$0+CHR\$0+CHR\$241+CHR\$242+CHR\$8+                                                                                                    | B40 PRINT'':FOR A=1 TO 2:VDU134,141,136:PRINTTAB                                                                                                    |
| CHR\$8+CHR\$10+CHR\$243+CHR\$244+CHR\$8+CHR\$8+CHR\$10+CH                                                                                                    | (11)"YOU WIN":NEXT:PRINT'''CHR\$133;" Press RE                                                                                                    |
| R\$18+CHR\$0+CHR\$3+CHR\$245+CHR\$246                                                                                                    | TURN to restart"                                                                                                    |
| 450 F#=CHR#18+CHR#0+CHR#2+CHR#255+CHR#255+CHR#89+                                                                                                    | 850 8FX15                                                                                                    |
| CHR#8+CHR#8+CHR#10+CHR#255+CHR#255+CHR#255                                                                                                    | 860 A-GET:IF A<>13 GOTO 860                                                                                                    |
| +CHR#8+CHR#8+CHR#8+CHR#10+CHR#255+CHR#255                                                                                                    | 870 GOTO 110                                                                                                    |

GI

R

Δ

Programs are always supplied on cassette and are accompanied by full details of the program variables, how the program works and any hints on conversion you can offer. Please type these details double spaced. Listings are helpful but not essential. What is vital is that the programs should be

18 P

R

| Use this casselle inlay card for y | our program                            |
|------------------------------------|----------------------------------------|
| Name                               |                                        |
| Address.                           |                                        |
|                                    |                                        |
|                                    |                                        |
|                                    |                                        |
|                                    |                                        |
|                                    |                                        |
| Expansion needed                   |                                        |
|                                    |                                        |
| special londing instructions       |                                        |
|                                    | e                                      |
|                                    | rogram title                           |
|                                    |                                        |
|                                    | Program title                          |
|                                    |                                        |
|                                    |                                        |
|                                    | it firmly on the back of your envelope |
| Vame                               |                                        |
|                                    |                                        |
|                                    |                                        |

completely error free, so please double check.

Always use a coupon firmly fixed to the back of your envelope, and fully complete and enclose the cassette inlay card.

We are particularly interested in programs with less than 100 actual lines of BASIC. All submissions are acknowledged.

## Send your programs to HCW!

Page 28 HOME COMPUTING WEEKLY 30 July 1985

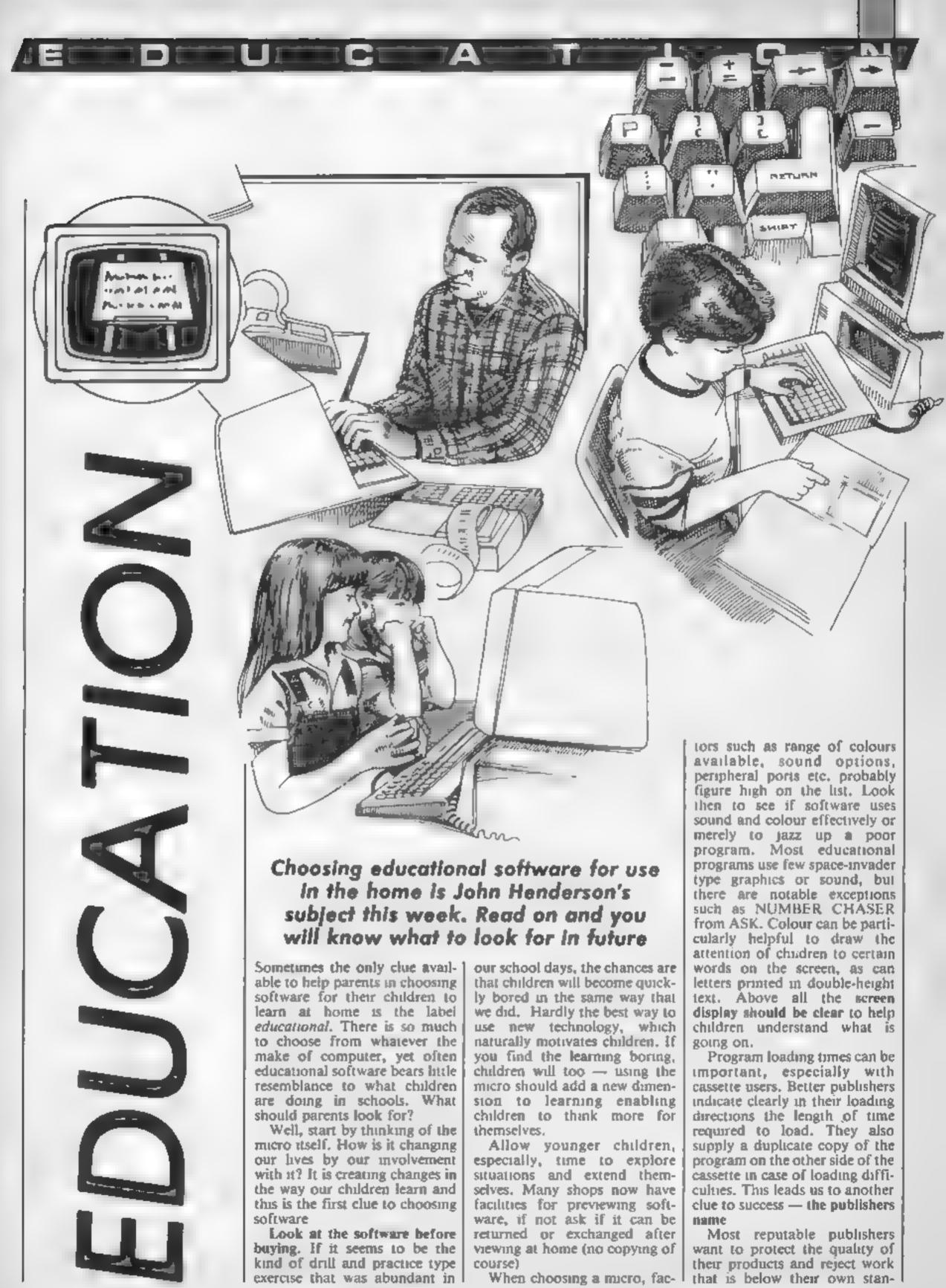

dards. Look for publishers who explain aims behind their programs and any add-ons that are required. Support materials and documentation illustrate the thought that has gone into developing a program. Spelling mistakes in documentation or the actual program often occur in poor programs. The inclusion of actual screen illustrations within their booklets is a good sign to look for. When you find a program that is successful at home, look for others from the same stable as a quick guide to quality.

D

Having loaded the software the next best thing to do is annoy the program. By this I mean make deliberate errors to see how the program handles mistakes. If you are asked to input a number, try to input a letter, Press W instead of A, answer NO instead of YES, or press ESCAPE to see what happens and how the program reacts.

A good program will always have some form of help page that the user can refer to and will, in some cases, actually direct the learning pattern. Children finding difficulties expect more help than a loud noise and a screen message showing a tick or a cross. Programs bearing a scoring system are often poor, emphasising competition in favour of education when the two can happily assist each other. Good drill and practice programs should have variable skill levels with lowest numbers for lowest skills, a record page to give some form of feedback, and a help section which shows clearly what is happening if children are making mistakes. Learning to cope with mistakes takes a long time. The micro provides an ideal opportunity to make learning fun. The infinite patience of the machine coupled with speed and range of responses give our children opportunities that have never before been available. Disastrous software can throw away all the advantages and reduce the micro to an impersonal teaching machine. Choosing software is often related to personal choice, but try to make these choices informed ones by seeing how others react. Educational programs for groups of children need groups of children to prove their value. Inviting friends around to play can

benefit your children (even if the noise level rises). The real key to choosing successful educational software is a dual involvement between parents and children

LII

Let's look at one suite of programs for infant children that are effective and enjoyable (even adults enjoy these). Adventure Playground is a suite of two programs based on nursery rhymes.

in Queen of Hearts, the screen display is split into two clear parts — the top half presents the graphics and the bottom half the text, which is a mixture of upper and lower case letters. Children are given clear information on which to act. They are told which exits are available to them using standard formats of N. S. E or W. YOU CAN SEE and YOU HAVE help to instil a picture in the minds of the children showing exactly which options are open to them.

Travellers in this magical world are allowed to carry only two objects at a time. This may seem small compared to other adventure programs, but is ample for younger children to cope with.

Using SWAP, TAKE and LEAVE allows plenty of flexibility with only a few words to learn to read. In fact, the whole aim of the program is to give confidence to young children Many of us have dreamt of entering Aladdin's Cave, or taking the Yellow Brick Road to the enchanted wood. In Queen of Hearts it all comes alive in a meaningful way. As children collect and use the spider to frighten Miss Muffet, the proceed along an imaginative path full of intrigue. Children particularly enjoy the friendly messages contained in the program. If travellers need to re-trace their steps, messages such as THE LAST TIME YOU CAME HERE YOU DRANK SOME MILK appear as reminders before the journey continues, all of which helps users to become familiar with the planned route. After battling with wands, books, clocks and broomsticks to name but a few, the object of this adventure is to take the tarts to the Queen who lives in the castle. If you arrive without the tarts, the Queen is quite naturally upset. However, your problems may still not be over if you have the tarts, as the knave is likely to steal them. What is worse, the wicked magician has jumbled up the route of your journey and the exploration must begin again.

What makes this so special and one of the best pieces of infant software on the market? I. The stories have a natural appeal to the children as they ae based on well-known rhymes 2. The number of commands to be learnt is small — seven in all This also means less typing.

3. The superb graphics are colourful and relevant to the adventure

4. Care has been taken to disable the escape key.

5 In the documentation there is a clear directive for parents and children to use the programs together for the first time. This enables a realistic discussion of the possibilities. Having done this, the situations within the story are changed by the computer and the child embarks on a journey which, although meeting some familiar characters, is full of new adventures.

Crooked Adventure is a set of four games based on the poem THERE WAS A CROOKED MAN and the aim is to get the crooked man and his crooked cat and the crooked mouse to the crooked house. Sounds easy, but there are a few surprises on the way.

At the beginning music plays and the nursery rhyme is displayed on the screen. The beauty of this program is that it can be driven with any one key from the keyboard. In reality, the ARROW KEYS and BREAK pose problems. However this is particularly helpful for children with limited reading/manipulative skills. Even ESCAPE allows them to carry on Game one involves the crooked man in search of the crooked stile. Movement is by choosing one of four ways, and extra moves are gained by choosing the correct shape to complete the puzzle. On the way it is advantageous to collect as many of the three pairs of glasses hidden on the screen as possible, so that you can see your way to completing the trail Game two, the crooked sixpence, involves searching for hidden keys by matching the colours of pairs of trees. Game three is a simple chase game the crooked cat has to catch the crooked mouse. Finally in game 1

four, all three have to get to the crooked house being careful not to fall down the traps.

O

Only when all three are in the house can children try the keys they have collected (up to five) to see if they can open the door. Thus the excitement is maintained to the very end, and very intle reading skill is required The real learning medium here is the discussion that goes on whilst the program is running.

Value for money does not necessarily mean the cheapest programs available. There is a plentiful supply of expensive rubbish on the educational scene. Reviews can be helpful, but the most effective strategy is to spend a long time looking at the software in the shop with the children who are going to use it, or to ask local teachers what is being used in schools

Most teachers would be only too glad to supply help where necessary. Start by working through the programs with children so at least you are aware of some of the situations. users are likely to meet and can talk about the results at the end of a computer session. The most effective judges are the children themselves — software that they keep going back to is a clear indication of success for them as individuals. For a final quick checklist, here are some golden rules:

- 1. Look before you buy.
- 2. Is the screen display clear?
- Are colours and/or sound used effectively?
- . . . . . . .

4. Is there a Help page always accessible?

- 5. Do you recognise the name of the publisher?
- 6. Use the program with your children and learn and talk with them.

Useful references. A Parent's Guide to Educational Software. Dr. Bill Tagg — Daily Telegraph — 1985. 160 pages of useful advice for £5.95

Pace — An Introduction to Educational Home Computing Peter Kelly — Pace — 1984 Informative and jargon free for £1.00.

Widgit Software Crooked Adventure Queen of Hearts 1984 £6.95

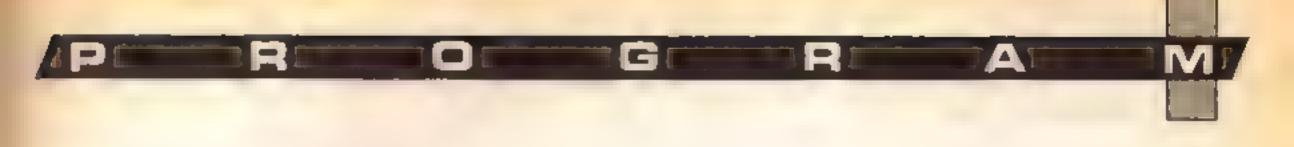

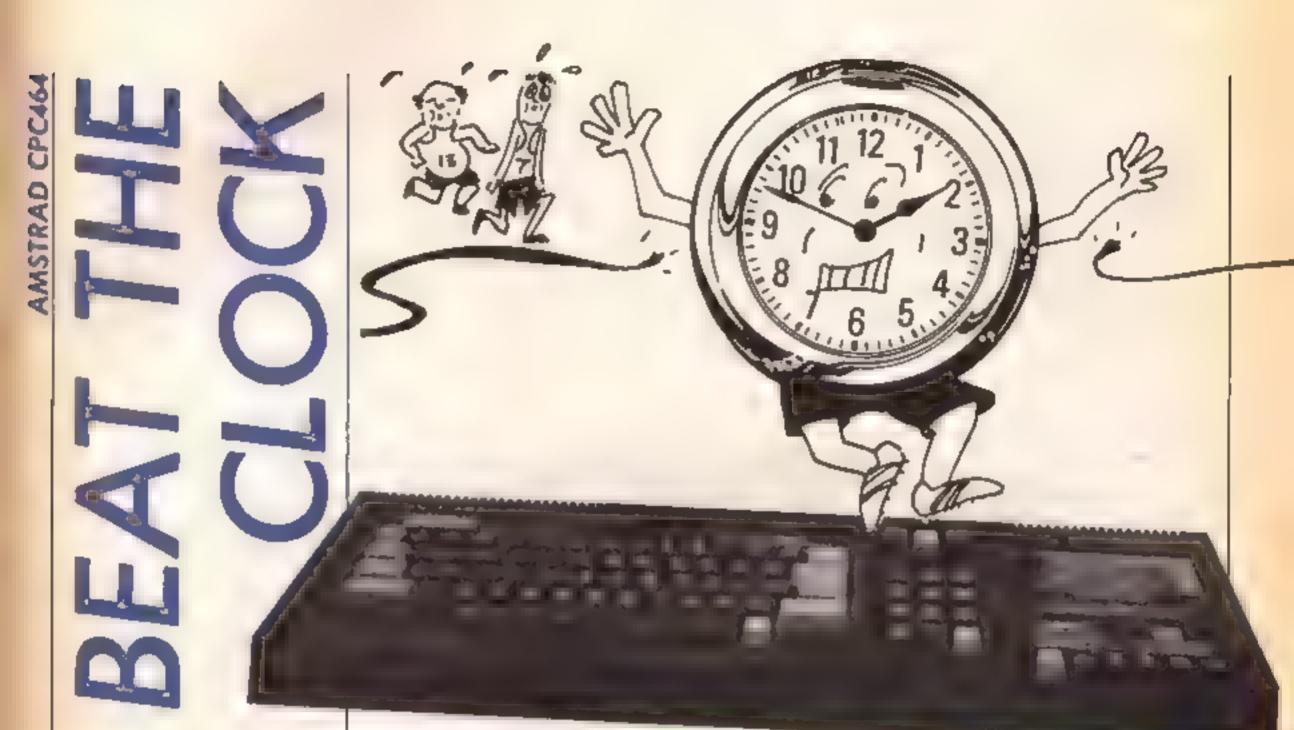

There's fun and education In John Wright's Sum-Vaders game for Amstrad CPC464

Vortables score, lives, level, nameS what else? f, g, h flags type max length of user input aS, bS, x, y input gun gun position inv number of invaders fire length of laser shot laser laser position count number of tries at sum b, c, d, e sum values answer rank\$ name of highest scorer brst\$ name of highest scorer high high score

15 REM ### SUM-VADERB Copyright John Wright 1995 ###

| 15 GOSUB 2500                                                                                                    |                             |
|----------------------------------------------------------------------------------------------------|-----------------------------|
|                                                                                                    |                             |
| Aimed at the seven to ten age 20 GOSUB 1000: GOSUB BOL: scor ==0;                                                                                                    |                             |
| tuntos entre se sectores 1 BTET                                                                                                    | TTAGE-DITEA                 |
| to make a game out of 30 GOSUB 9001 GOSUB 9201 GQSUB 9301                                                                                                    |                             |
| practising your sums against the 50 GOTD 200                                                                                                    | 100508 940                  |
| clock. So get those brains into 100 AFTER 800 GOSUB 160:t vpe=J:g                                                                                                    |                             |
|                                                                                                    | ■ (<br>                     |
|                                                                                                    | #7.2.1:PRIN                 |
|                                                                                                    |                             |
| 11) fa0: =0;wHILE f=0                                                                                                    |                             |
| How It works 115 as="":WHILE as=" AND f=0:as                                                                                                    | =INFEY#:WEN                 |
|                                                                                                    |                             |
|                                                                                                    |                             |
|                                                                                                    |                             |
|                                                                                                    |                             |
| 190, 100, 100, 1 pplating the routing 1 2 27 = 12 AND 920 THEN 55=LEF                                                                                                    | 7\$(b\$.v-1);               |
| 200-620 main pop                                                                                                    |                             |
| 700-750 compute sum 140 IF .=t /pe THEN f=1:50TO 155                                                                                                    |                             |
| 800-870 new invadets screen 145 IF / 127 THEN 55=55+a5                                                                                                    |                             |
| 900-910 update players ranking 150 ELS #31LOCATE #3, 2, 1:PRINT #                                                                                                    | 3.56                        |
| 920 update score 155 WEND; RETURN                                                                                                    |                             |
| 930 update laser power 160 +=1:g=1:PETURN                                                                                                    |                             |
| 940 apdate lives 165 SOUND 3,800,20,6:SOUND 3,180                                                                                                    | 0 45 4.500                  |
| TO SET UP SET UP PLAYING SCREEN ( ) SET OF CALL NE VE AV. DET EN                                                                                                    | 0,03.0104                   |
| 2000-2040 initial sation 170 EDE 12-14 TD 200 EZER 2: SOUND                                                                                                    | I AN I MAD                  |
| a should be a start of the start of the star | T# 3/44 T * 25 M            |
| SOUD-SOND THE STEER                                                                                                    |                             |
| 4000-4400 end of game routines 175 SOUND 2.50, 20, 2:500ND 2.70.3                                                                                                    | U <sub>4</sub> C # ME T URN |

180 LOCATE #2,1,3:PAPER #2,3:PRINT #2,SPACE \$ (20) : RETURN 190 LOCATE #2,1,6:PAPER #2,3:PRINT #2,5PACE \$ (20) : RETURN 200 WHILE lives>0 AND 'sval<7 210 WHILE inv>0 AND lives>0 220 WHILE laser<11 AND lives>0 240 DN level GOSUB 700,710,720,730,740,750 250 BOSUB 180:LDCATE #2.5.3:PEN #2.1:PRINT #2,"Try this one" 260 GOSUB 1901x=INT(LEN(name\$)/2)(LOCATE #2 ,11-x,6:PEN #2,2:PRINT #2, name# 270 LOCATE #2,4,9:PEN #2,0:PRINT #2, USING ####":c:LOCATE #2,8,9:PRINT #2,x# 280 LDCATE #2,10,9;PRINT #2, USING "##";d:L OCATE #2,13,9:PRINT #2,"=" 290 count=0 \* 300 PEN #3.0: GOGUB 100: IF g=0 THEN 330 310 count=count+1:GOSLB 170:GOSLB 180:LOCAT E #2.5.3:PEN #2.1 320 PPINT #2, "Dut of Time": FOR 1%=1 TO 1500 :NEXT:GOTO 350 330 count=count+1 340 5=INT (VAL (54)):5=ABS(5):1F 5=e THEN 400 150 IF count=2 THEN 360 ELSE 605LB 180:LOCA TE #2.6.3:PEN #2.1 325 FRINT #2,"Second Try": 60508 165:6010 30 36 GOSUS 180: GOSUS 190: LOCATE #2.6. 3: PEN # C. D:PPINT #2. "Hard Luck" T7: LOCATE #2,2,6:PRINT #2,"CORRECT ANSWER 15" J O CLS NG+LOCATE NG, 2,1:PRINT ND, e:FOR J%+ 1 TO 2500:NEXT:lives=lives=1 390 GOSUB 940:FOR 1%=1 10 2000:NEXT:GOTO 41 0 400 GDSJB 175:1F count=1 THEN score=score+1 O ELSE acorevecore+5 405 60SUB 920:60SUB 930:FOR 1%+1 TO 2000:NE XT. 410 CL9 #2:CLS #3:WEND 420 IF lives=0 THEN 370 430 BORDER 6,24:FOR 3%=1 TO 5:50UND 1.90,10 .5: SOUND 1,110,10,5:NEXT 440 LOCATE #2,3.6:PEN #2,1:PRINT #2,"PRESS SPACE BAR" 450 IF inv>1 THEN fire=8 ELSE fire=4 460 WHILE INKEY(47) =-1:WEND:SOUND 3,150.10. 7.0.0.10 470 FOR 1%=13 TO fire STEP -1:LOCATE #1,gun

R

730 c=1NT(END(1)#60)+40;d=INT(END(1)#c)+1;e =c d: \$=CHP\$(154):RETURN 740 c=iNT(RND(1)#12)#11d=INT(RND(1)#12)#11e #c#d:X\$=CH6\$(203):RETURN 750 deINT(END(1)#12)+1:e=INT(END(1)#12)+1:c Edite:::s=CHR\$(172):RETURN BGO LOCATE #1.4.2:FEN #1.11:FFINT #1.CHP#(2) 64) +CHR\$ (224) +CHP\$ (205) B10 LOCATE #1.4.3: FEN #1.9: PRINT #1. CHE\$(22) 1) +CHR\$ (207) +CHR\$ (220) 820 LOCATE #1,2,6:PEN #1,12:PRINT #1,CH5#(2) 04)+CHP#(224)+CHR#(205) B30 LOCATE #1.2.7:PEN #1.10:PRINT #1.CHR#(2) 21)+CHP\$(207)+CHP\$(220) 840 LOCATE #1,6,6:PEN #1,12:PRINT #1,CHE\$12 ++4)+EHP\$(224)+EHE\$(205) 850 LUCATE #1.6.7:FEN #1.1 0:FRINT #1.CHR#/2 21)+CH6\$(207)+CH6\$(220) 860 gun=3:inv=3:laser=1 870 LOCATE #1.gun.14:PEN #1,2:PPINT #1,CHR4 (239): RETURN 900 LOCATE 1,14: PAPER 4: PRINT SPACE + (10) : LO CATE 1.14 910 PAPER 0:PEN 2:PRINT rank\$(level):RETURN 920 LOCATE DO, 7, 6: PEN O: PAPER 4: PRINT SCORE :RETURN. 930 LOCATE #0,1aser, 3:PEN 2:PAPER 4:PRINT p ower\$:1aser=1aser+2:RETURN 940 LOCATE #0.7.9:PEN O:PAPER 4:PRINT lives 1 RETURN 1000 MODE OFBORDER ITCLSTRANDOMIZE TIME 1010 INK 0,0: INK 1,2: INK 2,6: INK 3,13: INK 4 ,25 1020 INK 9.6,24: INK 10,24,6: INK 11,18,2: INK 12.2.18 1030 WINDOW #0,1,11,1,14:WINDOW #1,12,20,1, 14:WINDOW #3,14,20,23,23 1040 PAPER #0,4:CLS #0:PAPER #1,0:CLS #1 1050 WINDOW #2,1,20,15,25:PAPER #2,3:CL8 #2 1060 PAPER #3,3:CL9 #3 1070 LOCATE #0,1,1:PEN 2:PAPER 0:PRINT #0," LASER POWER" 1080 PEN O:PAPER 4.LOCATE #0,1.6:PRINT #0." SCORE#\* 1090 LOCATE #0.1.9:PRINT #0. "LIVES=":LOCATE #0.1.12: PRINT #0, "RANF ING" 1100 LOCATE #0,1,12:PRINT #0, "RANKING":RETU 2000 DIM ranks(6):SPEED INK 50,20:RESTORE 2 030 2010 FOR j=1 TO 6:READ asirank\$(j)=as:NEXT

C measure G traditional R (manine) A tradem M (s

```
, 1%; PEN #1, 2: PRINT #1, CHR#(145)
480 FOR 1=1 TO 75:NEXT:LOCATE #1,gun,j%:PAP
ER #1,0:PRINT #1," "INEXT:BORDER 1
470 FOR 1%=2000 TO 200 STEP -25:50UND 5.RND
# 1%, 2, 1%/200, 0, 0, 1%/100: NEXT
500 LOCATE #1,gun-1,fire-2:PAPER #1,0:PRINT
#1." :LOCATE #1.gun=1.fire 1
510 PRINT #1, " *:LOCATE #1.gun, 14: PAPER #
1,0:PRINT #1. * *
520 inv=inv=1:IF inv=0 THEN 550
530 IF invel THEN gune5
540 IF inv=2 THEN cun=7
550 G05UB 870:score=score+10:G05UB 920:lase
r=1:LDCATE #0.1.3:PAPER #0.4
540 PRINT #0.SPACE$(11):605UB 930
570 CL9 #2:WEND
580 IF lives=0 THEN 610
590 level=level+1:1F level=7 THEN 610
600 605U8 900+CLS #1:605U8 800
610 WEND
620 GOTO 4000
700 c=INT(RND(1)#15)+1:d=INT(RND(1)#15)+1:e
=c+d:xs=CHR$(157):RETURN
710 c=INT(RND(1)*15)+10:d=INT(RND(1)*c)+1:e
Fred: #=CHF$(184):PETURN
720 c=INT(RND(1)$120)+1:d=INT(RND(1)$50)+1:
e=r+d: ##EHP$(159):RETURN
```

```
2030 DATA Cadet, Corporal, Bergeant, Captain, M
ajor.General
2040 power$=CHR$(154)+CHR$(154)+CHR$(243)1b
est##"'thigh#O:RETURN
2500 MODE 1:CALL %BC02:CALL %984E
2510 BORDER OLINK 0.01 INK 1.01 INK 2.2: INK 3
, 24: GOSUB 3000
2520 FOR 1%-2 TO 24 STEP 2: SOUND 3,1%#10,20
.5:SQUND 3.1%#20,10.5
2530 INK 2,26-1%; INK 3,1%; FOR J%=1 TO 500:N
EXT J% NEXT 1%
2540 SOUND 3,400,40,5:WINDOW #3,12,29,20,20
:PAPER #3,0:CLS #3
2550 LOCATE #0,9,15:PEN 3:PRINT "Please typ
e in your name"
2560 type=15:PEN #3,2:60908 105
2565 IF LEN(6$)=0 THEN GOSUB 165: 5010 2560
2570 IF y<type THEN GOTO 2600
2580 CLS #3:60SUB 145:LOCATE #3,3,1:PRINT #
3, "Shorter please"
2590 FOR 1%#1 TO 2000:NEXT 1%:GOTO 2560
2600 x=0;x=INSTR(b$," ")
2610 IF x=0 THEN name$=b$:GOTO 2630
2620 names=LEFTs(bs,x)
2430 LOCATE #0,8,15:PRINT SPACE# (26) + CLS #3
2640 LOCATE #0,21-x,18:PEN 3:PRINT b#:SPEED
```

# For help with Reading and Writing 75701-405 4017

Ci

3010 FOR 1%=0 TO 160 STEP 2 3020 FOR 1%=0 TO 16 STEP 2 3030 IF TEST(1%, j%) THEN PLOT 165+1%#2, 355+ 3%#2,3:PLDT 165+1%#2,357+j%#2:PLDT 167+1%#2 .355+j%#2:PLOT 167+1%#2,357+j%#2 3040 NEXT JZ:NEXT 1%:LOCATE 1,25:PRINT SPAC E\$(18) 3050 PEN 1:LOCATE 1,25:PRINT "BY JOHN WRIGH T 9 3060 FOR 1%=0 TO 224 STEP 2 3070 FOR 3%#0 TO 16 STEP 2 3080 IF TEST(1%, 3%) THEN PLOT 100+1%#2,300+ j%#2,2:PLOT 100+1%#2,302+j%#2:PLOT 102+1%#2 ,300+j%#2:PLDT 102+1%#2,302+j%#2 3070 NEXT 1%:LOCATE 1,25: PRINT SPAC E\$(24):PEN 2:RETURN 4000 MODE 1:CALL &BC02:CALL &BB4E:h=0 4010 INK 0.1: INK 1.6: INK 2.11: INK 2.26 4020 PAPER 0:CLS:BORDER 14 4030 IF scorethigh THEN 4100 4040 high # score:best%=name#:h=2:FOR 1%=1 TO 3: GOSUB 175: NEXT 4050 LOCATE 12, 8: PEN 1: PRINT "A NEW HIGH SC ORE" 4060 LOCATE 18, 12: PEN J: PRINT high: LOCATE 1 6.16:PRINT "scored by" 4070 LOCATE 20-INT (LEN (best\$) /2) , 20:PEN 2:P RINT best\$:FOR 3%=1 TO 8000:NEXT

2650 INK 1,0,6:LOCATE #0,10,22:PEN 1:PRINT

3000 PEN 1:LOCATE 1,25:PRINT "SUM-VADERS"

2660 WHILE INKEY (47) =-1: WEND: RETURN

-

INK 30,30

"Press SPACE BAR to play"

4100 CLS: IF level <7 THEN 4200 4110 FOR 1%=200 TO 4 STEP-1: SOUND 2, 1%, 1, 5: NEXT 4120 x\$="Well done "+name\$ 4130 LOCATE 21-INT(LEN .\$)/2),5:FEN 2.PRINT \*#:LOCATE 7.10 4140 FRINT "You have reached the rank of":. OCATE 15.15:PEN 1 4150 PRINT "Air Mareball": LOCATE 14.22:PEN 3:PRINT "Press any key" 4160 WHILE INFERSION":WEND:IF F=2 THEN 4300 4 200 CLS: IF h=2 THEN 4300 421 GOSUB 170:10CATE 20~INT(LEN(name\*)/2), 5:PEN ':PPINT names 42.0 LOCATE 15, 19:PRINT "Scored ":score 40 TO LDEATE 7.15: PEN 1: PRINT "The best so f ar is chight" by 424C LOCATE 20-INT(LEN(best\$)/2), 2 HPEN 11F FINT best#:FOR 1%=1 TO 80-U:NEXT 4700 CLS:SOUND 3.SOU, 50, 51, 51, DCATE 5, 4. FEN 2 4"10 PRINT "Do you want to play again... Y N" A BUIL WHILE INVEYS > "":WEND: A # "":WHILE A # " "sas=1NEEYs:wEND 4000 IF UPPER&(as)="N" THEN CALL Max 414) IF UPPER#(a\$)#"Y" THEN 4360 4.5 GOTO 41 4 GO LOLATE 4.4: FEN 1: PRINT " Same p ":REM 8+8 spaces layer...Y N 4 TO WHILE INDEYSCOM SWENDIASPONISWHILE ASA 104= INFEYSIWEND 4 180 IF UPPERs(as)="N" THEN 12 4 "PO IF UPPER# (a\$) ="Y" THEN 20 4400 GOTO 4110

## Since 1975, 350,000 adults have been helped to read and write better. If you want help look for this sign. For further information Adult Literacy & Basic Skills Unit PO Box 213 London WCIV 7ET

what sprites are, how to put them on screen and which memory locations to get them on screen and moving about. They have several advantages over UDGs in that they are fairly casily defined, quite simple to move and animate, and are far more 'mobile' in that you do not have to go through the continuous routine of moving and rubbing out the old position They can be imagined as a sheet of plastic placed on the screen which may be defined as you wish and moved at will -- rather similar to the technique used by cartoon makers.

Mi

**د C** 

M

Firstly lets get through all the barriers and get a sprite on the screen Type 'V = 53248' and Press RETURN then type 'POKEV+21.1' and press RETURN once again. You have now given the variable V the value of the location of the first

and tell the sprite to get its data from block number 199. These are used in case your sprite registers are set differently for example, the sprite may have been blue (the same colour as the screen) and therefore prite graphics on the invisible, or the sprite pointer Commodore 64 are diffimay have been pointing at a cult to understand and sprite block where no data of use but are childs play when you any description was present! have the necessary knowledge

In this first part of a new series for

C64 owners, Andrew Clarke explains

control them

For the moment let us discuss 'POKEV.150' and 'POKEV+ 1.150'. The first deals with sprite zero's X position --- if the screen was given an axis horizontally then it would be called the X axis. A vertical axis would be the Y axis and this is programmed by the second instruction

If you have experience with graphs then imagine the screen as a piece of graph paper with the zeroes of both the axes in the top left corner. The figures after the comma relate to the position on the screen. For experimentation purposes type those instructions again but this time use different figures (from 0 to 255) and you will see the sprite appear in various locations. It is possible that it won't be on screen because the 'sprite screen' is bigger than actual screen which you can view!

This screen is shown in Figure 1. You'll see that the X position

| Sprite | Pointer Locations  |
|--------|--------------------|
| 5040   | Sprite 0's pointer |
| 1041   | Sprite I's pointer |
| 0.142  | Sprue 2's pointer  |
| 1043   | Sprite 3's pointer |
| 2044   | Sprite 4's pointer |
| 9045   | Sprite S s pointer |
| 2146   | Sprite 6's pointer |
| 047    | Sprite 7's pointer |

Figure 2

#### Table of sprite locations

#### V = 53248

| Location(V) | Numerical | Purpose               |
|-------------|-----------|-----------------------|
| Y           | \$3248    | Sprite 0's X position |
| V+1         | 53249     | Sprite 0's Y position |
| V+2         | 53250     | Sprite I's X position |
| V+3         | 53251     | Sprite I's Y position |
| V+4         | 53252     | Sprite 2's X position |
| V+5         | 53253     | Sprite 2's Y position |
| V+6         | 53254     | Sprite 3's X position |
| V+7         | 53255     | Sprite 3's Y position |
| V+8         | 53256     | Sprite 4's X position |
| VIO         | 53757     | Specia Ate V position |

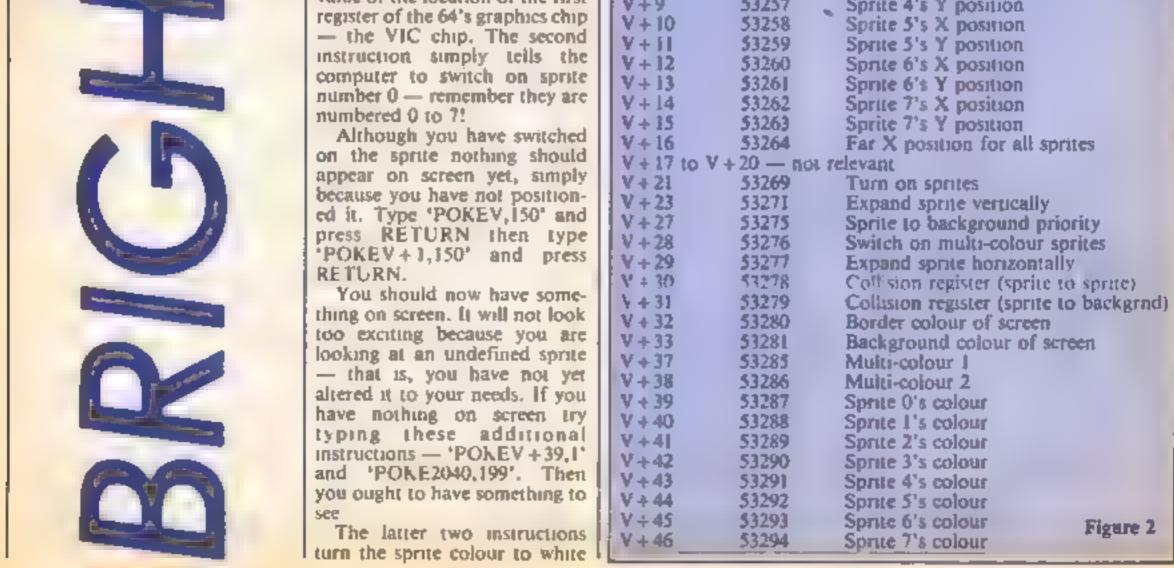

#### $\mathbf{R}^{\mathfrak{g}}$ D

only extends part of the way ] across the screen. Do not worry! This is easily overcome. Just POKEV + 16 with any one of the following values: Sprite Zero 2 — Sprite One 4 — Sprite Two 8 — Sprite Three 16 — Sprite Four 32 - Sprite Five 64 — Sprite Six 128 — Sprite Seven This will switch the appropriate sorite onto the far X

position. To switch more than one sprite add up the values and POKE that in. For example for Sprites One, Three and Four the value is 26 - 2 + 8 + 16 =16. You will find that this method is used in most of the registers needed to control sprites - multi colour, expansion etc. — so it is worth remembering.

To switch back to the near X position simply omit the value from the total and rePOKE the far X register. You can POKE the X position register with 0 to 255 but only values of 0 to 80 will allow the sprite to be visible

1 suppose before we go much further it would be interesting to have something good to look at. Therefore the following short program will define a sprite. You can have some fun with the sprite pointer register at 2040. Poke it with any value from 0 to 255. You'll notice that lower values will flicker at times - block 2 is generally of this variety. What you are looking at is the 64's operating system — the hving part of the 64 if you like. Higher in memory is the character set and then your own program space. Generally it is best to store sprite data after block 199 --- on larger programs use higher locations or switch blocks altogether. The Programmer's Reference Guide will be of great help at this stage. After running this program you will have a Droid sprite on screen, coloured white. If it isn't white then type 'POKEV +39,1'. This simply tells the VIC chip to colour sprite zero white. To change the colour POKE that location with one of the other figures below: 0 — Black

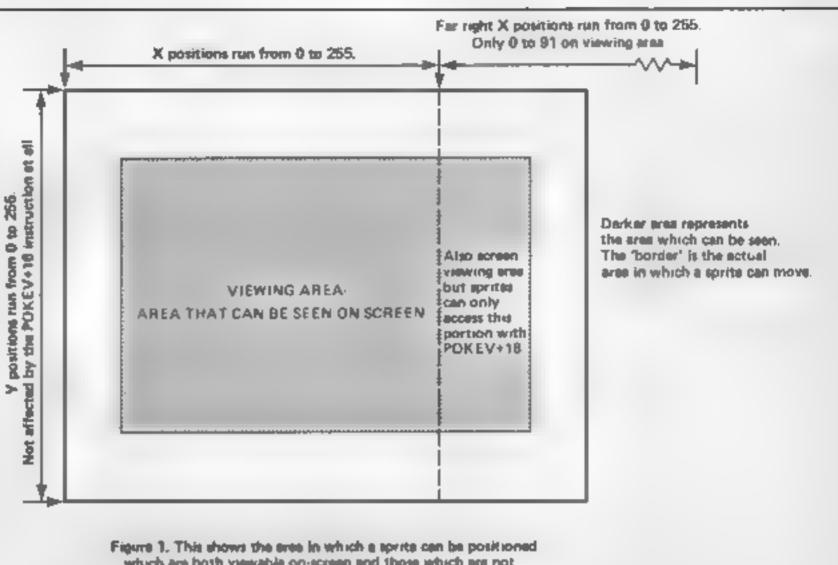

which are both viewable on-screen and those which are not

6 — Blue 7 — Yellow 8 — Orange 9 — Brown 10 - Light Red 11 - Gray I 12 — Gray 2 13 — Light Green 14 - Light Blue 15 - Gray 3

You will probably notice that some colours do not come out too well on the blue background. Changing the background colour generally helps but surprise surprise no colour will show up on a screen of an identical colour. If you try to POKE sprite zero blue it will vanish - but it is still there. If you run the cursor past the ] sprite position you'll see that a hasn't moved, it has just been

camouflaged with the background.

You'll probably wonder what happens if you POKEV+39 with a higher value (16 to 255). Don't expect unlimited colours though the same sixteen are simply repeated. As with most of the locations given here anything over 255 will result in an "filegal quantity error".

As you have probably realised by now getting a sprite actually on screen is easy. You just need to remember your V + 21s and the V + 39s. It may seem a little difficult at first but if you resolve to have at least half an hour each night at the keyboard they'll become second nature

most easily? I know which one I prefer and I think whoever wrote the CBM 64 Programmer's Reference Guide agrees with me. This is obviously one standard but I'd recommend using it as your own as it makes other people's programs far easier to understand

Fig. 2 is a complete list of sprite commands using the variable V as the starter location. Included are the numerical equivalents purely for a reference basis. So far I have used sprite zero, but using the information in the chart you can try to get the other sprites on screen too

As a piece of homework 1'd like you in particular to get

1 - White

- 2 Red
- 3 Cyan
- 4 Purple
- 5 Green

Sprite Definition Program

sprates 1, 2 and 5 on screen. Of course, location V + 21 is actually value 53269 and V+1 Colour them all yellow and should be 53249 but which do make them all access sprite you think you can remember | block 199. Solution next time.

0 REM \*\*\*\*\* PROGRAM ONE \*\*\*\*\*\* 1 REM \*\*\*\*\*\* SPRITE DEFINITION 2 REM \*\*\*\*\* PROGRAM \*\*\*\*\* 10 FORT=0T062:READA 20 POKE199\*64+T,A:NEXT 30 POKE2040,199 99 REM ## DATA FOR DROID CHARACTER ## 100 DATA0,0,0,0,0,0,1 110 DATA255,0,3,255,128,228,16 120 DATA71,164,146,67,164,16,67 130 DATA135,255,193,131,255,129,190 140 DATA16,253,252,16,127,184,56 150 DATA61,160,0,5,150,0,5 160 DATA190,0,253,130,0,129,175 170 DATA199,245,232,68,23,233,68 180 DATA56,62,254,124,1,255,0

C64 GAME

ΔP

R

ш A

Propel Wally the Wunda-worm through the maze in search of his fattening quarry in this game for the C64 by Simon Eyre

Unlike most worms who favour a diet of soil, Wally has cultivated a taste for buns and if he can't consume ten he wont he able to progress to the mext level of this four screen game where ten more buns dawait the voracious archropod. Toadstools which litter his path are deadly and should be wriggled around

This worm will turn if you press Q to go up, A to go down, O to left and P to go right.

#### Variables

WM position of worm CL poke of colour SR sustain, release

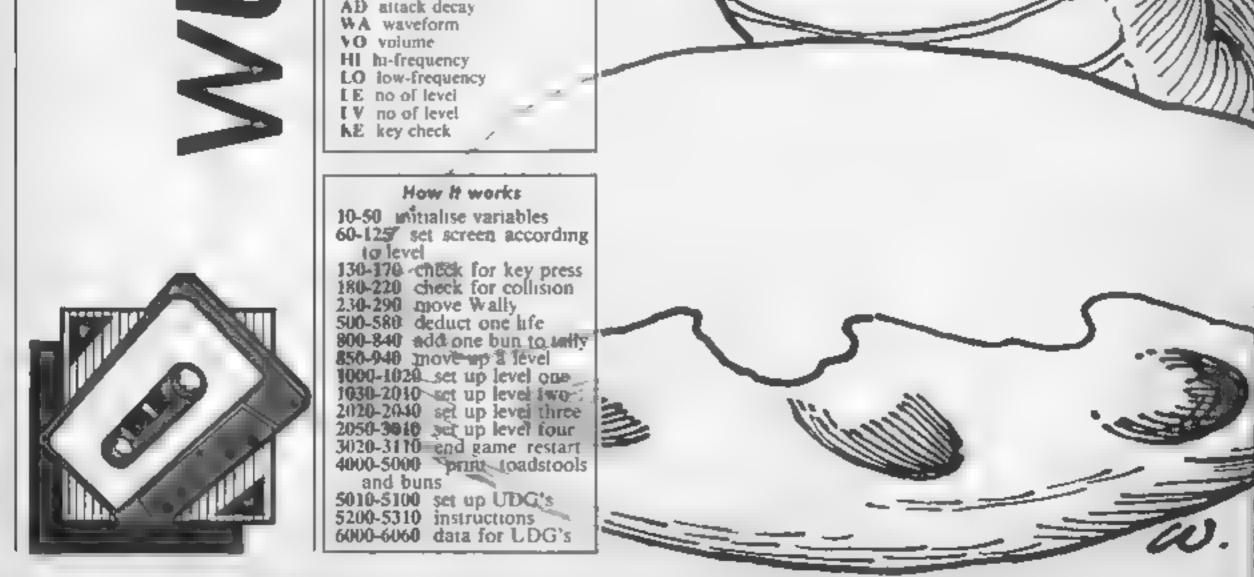

River Original Grands River

 $\mathbf{P}^{z}$ 

10 POKES3280, 2: POKES3281, 15: PRINT\*CCLEAR3\* 20 GOSUB 5010 30 GDSUB 5200 40 VD+54295:WA+54276-AD+54277:SR=54278.WM+1964:CL=54272.PD+39.LV=25 50 XI-54273:LO-54272:SC-0:LI-3:LE-1:DI-1 50 PRINT"[CLEAR][c 7]BUNS:";SC;"[RUSON][RED] WALLY THE WUNDA WORM [RUSOFFIC 7 J LIFE.";LI 70 FORI=1054T01103: POXEI, 195: POKEI+CL, 2: NEXT 80 FORI=1103T02023STEP40: POKEI, 160: POKEI+CL, 2: NEXT 90 FORI=2023T01984STEP=1:POKEI,150:POKEI+CL,2:NEXT 100 FORI=1984T01063STEP=40: POKEI, 160: POKEI+CL, 2: NEXT 110 DNLEGOT01000,1030,2020,2080 120 IFLE-SGOTOSODO 125 GDT04000 130 KE-PEEK(197): IFKE-64THEN180 140 IFXE-62TKENDI--40 P0-36 150 IFKE=10THENDI=40:P0=37 160 IFKE=38THENDI=-1:P0=38 170 IFKE=41THENDI=1:PD=39 180 WM=WM+DI:IFPEEK(WM)=32THENGOT0230 190 IFPEEK(WM)=160DRPEEK(WM)=2090RPEEK(WM)=215THENG0T0500 200 IFPEEK(WM)=410RPEEK(WM)=350RPEEK(WM)=196THENGDT0500 210 IFPEEK(WM)=40THENGOT0800 220 IFPEEK(WM)=41THENGOTO500 230 POKEWH, PO: POKEWH+CL, 6 240 POKEVO, 10: POKEAD, B: POKESR, 255: POKEWA, 33 250 POKEHI, 43: FORI=1T015: NEXTI: POKESR, 0: POKEWA, 0 260 POKEAD. 0: POKEHI. 0 270 K-RND(1) 280 IFK>.2THENPOKEWM,41:GOTO130 290 POKEWM. 32:50T0130 500 FORI=15TOOSTEP-2:POKE53280,I:POKEVO,I.POKEAD,8:POKESR,255 510 POKEWA,129:POKEHI,38.FORT-110100:NEXTT.POKEWA,0:POKEAD,0 POKESR,0 S20 POKEHLO.NEXTI 530 PRINT"EKOMEDEDOWNJEDOWNJEDOWNJEDOWNJEDOWNJEDOWNJEDOWNJEDOWNJEDOWNJEDOW NICOOWNICRUSONICREDI WALLY WORM HAS LOST A LIFE 535 FORR-1103 540 FORI+100101205TEP2. POKEVD, 15. POKEAD, 20: POKESR, 30 550 POKEWA, 17: POKEHI, I: POKELO, 200: FORT=1T010: NEXTI: SC=0 POKE53280, 2 560 POKEWA, D: POKEHI, O: POKEAD, O: POKESR, O: NEXTI: NEXTR: POKEVO, O 570 LI=LI-1: IFLI=OTHENGOT03020 580 WM-1564: DI-1 · PD-39: GOT060 800 POKEVD, 15 POKEAD, 16. POKESR, 128: POKEWA, 17 810 FORI-100T0130.POKEHI.I.POKEHI.O:NEXTI 820 POKEWA, O POKEAD, O: POKESR, O: POKEVO, O

```
825 SC=SC+1: IFSC=10THENG0T0850
830 PRINT"CHOMEJEC 719UNS:";SC;"ERVSONJEREDJ WALLY THE WUNDA WORM ERVSOFFIC: 7
] LIFE: ":LI
840 POKEWM, 32: GOT0130
850 FORT-1T04
860 POKEVD, 15: POKESR, 255: POKEAD, 64: POKEWA, 33
870 POKEHI, 57: FORI=1TO50: NEXTI
BEO POKESR. 0: POKEWA. 0: POKEHI, 0: POKEAD, 0
890 POKESR, 255: POKEAD, 128: POKEWA, 33: POKEHI, 38
900 FORI-1T080: NEXTI: POKEWA, 0: POKEHI, 0 POKEAD, 0: POKESR, 0
910 NEXTT
320 FRINT "ECLEARIC DOWNIC DOWNIC
SONJEREDJ#######WALLY IS ON THE NEXT LEVEL********
930 FORI+110500:NEXT.LE=LE+1-LV=LV+4:SC=0:WM=1964 PD=39:DI=1
940 601060
998 END
999 REM PLEVEL ONEP
1000 PRINT"(KAME3(DOWN)[DOWN][DOWN][DOWN][DOWN][DOWN][DOWN][BLUE]"
1010 FORI-1TO10: PRINT"ERIGHTSCRIGHTSERIGHTSERIGHTSERIGHTSERIGHTSERIGHTSERIGHTSERIGHTSER
IGKTICRIGHTICRIGHTICRUSONICREDICS Q)ES WIES QIES WIES QUES WIES QUES QUES Q
JES WIES DIES DIES WIES DIES DIES WI":NEXT
1020 GOT0120
1029 REM PLEVEL TWOP
```

T**A**T

```
1030 FOR!=127470159457EP40 POKEI,160 POKEI+CL,4 POKEI+4,160.POKEI+CL+4,4
  1040 NEXT FORI-1361T01S61STEP40-POKEI,160:POKEI+6,150:PDKEI+12,160
  1050 POKEI+CL, 4. POKEI+CL+6, 4: POKEI+CL+12, 4: NEXTI
  1060 FORI=1321T01324: POKEI, 160: POKEI+(40*7), 160: POKEI+CL, 4
  1070 POKEI+CL+(40=7),4:NEXTI
  1080 FORI-1608T01612.POKE1,160 POKEI+CL,4.NEXTI FORI=1610T01610-(40=3)STEP-40
  1090 POKEI,150 POKEI+CL,4:NEXT
  2000 FORI=1434T01437:POKEI.160 POKEI+CL.4.NEXTI
  2010 0010120
 2020 FORI-1188T01195 POKEI,160 POKEI+40,160:POKEI+80,160:POKEI+120,160
  2030 POKEI+360,160:POKEI+400,160:POKEI+440,160:POKEI+480,160
 2040 POKEI+CL,8.POKEI+CL+40,8.POKEI+CL+80,8:POKEI+CL+120,8
 2050 POKEI+CL+360, 8. POKEI+CL+400, 8. POKEI+CL+440, 8: PDKEI+CL+480, 8
 2060 NEXT PRINT"[DOWN]"-FORI-1T017.PRINT"[PURPLE][RIGHT][RIGHT][R
 BHTICRIGHTICRIGHTICRIGHTICRIGHTICRIGHTICRIGKTILRIGKTILRIGKTILRIGHTICRIGHTIC
 JERIENTIERIGHTICRIGHTICRIGHTICRIGHTIERIGHTIERUSONIES QUES WIES QUES WIES QUES WIES DIES WI
 ($ G)[$ W][$ G][$ W]"
 2070 NEXT: 6010120
 2080 PRINT*[KOME][DOWN][DOWN][DOWN][DOWN][BLACK]*:FORI=1TD3:FORT=1TD3
 2090 PRINT"[RIGHT][RIGHT][RIGHT][RVSDN][s Q][s Q][s Q][s Q][R[GHT][RIGHT][RIGHT]
 TICS WIES WIES WIES WIERIGKTIERIGKTIERIGKTIES OIES OIES OIES OI
 3000 NEXTT: PRINT*COOWNIEDOWN1*: NEXT1
 3010 G010120
 3020 PRINT"[CLEAR][DOWN][DOWN][DOWN][RUSON][RED]*****WALLY IS DEAD,50 5AD 5NIF
 F BEERER
 3030 PRINI"[DOWN3[DOWN3[RIGHT][RIGHT][RIGHT][RIGHT][RIGHT][BLUE]BUT DD NOT FEAR
   HODRAY HODRAY "
 3040 PRINI "COOWNJCRIGKTJERIGHTJERIGHTJERIGKTJERIGKTJERE WONDA OF WALLY HAS BROUG
HT"
 3050 PRINT*(DOWN)(RIGHT)(RIGHT)(RIGHT)(RIGHT)(RIGHT)HIM BACK TO LIFE ) WKOOPEE+
   41
3060 PRINT"[DOWN][DOWN][RIGHT][RIGHT][RIGHT][RIGHT][DOK | LOOK YONDER | E BELD
ш
3070 FORI=1T0500: NEXT: FORI=1704T01743: POKEL, 39: POKEL+CL, 2
3080 FORT-1T020.NEXT POKE1.41:NEXTI
3090 PRINT"(DOWN)(DOWN)(DOWN)(RUSON)
                                                                                                                              PRESS ANY KEY TO PLAY AGAIN
3100 PDXE158.0:WAIT198,1:PDXE198.0
3110 001040
4000 FORK-11015
4010 T=INT(RND(1)*800)+1:T=T+1054
4020 IFPEEX(T)<>32THENGOT04010
4030 POKET, 40: POKET+CL, 10. NEXTK
4040 FORX-1TOLU
4050 T=INT(RND(1)=800)+1:T=T+1064
4060 IFPEEK(I)<>32THENGOI04050
4070 POKET, 35: POKET+CL, O. NEXIK
40B0 G070130
5000 LV-LV+20.LE-1:60T0130
```

GI

1 8 8

5010 PRINT"ECLEARJEBLACKJPLEASE WAIT FOR WALLYS UDG TO BE MADE" 5014 PRINT"CODWNJCDOWNJCREDJWRITTEN BY SIMON EYRE 1985 5 JANUARY" 5020 PDXE56334, PEEK(56334) AND254: POKE1, PEEK(1) AND251 5030 FDRL=0TD1720; POKEL+12288, PEEK(L+53248); NEXT 5090 PDXE1, PEEX(1) DR4: POKE56334, PEEK(56334) OR1 5100 FDRE=0TD5: FOR8=0TD7: READN: POKE12568+(8\*C)+8, N: NEXTB, C 5110 PDKE53272,29:RETURN 5200 PRINT"CCLEAR)CRIGHIJCRIGHIJCRIGHIJCRIGHIJCRIGHIJCRIGKIJCRIGHICRIGHIJCRIGHI JCBLUEJ WALLY THE WONDA WORM " 5210 PRINT"COOWNJCOOWNJLRIGHTJLREOJGUIDE WALLY AROUND THE SCREEN EATING" 5220 PRINT"(DOWN)(RIGHT)TKE BUNS BUT AVOIDING ALL DINFR, DBJECTS" 5230 PRINT\*CRIGHTICOLLECT 10 BUNS TO ENTER NEXT LEVEL\* S240 PRINT"CDOWNJCDOWNJCDOWNJEBLACKJCRIGHTJCRIGHTJSTARRING :-" 5250 PRINT"[DOWN][RIGKT]E AS TOMY TOADSTOOL" S260 PRINT"EDOWNJERIGKTJC AS BERTIE BUN" 5270 PRINT"[DOWN][RIGHT]] AS WALLYS TAIL" 5280 PRINT"[DOWN][RIGHT]Q-A-O-P AS THE CONTROLS" 5290 PRINT"[DOWN][RIGHT][RUSON]WALLY THE WONDA WORM BY SIMON EYRE 1985" 5291 PRINT"CRIGHTJERIGHTJERIGHTJERESSANY KEY TO PLAY WONDA WALLY" \$300 POKE198,0:WAIT198,1:POKE198,0 5310 RETURN 6000 DATA60,126,255,255,60,60,60,60 6010 DATA24,60,126,219,219,255,219,153 6020 DATA153,219,255,219,219,129,60,24 6030 DATA3,15,63,231,231,127,63,0 6040 DATA192,248,254,243,243,254,252,0 6050 DATA28,102,251,129,129,255,126,60 . 6060 DATAS6,124,238,195,195,238,124,56

E

P

## See Micronet 800 in action!

AVON Bath Boots, J. Marchants Passage, Sun hate al 0225 6442 Bristol, Avon Computer Rentals, 16 West Street, Old Market 1-61 12\*2 \$50MD Brintol, Boots, 59 Broadmead Les 1, 12 293641 Brintol, Laskys, 16-20 Penn Street, Tei (277/2047) Clevedon. Computer Centre. 12A Old Street Clevedon. Let 0225 814214

B) DHORDSHIRE Bedford, Hours the surger f entre-Harper Street, Tel: 0234 56231. Dunstable: Dormans, 7 11 Broad Walk 1 Co. 198. 188 Leighton Buttard, Datasine. Av North Speet Lef (1978 2043) P. Leighton Buzzard, Mator Kelling Music & Computers, of Bridge Street, Tel 0525 387514 Luton, Habby e. I to 16, The Amuale Centre, Les, 158, 45"195 Laton, Terry More 49 George Mirect Tea (SA2 2009)

BERKSHIRE Slough, My scames, 245 High Street, Le. 757, 594 BUCKINGHAMSHIRE

Bletchley RAMS / support Centre 1º Queensway 1 BRK 64 44 Chesham, Reed Photo & Computers, e13 High Street

CAMBRIDGESHIRE Cambridge Boots, 55 67 Sidney Street and 28 Per y Carry Street. Tel 0.23339 213 Cambridge Cambridge Computer Store 4 I mmanuel Street Le 1225 358264 Cambridge, Logis Sales, Unios, Malgare via ade, Pererborough, Let Tist 49696 Peterborough. Boots. 40-42 Bridge Street, Queenigate Tel: 1735/65352 CHESHIRE Chester Boots 4 55 horegast Street || el. ( 744 26421 Chester f onpu er Lok, 21 N Werburgh Street, 1 1, 44 Unsta Chester Laskyn, "The Forum, Northgate Neers Let 1244 41 667 Grewe Masshires Computer Centre 66 A Nan wach Road Ellesmore Port, RER TV & Audio. I Proftown Road, Whitby le 15, 156-415 Hyde U Tech C implacts, 181 Market Street, Let 16, 666 67 V. Mucclesfield / amera Computer Control 158 V Struct

Macclesfield, Compilier Conjec-ris Chestergate L. (Inchining) Marple, Marple Computer Centre, R. 12 Market Sciece Brid, 143.8.

Stockport, Na anal Micro Centres, sto Si Peterspate Tel Osi 429 app. Widnes, Computer City, "k Victoria Read Tet 151-421 3333 Wilmslow, Wilmslow Micro Control 62 for we hareet.

Scalin Computer Ship. S. Harbour Road, 1(1929) 334 CORSET. Bournemouth, Lausdowne Computer Centre El ansdowne Crescent, Lansdowne, Let 0202 20165 Dorchester che l'aper Shops Kongs Road, del 307 navna Poole, Lansdowne Computer Centre 14 Amidaic Centre R BCOM ZSS EX Besildon, Basilton Software Control NAD a dusta Sh stranges Hail I av Neuare 1 1 mil Braintree, Mirac Managements Liss 4 Bank Since Let A name 1 Chelmsford, Maxim durinan, Mitter Road of 1933 4 99 Chelmsford, Way In Computers, A age Square Chemier V mage Colchester, Boots, 56 Lon Walk, Tel: 0206 577303. Colchester Collhester Computer Contrasta Shoet Wate Street. 1. 15 8 4 42 Gruys of Remonds, 28a Nouthend Read Les A S A roll Harlow Harkow Suppler Centre, I Stapic Les Lei 25 2846 Hornchurch Compationputer Sistems, L. a North Screet Let 14 7 446 44 Hford, Bons, 7, 185 High Road 18 11 551 July Romford Software flox Southend-on-Sen. Comparerama 48 Fundom Road Tell Southend-on-Sen. Computer Centre 36 London Road [C. 19233 6] Southend-on-Sen Islaary Personal Computers 318 Charlos II North, Vactoria - deux Shopping, Centre 19, 17, 2014-1 **GLULCESTER** Cheltenham, Laskss, '06 High-Street and 24. OS2 scorges Road Let 1242 528979 Gloscester Boost In do Easigate Mirect. vel. 34 1, 423501 HAMPSHIRS Basingstoke, Joshers, 2-3 Market Place, Tel: 0256 22079. Southempton, Basiness In tropics, Micromagic 3, Arkins,

Concern Kung C. S. a. 43 Waterlooville, GH Microsona, \* Queen's Parado, London Road. ECC 45/2/99 HERTFORD Hitchin, County Computers, 13 Bucklesbury, Le 146, 16, 57 Potters Bar, he' import Shops 1. 21(gb Street, Le, C), 644, Stevenage If Computers, Watford SRS Microssferris 44 she Laraste, High Street. Tet 0923 26602 Watford, Wattend Electromes.

Senton, Curin Computer Services, Sittingbourne, Computer Plus, ANT LICE Tunbridge Wells, Menuta Tiverson, Active Microcomputers, Computer Connell's 8 Sc., this 3. Bampion Street, Learness 2, 203, Road, and 199, 41, 55

LANCASHORF Blackburn, Tempo Computers, 4 Ra was Robe I P. Sanv 43 Biacapool, Hiackpool Computers 5 mg 179 Church Street 412513 8 Burnley 1Mc) Business Systems, 39-43 Standish Street d 3. 434 Preston, 4 Mat Commu 67 Prosepte tet 0772 \$61952 Presion, ask and the schalt Ar age for months Wigan W shingst on puller Centru 11 Martin S. C. L. L. S. DWY . M. **1 FIGESTERSHIRE** 

Leicenter Issues 9, 26 crashowing, Crack of the Strate Market Harborough, Harborough Home Comparent Church Street Id many 6

LONDON W1. Computers of Wagmone Vitiet Hilligmon Mixes screwer Hill WE Lass S. 4. attroham Court RIAL OF AND BY WE show House 2. Internham four Road Is E on the WE SHOKE IN MILE & MICE 156 Late them to surt Road Will to a service with the service of the service of the service o WE Waterst imported DHI sans being wreet ET a www.sat WELL Transam Micro Systems Seed The its Acoust A 40 N.40 W4 Laskys, N 29 Laboy Brow Search We had not imputers burkers. Kensington High Street. SET VA BLE MARCA S. I. studier, etc., and Wanks 1 . 4 . 13 SP9 Square Deau SY Excessor Rouse SE15. Case - huma 1 at 152 R at and Invaluent for 1 will 3.5 EC2 has more a nin. 155 Moorpase tes Triets e 19 N14, Logic Sales, 19 The Hourne, The Broshesy, Southpate. Let 01 002 4442 N22 Ison Constant High Kind, I any for an 1 - N. - E.N. NH3 Marc at Murry Shi Kinster For La Humpstead NWI Daving Computer Nore. 12 turns New a Hendels NWT Computers Inc. 86 Golders seen to The Met NW10. In humana Humans Real Womman, Marya Road Wennes . MANURESTER. Bolton, Computer & stid UK 114. Lis Read NOS E PROFESSION

Hounslow, Boots, 193-199 High Surre + + 34 Southall in sid Computer I tak ROLOGIK MALE P. 4521 Teddington, Androws, Broad Twickenham, Jwickenham Compus, Contra 77 Hash Road Let 01 892 7895. Unbridge Jk1 Computers, HIDWAR STOCK | MANS 5/2) 5 NURHOUK Norwich, Adams, 125-129 King Street of PL 2, 29 NOTTINGHAMSHIRE Sutton in Ashfield HN & I Fahry, s Duranish of education 44.44 OXHURDSHIRE Abingdon, Isor I is Computers, March Net 16 1.3 2132 Ranbury Comput Plus the chaine for 245 and Oxford, Absorble Sound & Video, 19 Old Teph Streets Headington Tell India (6) Oxford, Name Maday, " Little, Cantendon Street, a el 6660 54622. SCOTLAND Aberdeen, Boose 13, 141 Union Stress and is a proof Edinburgh Boots 13 Process SERVICE SET Glasgow Boost, NR Nauchichab Se 15 4 12 4 4 4 4 4 Glasgon Boots Land Nach and splen rees of Hu 487387 Glasgow The Dison Cameras, To dil JM A. h SHROPSHIRE Shrewsbury Carmont Leterprises, Hills and TO BE SHAP Shrewsbury ( imputements of Telford, Campuler Visige 11d. 2.3 Hazeldore House, Central Scuttere [ e] (1957 \$0627) Telford Les al actimics What & a M ? M/ ? STAFFORDSHIRF Newcastle-under-1 yme-Computer Cables, N. The starade, Sciences and Sciences (S. 6369), b Stafford, Computeration, 59 Elimpary Screet, Let 185 41999 Sinke-on-Trent Computeranta 1 Wark Square Arcade Hartes Jet 0782 268524 SU PHOLK Bury St. Edmunds. Boots. Trade | 2.84 (1816 Bury St. Edmunds, Nabole Component concerts around Steel Lost March March SURAFY. Begshot, I'& H / Incompare, 22,24 Gran tora Kilao, Le., A. W. N. Grandon, Juston, 17, 81 North and Croydon Lastes, LO DE AN INH S Croydan, the Vision More. "I & oth street I'r of him hild?" Groydon, he's more have m v5 North End Tet 10 681 7519 South Croydon, Concoc Computer Consular self-failtion Road. Tel: 01-681-6842. Egroom. The Man Workshop.

### Aberdare Ink Computer Not to ST. M. Screet The Squares recommittee by an ACM Abersistwyth, Aberdaria at Caduwa (2.3.1) fer Stress Teb (1970/615572) Cardiff, Hoots, 26 Queens Street & 105 Incdenck Street Guedelff: Car htt Microx implicers, 46 Charles Mires, 45, 1222-3, 3072 Cardiff. The Compare Shop. 4) The Haves Tet 21, 2000b Gundeff a ask 5, 3, 36 Jown Walk St. Davub Centre, Jel: 0222 41619 Cardiff Randa Cox IN 2 High-Street Arcade, Les 1722 sy 162 Mold, C. wyJ Personal Computers, 1 to 19 Damis Ower Pres nes 10 112 640 Newport, Uswens Computers, Swannen, Bonts, 1751, Marys Arcaie In Quadrar Shopping Centre, Tel: 0792 43461 Swannes. The Microsi inc. 35 In-Single in Street 1 (192-467980) WARWIS KSHIRE Coventry Coven ry Maro Centra 15 Lat office Street List 12 ESIGN Coventry, Impols, Computer Works 60 He ford Stree Precinct 1 141551 . Coventry 18 Maro Services, 20 Lansaon Avenue, North Larodon, 14 1213 14013 Coventry Laskys, Lower Presinct Learnington Spn. IC Computers, 43 Russe (Strigt of #26.3624) Learnington Spa. Learnington Habbert Constant 21 Begen Street Nuneaton, Micro City, In Queens R and I C (2) 336 Hard Rugby O.J. M. 9. 1 Regent Street LEPAR CALL WEST MUDLANDS Birmingham, Boos, Cay Centre, I to the New Street Birmingham, Laskys, 19-21 Cortana and Ste et ... 18 12 402 6403 Dudies Contra Computers, 35 Churchal Precinct 1 ct 0184 238169 Stourbridge, Watters f amputer Systems 1º Hagins Road. Le long tone D Walsall, N.w. Horizon, I. Goudail. Store ( 182 2462) West Beomwich, 528 Peakinan, Queens Square of 21 525 970 TORKSNIRF Bradford, Boots, 11 Darley Street. L 0114 19069

Leeds, Hours, 19 Albion Arcade Isond Screet Centee 1. 412 13 14 Sheffield, Links, 58 Leopula Sime 1: 0147 SINTS York, York Computer Centry, 7 Stonegate Areade

C 09151 641562

| I CL IN 25 S NORM                                                  | Carnel Road Tell Month and       | Sinc in Bind will                                    | A a son Approach                                                                                                    |                                                                                                    |
|--------------------------------------------------------------------|----------------------------------|------------------------------------------------------|----------------------------------------------------------------------------------------------------|----------------------------------------------------------------------------------------------------|
| CLEVELAND                                                          | Weinyn Garden Uity (3)           | Manchester Lasson 17, 4 St.                          | et 2 fist                                                                                                    |                                                                                                    |
| Middlesbrough, Boots                                               | Comparents Are retherne Road     | Maristra e ar in 233 36                              | Gaildford, Watters Computers,                                                                                                    |                                                                                                    |
| NB As classifierpe Roses,                                          | 1 ct 90 8444                     | Munchester Migh's Micro.                             | Army & Navy 1 51 Laugh Street                                                                                                    |                                                                                                    |
| The Cleveland Centre.                                              | HI. MBERSIDE                     | Sherwood Centre, 268 W. huslow                       | Tet 0403 68 1                                                                                                    |                                                                                                    |
| Let 1642 . 498.56                                                  | Reverley Comparing Workl,        | R sau Eu lowfaill Tel 06 - 224 s117                  | Wallington Surry Man Systems                                                                                                    |                                                                                                    |
| CT MIRIA                                                           | 1 Swatter Lard Net Lanc          | Manchester NNCC imputer                              | " it was in Read to a of your                                                                                                    |                                                                                                    |
| Kendal, The Kenua Computer                                         | Let 068, 2068-91                 | Shien N Hanping Ditch                                | Wokang, Harpers, '1, 3                                                                                                    |                                                                                                    |
| Centre Stramongate                                                 | <b>EFNT</b>                      | Is do NT                                             | " interesta d'as les 1465 23565"                                                                                                    |                                                                                                    |
| 10 14 14 2 224                                                     | Ashford, DOR. A. North Street    | Manchester Walters Computers                         | SU 55 F X                                                                                                    |                                                                                                    |
| Peneith Pennth / ommunications                                     | vel 1112 4"                      | Kenual M. ne Deansgate                               | Beshill-on-Sea. Computerware.                                                                                                    |                                                                                                    |
| 14 Cavlegave Lo O'NNN 46                                           | Ashford, Geenings of Ashford,    | J 16, 85, 54, 4                                      | 2 St. Leonarus Road                                                                                                    |                                                                                                    |
| Whitehaven, P1 Hendren,                                            | BL High Street ice dills 3 std.  | Oldham, Home & Business                              | L M24 22 (34)                                                                                                    |                                                                                                    |
| 15 King Street, Tet 0946 2063.                                     | Bromley, Boots, 148-154 High     | Computers, 54 Yorkahire Street<br>Tel: 061-633 1608. | Brighton, Basis 129 North Street                                                                                                    |                                                                                                    |
| Workington, Technology Store,                                      | Street Tet 01 460 6688.          | Swinton. Me Micro. 69 Partington .                   | 17 6 3 2 Usk                                                                                                    |                                                                                                    |
| 12 Fankle Screet 1 ct 1970 66972                                   | Bromley Computers Endas          | And Is in A 25%                                      |                                                                                                    |                                                                                                    |
| DERBYSHIRE                                                         | 31 Markey Square viel 130, 5652  |                                                      | T DATE TOWN                                                                                                    |                                                                                                    |
|                                                                    | Bromley Watch Computers          | MERSEESSIDE                                          | Brighton, Faskes, 151-152 Western                                                                                                    |                                                                                                    |
| Alfreton, Gordon Harwood                                           | Arto S Na 64 Bigh Street         | Reswall, Disenguard Computer                         | Rud Tech (*13725625)<br>Ceawley satisfic Computers,                                                                                                    |                                                                                                    |
| of "I stuch speet to 1 836 %,                                      | 3 4m 344                         | Tel Right The                                        | h? The Bonues and Les about 1847                                                                                                    |                                                                                                    |
| Chesteefield, Boots 3537 Low                                       | Chatham, Hearts, W. 44 W. tracet |                                                      | Crawley Lasky, 64 Queenswar                                                                                                    |                                                                                                    |
| Cavement, Market Place                                             | Square, Lencagon Centre,         | Warbreck Moor, Walton.                               | Tet 0293 544622                                                                                                    |                                                                                                    |
| 1 ct 0246 203591                                                   | ERE 0634-405471                  | Tet 051-525 1782                                     | Eastbourne, Boots, 15 Lastbourne                                                                                                    |                                                                                                    |
| Chesterfield. Computer Stores,                                     | Gravesend, Gravesend Home        | Liverpool Laster Dale Street                         | Amdak Centre Let 03732 " 4.                                                                                                    |                                                                                                    |
| A Sephensin Place                                                  | impaires to the ferrace          | to in the                                            | TINE & WEAR                                                                                                    |                                                                                                    |
| Let 246 TROM 2                                                     | 1 LL M + 135 1                   | SL Helens, Microman Computers,                       |                                                                                                    |                                                                                                    |
| Derby, Boots, 1 Devonshare                                         | Gallangham, Regal Software       | Rainford Industrial Estate Mill                      | The Pre-sector of the sector of the sector o | a structure of the distance of the second second se |
| Wark Tel 322 45886                                                 | Supplies, 14 High Street         | Lane Rainford 1 et (744 585242                       | Fidor Square Let 6 TNX44                                                                                                    | [ mierenot                                                                                                    |
| DEVON                                                              | 1.2 0634 579634                  | Southport Contral Studies                            | Newcasile-upon-Type, Laskys,                                                                                                    |                                                                                                    |
| P                                                                  | Maidstone K. n. Micros, S. Union | IN Lasibank Street of M 410st                        | o Northumberiand Since                                                                                                    |                                                                                                    |
| Easter Boots, 251 High Street,                                     | S reel at 107 12 54              | MIDDLESEX                                            | TAL WORLD I BAT                                                                                                    |                                                                                                    |
| 16 342 37 44                                                       | Rainham Micross / unputers,      | Enfield   analy 44 48 f'alace                        | Newcastle-upon-Tyne.                                                                                                    |                                                                                                    |
| Exeter Open Channel                                                | WILL A Succe of INM 3 A L        | warden Shapping Centre                               | REC mpu in Clannond Roua                                                                                                    |                                                                                                    |
| Central Station, Queen Street                                      | Sevenonks, I'mes- rickler        | Ler weather ender                                    | d as Sx Sh                                                                                                    | Provide the second second second second second second second second second second second second second second s                                                                                                    |
|                                                                    | Computers, Dorset Street         | Harrow Camera Arts 42 Nr Anm                         |                                                                                                    | territory and the second of the second of the second second second second second second second second second se                                                                                                    |
| Pargnton, Computer Systems I. d.<br>35 Hyde R and Tel. 2001 574294 | Shortiands the lage i une        | Kulle at they                                        |                                                                                                    |                                                                                                    |
| Plymouth Synlax 6 Corrwan                                          | of toppuers & Heckenham and      | Harrow Harrow March 14                               |                                                                                                    | a market the second as                                                                                                    |
| No 1 31 4 K                                                        | tor onpolers o nectoriam cane    | Non + B is to At Atta                                |                                                                                                    |                                                                                                    |
|                                                                    | **                               |                                                      | 10                                                                                                    | 2-4                                                                                                    |

Tet 0304 494304

Manchester, Boots, 32 Market

See Micronet at John Lewis, Laskys and main Boots branches Physical Control of the Table of the Physical Press, and Annual Annual Physical Press, and the Physical Physical PhysicaPhysicaPhysicaPhysicaPhysicaPhysicaP Micronet 800, 8 Herbal Hill London EC1

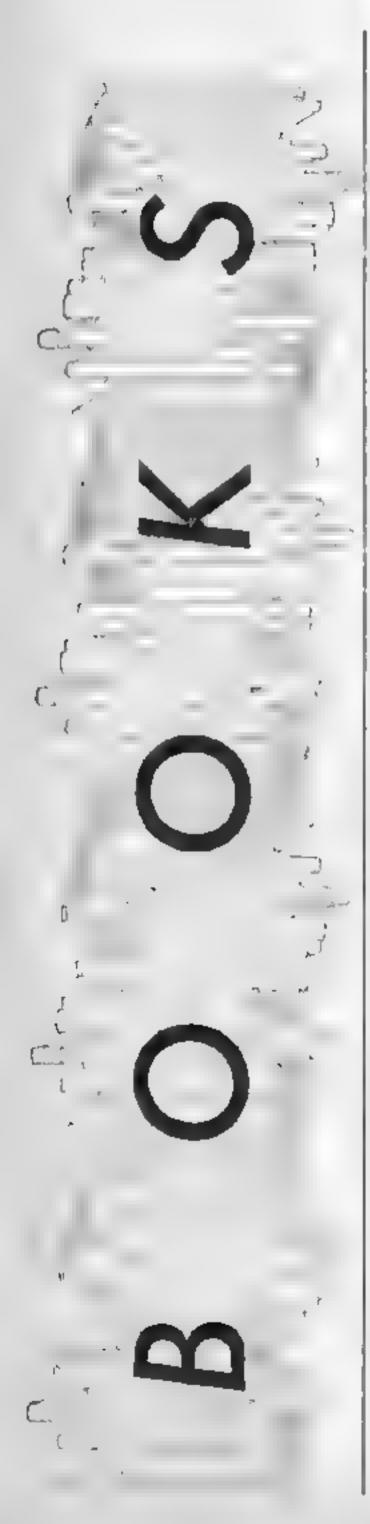

## Programming in BASIC

When you have been involved in computing for several years you tend to forget what it was like to be a raw beginner. Browsing through "Programming in BASIC" brought back memories of those restless nights spent contemplating such earth shattering questions as "What is the difference between numeric and string variables" — we've all been through it.

The book begins at the most elementary level possible, the first program that I encountered was 10 PRINT "END OF CHAPTER ONE" 20 END. As the book is obviously aimed at the absolute beginner, I was puzzled by the next sentence which told the user to save the program to disc. How many absolute beginners have access to a disc drive? Normally by the time you have saved up for your disc system you have progressed far beyond the bounds of this lext

The dialect of BASIC used in the book is APPLE BASIC. Fortunately this is a fairly standard form of the language so conversion of the programs to run on your micro should pose few problems.

At the beginning of the book the authors emphasise that the main aim of the book is not to teach the user to write lines of code. They hope to introduce the user to the concepts of program specification, design, and finally, implementation. These skills are not language specific and should therefore remain useful no matter in which language, or languages you eventually specialise. The book certainly covered all of the areas that it set out to. but I found the layout to be rather cluttered and some of the explanatory diagrams rather confusing. **J.R**.

## Good BASIC Programming with the BBC Microcomputer

The majority of home computer users in the country are selftaught, they have been through the routine of late nights and well-thumbed manuals and emerged at the other end quite capable of writing computer programs which work. It wasn't until I joined a local computer club that I was introduced to the pleasures of good programming. With the release of Margaret White's new book it is possible for newcomers to computing to develop good habits from the beginning, or old hands to see what they have been missing

The book tackles programming by dividing program production into several logical stages. Having decided upon the specification for your program (i.e. what you want it to do) you are lead into the area of program design. This is dealt with using both flow charts and a generalised form of coding. both of which are used to describe the same program. This generalised coding contains structures that are found in several high level languages e.g. IF ELSEIF ENDIF, CASE ENDCASE, LOOP END-

## Interfacing and Robotics on the BBC Micro

"Control the running of a power station with your computer!" is one of the slogans that has formed part of the sales claims of many computers in the past. "Interfacing and Robotics on the BBC Micro" may not exactly fulfill this purpose but it provides the necessary knowledge to enable you to free your BBC from the confines of its cream box and begin to control various devices in the real world

The book tackles the subject in a logical manner, thoughtfully providing a chapter on the theory behind much of the electronics (for dummies like me). It moves on to circuit board design and production, hints and tips on soldering, and finally into the heavy stuff of explaining the various ports on the BBC and projects of varying difficulty. The projects include a graphics digitiser, an X-Y plotter, a robot arm, and finally a computer controlled house!

The book expects the reader to be a competent BASIC programmer and preferably have some knowledge of assembly language. In both cases the programs provided are fully anno-

Price: £4 95

Publisher: John Wiley and Sons

Author: John Cookson and lain Richmond

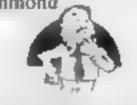

LOOP. As these are not implemented on the BBC 1 cannot help feeling that they may lead to some confusion amongst some of the less experienced readers.

The largest part of the book explores BASIC in such a way that it could also be used by owners of other machines

The book is written using very sound techniques and is an ideal way for the self-taught BASIC programmer to get onto the straight and narrow before it's too late. J.R.

Price: £5 50

Publisher: Macmillan

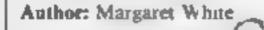

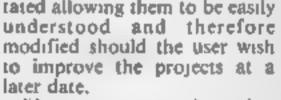

Electronics was a subject that I was never taught at school, and I have never even thought about delving into the hardware side of my BBC computer, yet after reading Mr. Bradley's book I feel excited about the whole idea. The book has been written in such a clear and concise way that it cannot help but instil confidence in the reader. J.R.

Price: £15 95

BBC

Publisher: Micro Press

Author: Ray Bradley

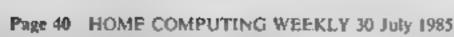

# SOFTWARE

Gallup \_\_\_\_

## Fortnight Ending July 19, 1985

A great deal of movement this week but no new entries.

The top spot has changed again and it will be interesting to see how long the Fist can keep hold of its current position.

Hypersports brings the number of Imagine games in the top 20 to two 1 thought that after last years events that would never happen again Well, you can't be right all the time.

In the lower reaches of the chart we have a number of new entries Highest of these being the superb graphic game from Quicksilva, Glass

Other new entries, all below 45, are Graham Gooch's Test Cricket, Spectipede, Dynamite Dan and Subsunk We will have to wait for another fortnight to see if they can move any higher

For those who like statistics the longest stayer in the chart this week is Daley Thompson with over 35 weeks in the running. Football Manager has also been there for 35 weeks!

15

| 3   | 5 | str. a | TITLE                      | -                 | Real Barris | St. CIR | A THE PARTY | AL AL |
|-----|---|--------|----------------------------|-------------------|-------------|---------|-------------|-------|
| 2   | A | 1      | Way of the Exploding Fist  | Melbourne House   |             | •       |             |       |
| 4   |   | 2      | Hypersports                | Imagine           | •           |         |             | •     |
| 3   | ٠ | 3      | Soft Ald                   | Various           | •           | •       |             |       |
| 1   | Ŧ | 4      | Elite                      | Firabird          | 1.5         |         | •           |       |
| 6   | ٠ | 5      | Cauldron                   | Palaca            | •           | •       |             |       |
| 0   |   | 6      | Rocco                      | Gremlin           | •           |         |             |       |
| 8   |   | 7)     | Jet Set Willy 2            | Software Projects | 1 • 1       | •       |             |       |
| 2   |   | 8      | Combat Lynx                | Durrell           |             | • •     | • •         |       |
| 4   |   | 9      | Action Biker               | Mastertronic      | 1 • 1       | •       |             |       |
| 6   | ۲ | 10     | Spy Hunter                 | US Gold           | •           | •       |             |       |
| 9 ( |   | 110    | Rocky Horror Show          | CRL               | 1 • 5       | • 65    | E .         |       |
| 8   |   | 12     | Daley Thompson's Decathion | Ocean             | •           | •       |             |       |
| 8   |   | 13     | Spy vs Spy                 | Beyond            | •           | •       |             |       |
| 0   | Ŧ | 14     | Alien 8                    | Uttimate          | •           | • •     | •           |       |
| 6   | • | 15     | World Series Baseball      | Imagine           | • 1         | •       |             |       |
| 4   | ۳ | 16     | View to a Kill             | Domerk            | •           | •       |             |       |
| 4   | 4 | 17     | Gremlins                   | Adventure Int     | •           | • •     | •           | •     |
| 6   | ۲ | 18     | Pitstop 2                  | Epys/US Gold      |             | •       |             |       |
| 7   | ۳ | 19     | Shadowfire                 | Beyond            |             | •       |             |       |
| 3   |   | 20     | Knight Lore                | Ultimate          | 1.          |         | - 19        |       |

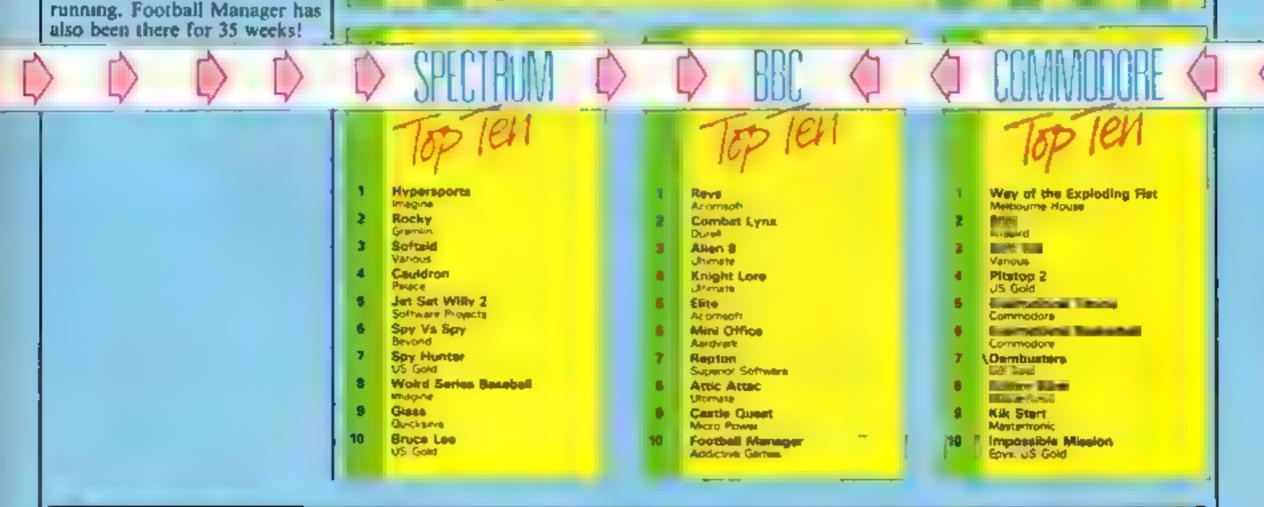

Compiled by Gollup for the Industry's weekly trade magazine, Computer and Software Retailing. For details contect John Serrenti, Computer and Software Retailing, No. 1 Golden Square, London W1R 3AB, @1-437-0526

## Oric oddments

In your sixth article on BASIC conversion you printed that the oric doesn't have any commands for the loading/saving of basic variables.

Although the Oric-1 hasn't got any commands the Atmos has the following for saving arrays, STORE a\$,"filename" or STORE a,"filename" or STORE a%, filename"

Store saves the complete array only. For loading of arrays the Atmos has the following, RECALL as, "filename" or RECALL a. "filename", or RECALL a%, "filename".

When using RECALL the array must have been dimmed first, eg to RECALL aS, DIM AS(x) RECALL AS, "filename". Where x is the number of how many dimensions the array AS has.

How about a few more software reviews and perhaps a software chart for Oric owners?

## D Goodrum, Norwich

We are sorry if we caused any confusion with our conversion chart. The Atmos does have those commands but ORIC 1 doesn't.

With regard to reviews we can only reflect the software market at the moment, if there are no ORIC programs being released we cannot

## **Review revival**

I would like to put a few oppoints forward about your magazine. I purchased your mag when the new-look edition came out and as I am a TI-99/4A user I've noticed there have only been a few reviews for it since the change round.

There are many new tape games out now and even more cartridges to what it wrong with reviewing games like Zork, 1, 2, 3 or Hitch-Hikers Guide to the Galaxy? The few programs that you do review are always tapes and cartridges?

about sound for different 4 computers. Why write about sound for the Spectrum and which isn't very good at all but feave out the Til which has some of the host sound around? I must say however that your magazine is way ; ahoud of the others when it comes to supporting the Til.

Note - - - - - ------

## **Capital complaint**

As a regular reader of HCW i am a little disappointed with the new layout. No one objects to the five-pence price rise but it would appear that all we have in exchange is a great deat more adverts.

I appreciate that you could not exist without advertising, but it gets a bit boring when there is too much. Where are all the London based computer repairers? They don't seem to exist!! All adverts seem to be from firms outside London.

True, it's not your fault but it's time London engineers pulled their fingers out and started advertising for London computer owners in our London based magazine, HCW

In your reviews it is rarely mentioned if the game is joystick or cursor controlled — or both. Pensioners like myself, who find the hardware too expensive and have problems using a joystick would find this information most helpful.

L T Rees, London NI

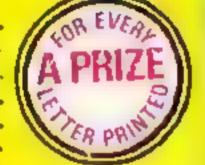

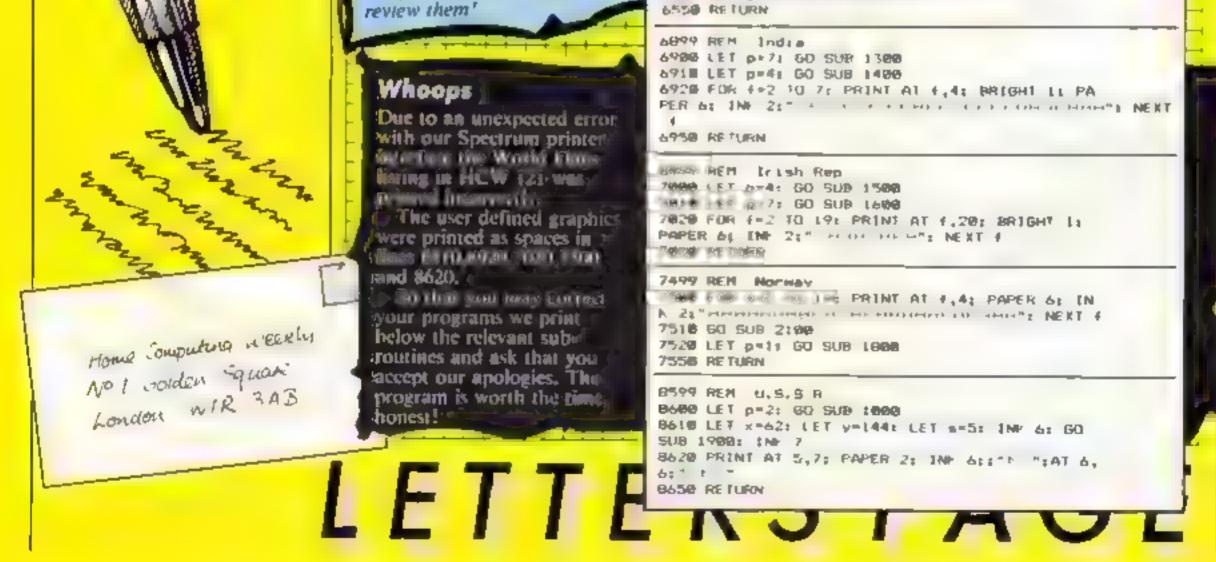

## NICK FAIDO PLAYS THE

Runs on both Spectrum 48K and CBM64

Free bookles leaving many and m

Accurate 900 screen scrolling map of the Royal St. George's Golf Course, venue for the Open Championship 1985.

Can you make par on this course of Champions? With strong winds and deep bunkers you'll need all the help your caddy can give you. Full animation and live action bring your game to life. Argus Press Software Ltd., Liberty House, 222 Regent Street, London WIR 7DH Telephone 01-439 0666

MND GAMES

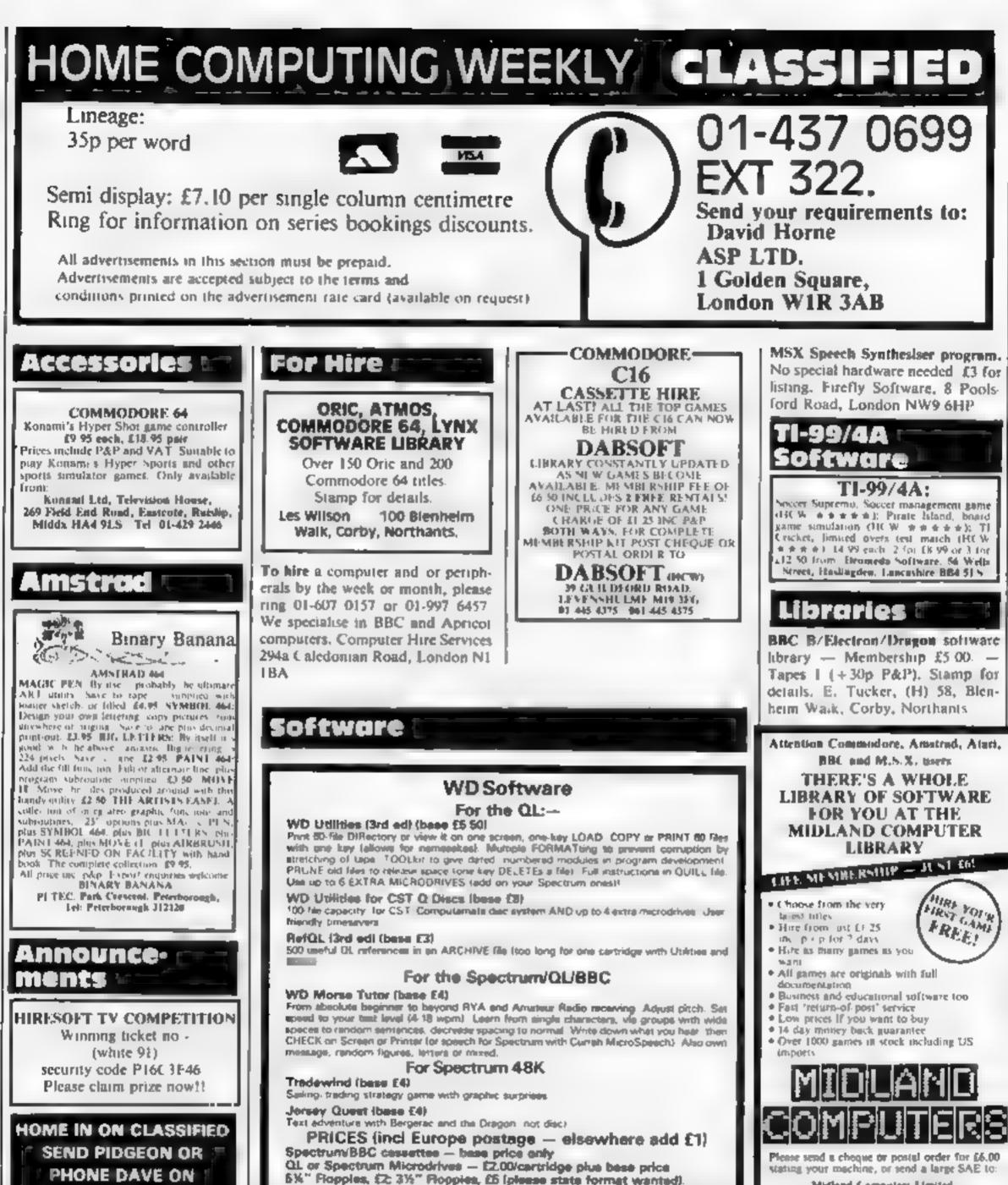

01 437 0699 ex 322

## Education Tuition

Mainframe computer programming tuition by experienced programmer Cobol, Assembler, systems analysis Intensive part-time course 01-935 2045

5%" Flopples, £2: 3%" Flopples, £5 (please state format wanted).

Two or more programs on one medium - pay medium + base, e.g. WD Utilities and ReIOL for £10 50, but IMPOSSIBLE to mix OL/BBC/Spectrum programs on one medium Send YOUR cartridge and pay bees price but FORMATted it FIRST in your DRIVE 1 compatibility.

WD Software, Hilltop, St Mary, Jersey. Tel (0534) 81392

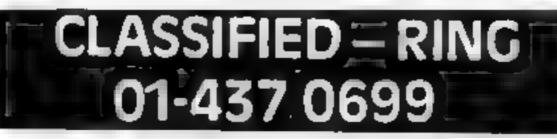

Midland Computers Limited, 28 Cullege Street, Worcester W R1 251. Telephnoe (0905 6 072

Male wishes to communicate with females using Amstrad mini-office word processor. Send tape giving file name and address. 74 Arthur St. Withernsea HU19 2AU

The concents of this publication including all articles plans, drawings and programs and all copyright and all other intellectual property rights therein belong to Argus. Special st Publications Ltd. All rights conferred by the Law of Copyright and other intellectual property rights and by virtue of internal lonal copyright conventions are specifically reserved to Argus Specialist Publications Etd and any reproduction requires the prior written consent of the company § 1985 Argus Specialist Publications Ltd. SSN0264-4991

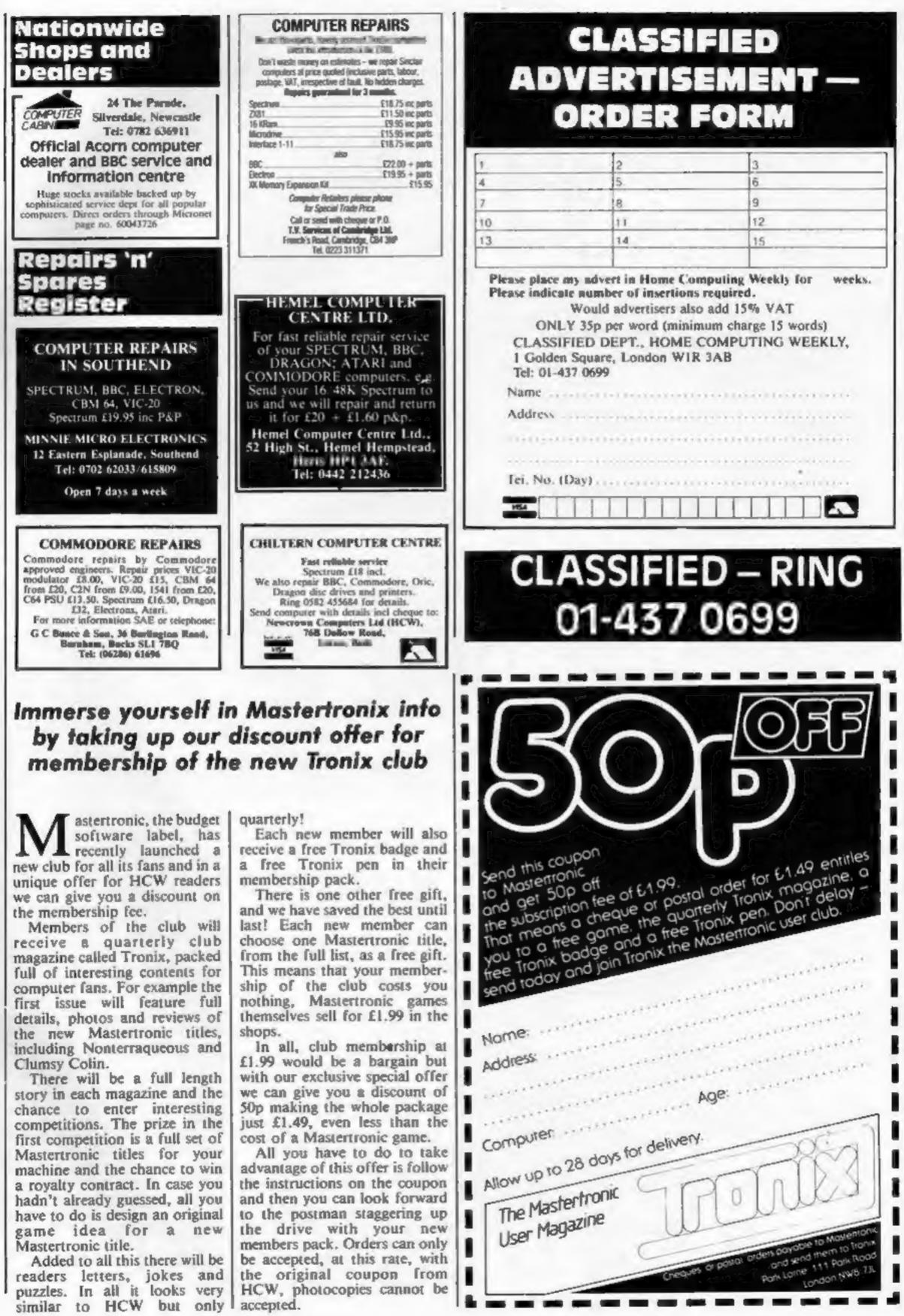

HOME COMPUTING WEEKLY 30 July 1985 Page 45

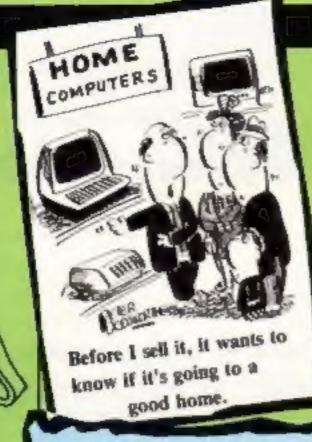

Nottingham obviously has some very interesting computer games (and stores) if this press cutting from Tim Love is anything to go by!

**NOTTINGHAM TRADER PAGE 23** JUNE 26, 1985

## Amstrad

- **View To Kill**
- Elite 2.
- 3. Rocky Horror Show
- 4. Dam Busters Way Of The Exploding
- Cyst

## C.B.M. 64

- Nightlaw
- **Beach Head**
- Allen 2
- **Ghostbusters** Super Pipeline II
- · Charts supplied by Telstar and V.H.S., Huntingdon Street.

If any of you find any mistakes of this kind in any other publication (including HCW) please send them to us. You'll get a prize if we print it?

in the line

birt Jest

## Reader's hi-score table

Mac

BBC

BBG

Spe

Spe

C64 C64 C64 C64 C64

Name James Donnan Shaun Lowe **Glenn Gilney** Mark Grove

| Game                  |
|-----------------------|
| Chuckie Egg           |
| Pole Position         |
| Bruce Lee             |
| Bruce Lee             |
| Zaxxon                |
| Pole Position         |
| Pooyan<br>Breakdance  |
| Theatre Europ         |
| a state of the second |

| chise | Score                                                                                     |
|-------|-------------------------------------------------------------------------------------------|
| ctrum | 519,160 (level 38<br>112,570 (lap 8)<br>547,450<br>246,175<br>53,100<br>89,480<br>104,250 |
|       | 3,917<br>96%                                                                              |

## Helpline

Here are some more Staff of Karnath hints from lan Longdon of Hinckley for the C64 version.

To get the piece of the pentancle in the library, shoot it with the yercbors spell and the skeleton won't appear. In the store room, shoot the spider with the Ibrahim spell.

A ting will sound, so rush through the kitchen to the store room and the piece will be on the floor. In the morning room, shoot the plant pot on the table a few times. with the Ibrahim spell from the left hand door.

The piece in the Timeless room is obtained by shooting the carpet with the Throbin spell, and then acting quickly. The serpent can be levitated using the Knossos spell.

## Contacts

Manchester now has its very own Amstrad Users Club offering a monthly newsletter, computer pen pals, a software library and many more services for Amstrad owners. For further details write to:

## From the heart of Texas

I would like to congratulate you on a great magazine. 1 wonder if you could please help me and my friends who all own TI-99/4A's. All we ask is could you please answer these questions.

Are Pyramid from Mogul and Wheeler Dealer from Mr Chips Software Basic or Extended Basic? Can I order direct from these companies?

If you could help us it will be so good, not just for us but for other TI owners.

Keep up the good work and thank you for supporting the good old TI-99/4A computer.

A McIntyre, Newport

## All night Chuckie Egg

I have just read about your egg addict, Stephen Doherty, in HCW 116, and I decided to write and tell you about my efforts, although it's a long time since I passed level 132, Last Christmas, my brother received Chuckie Egg from my parents and during most of the holidays my brother, father, sister and I were up until about 2 am playing the game, sometimes even all night. My mother abandoned us at 11 pm. At the end of all this, father reached level 15, my brother got to level 21, my sister level 26 and 1 made it to 46 with a score of 409,000 and several empty coffee mugs. The worst level so far seems to be level 32, the bug duck keeps getting me! After that the geese and ducks just seem to be getting faster and faster and now they tell me that Chuckie Egg 2 has come out.

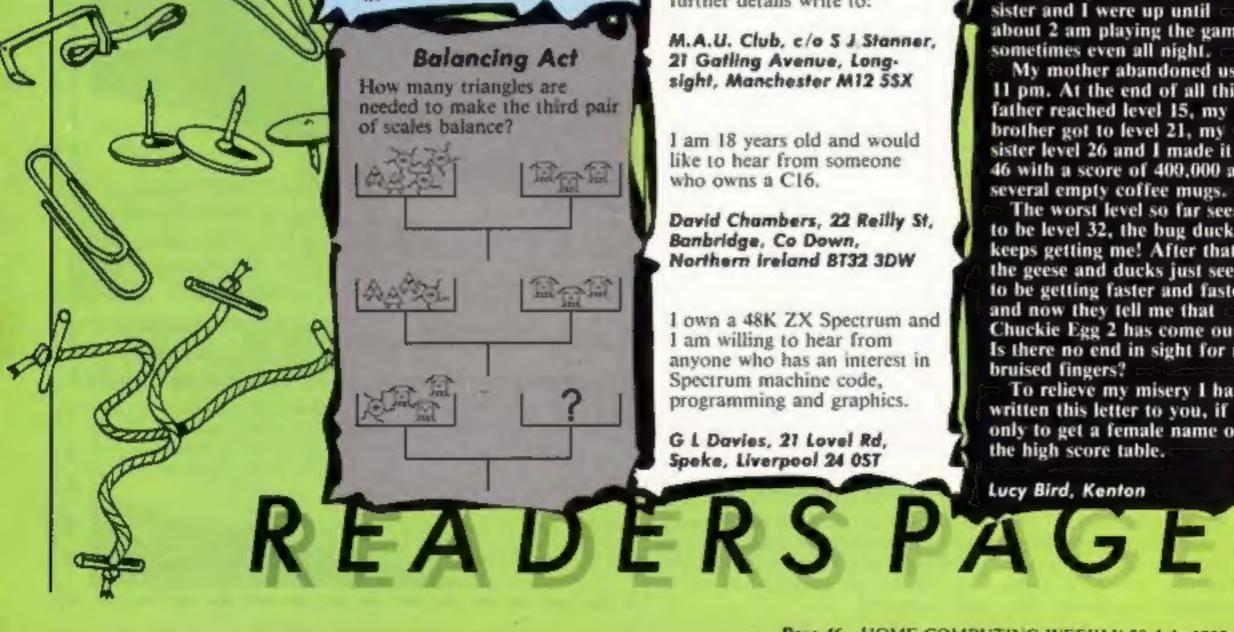

## M.A.U. Club, c/o S J Stanner, 21 Gatling Avenue, Longsight, Manchester M12 55X

1 am 18 years old and would like to hear from someone who owns a C16.

David Chambers, 22 Reilly St, Banbridge, Co Down, Northern ireland 8T32 3DW

1 own a 48K ZX Spectrum and 1 am willing to hear from anyone who has an interest in Spectrum machine code, programming and graphics.

G L Davies, 21 Lovel Rd, Speke, Liverpool 24 0ST

Is there no end in sight for my bruised fingers? To relieve my misery I have written this letter to you, if only to get a female name onthe high score table.

Lucy Bird, Kenton

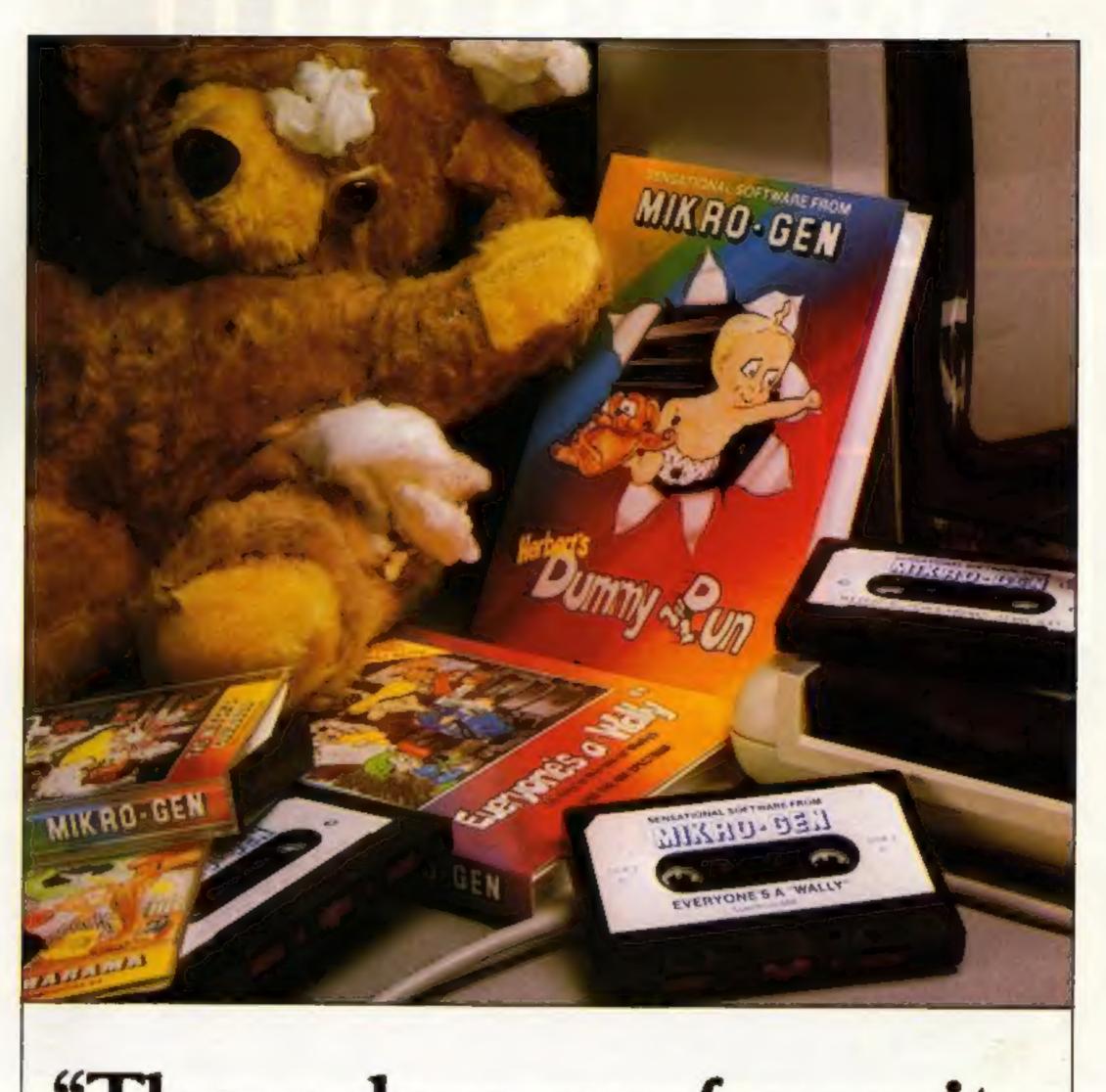

## "These days, my favourite things are in bits..."

## WITCH'S CAULDRON

Hilanous Graphic adventure in which you must regain your human form. "General rating: An excellent and original adventure. Overall value: 10/10" - Crosh

48K SPECTRUM & COMMODORE 64 £9.95

## EVERYONE'S A WALLY

1st ever multi role arcade adventure. Help Wally and his gang to stop the town falling apart.

"The graphics are excellent - GRAPHICS 10 - PLAYABILITY 10" - Computer & Video Games.

48K SPECTRUM, COMMODORE 64 & AMSTRAD CPC 464 £9.95

### HERBERT'S DUMMY RUN

Baby Herbert has lost his mum and dad in the department store. Can you find them for him? There's a pile of jelly babies in it if you can.

"General rating: more of the same excellent stuff". Overall rating: 90% - Crush.

48K SPECTRUM & COMMODORE 64 £9.95

Future Releases include: GLADIATOR, SHADOW OF THE UNICORN and BATTLE OF THE PLANETS. Watch Press for details.

## MIKRO-GEN

44 The Broadway Bracknell, Berks. 0344 427317

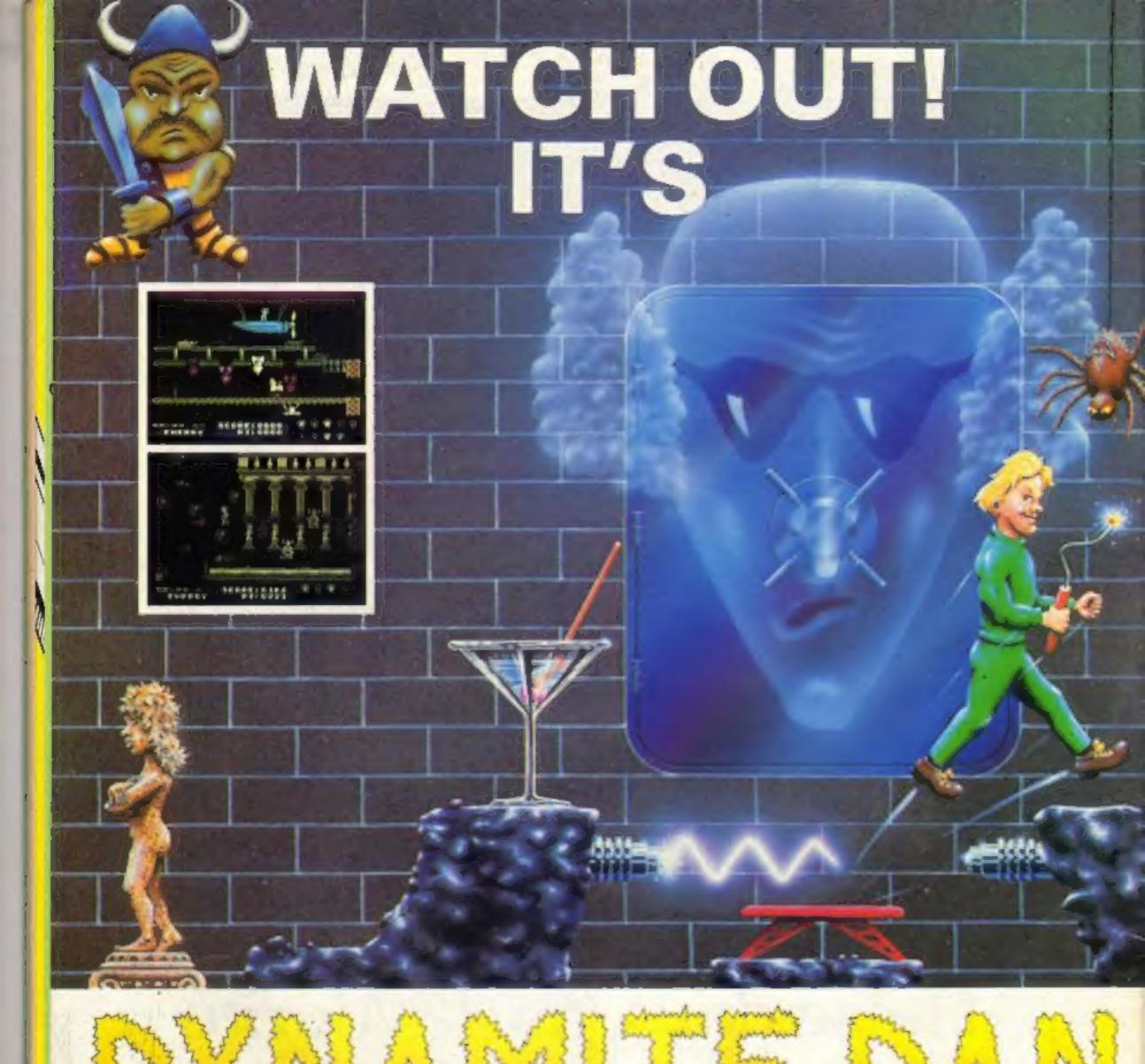

"What makes the game is the graphics – large, witty, bizarre and beautifully animated ... each screen has something remarkable, and horribly difficult puzzles ... Dynamite Dan is not just another Miner surrogate and is at least as essential to your collection." Popular Computing Weekly.

Cras

Smas

48K Spectrum/Spectrum + £6.95

Maxwell House, Worship Street, London EC2A 2EN. Tel 01-377 4600 Trade orders to: Purnell Book Centre, Paulton, Bristol BS18 5LQ. Tel 0761 413301